# POLA, PERBEDAAN DAN DETERMINAN UMUR PERKAWINAN PERTAMA PADA PEREMPUAN DI JAWA BARAT (ANALISIS DATA SDKI 2007)

## **TESIS**

Diajukan sebagai salah satu syarat untuk memperoleh gelar Magister

## **KRIDO SAPTONO** 0706191322

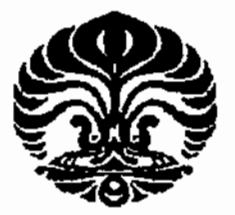

## UNIVERSITAS INDONESIA

# PROGRAM PASCASARJANA PROGRAM STUDI KAJIAN KEPENDUDUKAN DAN **KETENAGAKERJAAN** DEPOK, JUNI 2009

Pola perbedaan..., Krido Saptono, Pascasarjana UI, 2009.

## HALAMAN PERNYATAAN ORISINALITAS

Tesis ini adalah hasil karya saya sendiri, dan semua sumber baik yang dikutip maupun dirujuk telah saya nyatakan dengan benar.

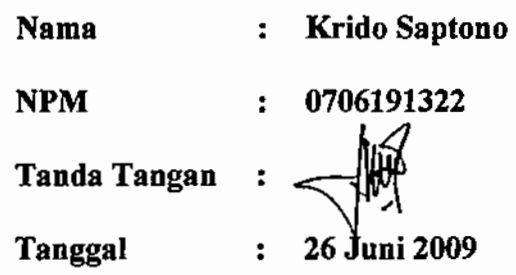

Pola perbedaan..., Krido Saptono, Pascasarjana UI, 2009.

#### HALAMAN PENGESAHAN

Tesis ini diajukan oleh :

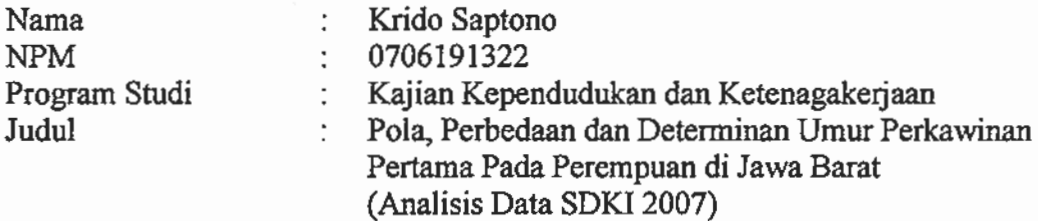

Telah berhasil dipertahankan di hadapan Dewan Penguji dan diterima sebagai bagian persyaratan yang diperlukan untuk memperoleh gelar Magister Sains pada Program Studi Kajian Kependudukan dan Ketenagakerjaan, Fakultas Pascasarjana, Universitas Indonesia.

## **DEWAN PENGUJI**

: Dra.Merry Sri Widyanti K, M.Si

Ketua Dewan Penguji: Dr. Wendy Hartanto

- Pembimbing : Omas Bulan Samosir, Ph.D
- Pembimbing : Dra. Rani Toersilaningsih, M.Si

Penguji

: Dwini Handayani, SE., M.Si Penguji

Ditetapkan di: Depok

Tanggal : 26 Juni 2009

#### **KATA PENGANTAR**

Assalamu'alaikum Warohmatullahiwabarokatuh,

Alhamdulillah, puji syukur kehadirat Allah SWT karena berkat rahmat. taufik dan hidayah-Nya, saya dapat menyelesaikan tesis ini sesuai dengan waktu yang telah ditentukan. Sholawat dan Salam tidak lupa senantiasa dihaturkan kepada junjungan Nabi Muhammad SAW yang telah membukakan pintu ilmu bagi umat-Nya. Tesis ini ditulis dalam rangka untuk memenuhi salah satu syarat dalam mencapai gelar Magister Sains pada Program Studi Kependudukan dan Ketenagakerjaan Fakultas Pascasarjana, Universitas Indonesia. Disadari bahwa dalam penulisan tesis ini saya banyak mendapat bantuan dan bimbingan dari berbagai pihak, maka pada kesempatan ini izinkanlah saya dengan tulus mengucapkan banyak terima kasih kepada:

- (1) Ibu Omas Bulan Samosir, Ph.D. selaku pembimbing I yang telah menyediakan segenap waktu, tenaga dan pikirannya untuk mengarahkan saya dalam penyusunan tesis ini. Beliau telah membuka pemahaman saya secara luas tentang teknik penulisan ilmiah, mulai dari latar belakang, tujuan, hipotesis, metodologi, analisis yang digunakan sampai pada kesimpulan dan rekomendasi kebijakan. Juga tentang teori, teknik perhitungan serta, pembentukan model melalui diskusi-diskusi yang menarik.
- (2) Ibu Dra. Rani Toersilaningsih, M.Si selaku pembimbing II yang telah banyak membantu saya dengan wawasannya yang begitu luas tentang perkawinan, pemilihan variabel, teknik penulisan dan analisis selama proses pembuatan tesis ini.
- (3) Bapak DR. Sonny Harry B Harmadi selaku Ketua Lembaga Demografi.
- $(4)$ Ibu Prof. DR. Sri Moertiningsih Adioetomo, selaku Ketua Program Studi Kependudukan dan Ketenagakerjaan (S2KK) yang telah memberikan masukan dan arahan yang sangat penting pada awal penulisan tesis ini.
- (5) Bapak Dr. Wendy Hartanto, selaku ketua dewan penguji yang juga telah banyak memberikan masukan dan arahan khususnya pada konsep-konsep

dalam metodologi dan penulisan judul tabel yang baik, demi kesempurnaan tesis ini.

- $(6)$ Ibu Dra. Merry Sri Widyanti K, M.Si selaku penguji, atas segala masukan, baik pada redaksional maupun konsistensi pada penulisan tesis ini.
- Ibu Dwini Handayani, SE., M.Si selaku penguji, atas segala masukan, baik  $(7)$ pada isi maupun kesimpulan dan saran dalam penulisan tesis ini
- Segenap Pimpinan Badan Pusat Statistik, baik di Pusat maupun di Provinsi  $(8)$ DKI Jakarta, yang telah memberikan kesempatan dan dukungan penuh kepada saya untuk menempuh dan menyelesaikan studi ini khususnya kepada Bapak Edison Ritonga, M.Si selaku mantan atasan langsung saya di BPS Kota Administrasi Jakarta Selatan yang sekarang sudah berpindah tugas ke BPS Kota Administrasi Jakarta Timur.
- (9) Segenap pimpinan, peneliti dan karyawan pada Lembaga Demografi Universitas Indonesia atas segala bantuannya dan suasana kondusif yang membuat saya sangat nyaman selama menuntut ilmu.
- (10) Karyawan pada program studi kajian kependudukan dan ketenagakerjaan, khususnya Mbak Nia, Mas Hendro, Pak Slamet dan Mbak Ratih yang telah banyak meluangkan waktu dan tenaga untuk membantu saya selama proses belajar hingga akhirnya menyelesaikan studi ini.
- (11) Teman-teman satu angkatan, atas nilai pertemanan kita selama lebih kurang dua tahun, dan juga segala masukan yang berikan, hingga akhirnya saya bisa menyelesaikann tesis ini.

Pada kesempatan yang berbahagia ini, tidak lupa secara khusus saya menghaturkan ungkapan terima kasih yang mendalam atas pengorbanan, bantuan dan dukungan yang telah diberikan selama ini, terutama kepada istriku tercinta Puji Lestari, juga sebagai teman diskusi yang baik karena bersama-sama menuntut ilmu di Program Studi S2KK, juga anak-anakku Artha Deva Avery, Adelita Diva Adora dan Adinda Diva Angela yang selalu mendukung serta memberikan semangat, ayahanda Surandi dan ibunda tercinta Parinem yang selalu memberi doa agar ananda dapat menyelesaikan studi dengan baik. Semoga segala budi baik

dan bantuan yang tulus dari Bapak, Ibu, teman-teman dan keluarga mendapat balasan dari Allah Tuhan Yang Maha Kuasa. Amin.

Akhirul kalam, saya menyadari bahwa masih banyak kekurangan dalam tesis ini, namun demikian, besar harapan saya bahwa tesis ini dapat memberikan sumbangan keilmuan dan kebijakan.

Wassalammu'alaikum Warohmatullahiwabarokatuh.

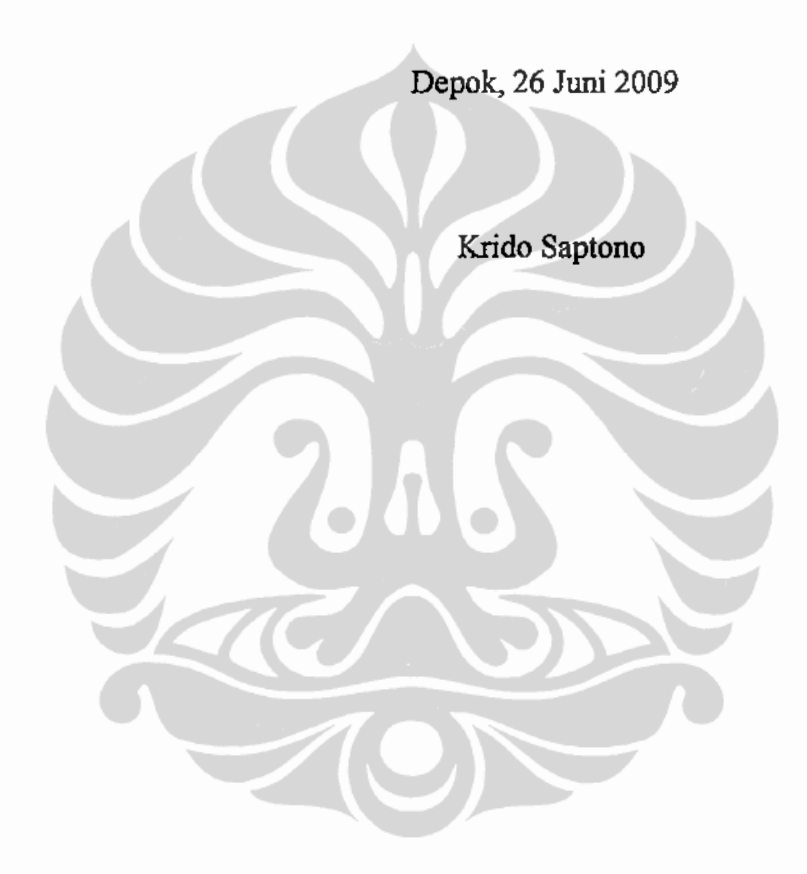

## HALAMAN PERNYATAAN PERSETUJUAN PUBLIKASI TUGAS AKHIR UNTUK KEPENTINGAN AKADEMIS

Sebagai sivitas akademik Universitas Indonesia, saya yang bertanda tangan di bawah ini:

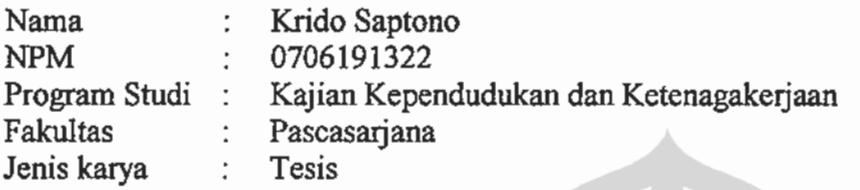

demi pengembangan ilmu pengetahuan, menyetujui untuk memberikan kepada Universitas Indonesia Hak Bebas Royalti Noneksklusif (Non-exclusive Royalty-Free Right) atas karya ilmiah saya yang berjudul:

# POLA, PERBEDAAN DAN DETERMINAN UMUR PERKAWINAN PERTAMA PADA PEREMPUAN DI JAWA BARAT (ANALISIS DATA SDKI 2007)

beserta perangkat yang ada (jika diperlukan). Dengan Hak Bebas Royalti Noneksklusif ini Universitas Indonesia berhak menyimpan, mengalihmedia/ formatkan, mengelola dalam bentuk pangkalan data (database), merawat, dan mempublikasikan tugas akhir saya selama tetap mencantumkan nama saya sebagai penulis/pencipta dan sebagai pemilik Hak Cipta.

Demikian pernyataan ini saya buat dengan sebenarnya.

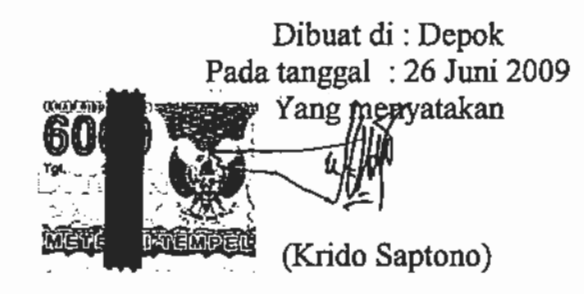

vii

#### **ABSTRAK**

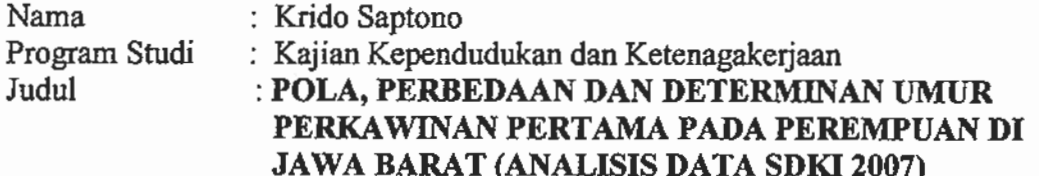

Tesis ini membahas tentang umur kawin pertama pada perempuan di Provinsi Jawa Barat. Jawa Barat merupakan provinsi yang paling besar jumlah penduduknya dan terkenal dengan umur kawin pertama perempuan paling rendah dibandingkan dengan provinsi lain di Indonesia. Besarnya persentase umur kawin pertama pada usia anak-anak membuat semakin panjang waktu perempuan di dalam ikatan perkawinan, sehingga peluang perempuan untuk mempunyai anak banyak lebih besar. Dampaknya adalah masih tingginya tingkat fertilitas yang menyebabkan tingginya laju pertumbuhan penduduk, sehingga mengendalikan umur kawin pertama perempuan merupakan salah satu opsi untuk menekan laju pertumbuhan penduduk.

Tujuan studi ini adalah untuk mempelajari pola, perbedaan dan determinan umur kawin pertama. Metode yang digunakan adalah analisis deskriptif dan analisis inferens seperti survival analisis dan regresi dengan life data. Data yang digunakan adalah data SDKI 2007, SDKI 2002/2003 dengan obvek penelitian perempuan pernah kawin umur 15-49 tahun serta data TPAK perempuan yang bersumber dari SP 1980, SP 1990 dan SP 2000 di Provinsi Jawa Barat.

Temuan pada analisis deskriptif menyimpulkan bahwa 33,9 persen perempuan yang tinggal di pedesaan dan 14,3 persen perempuan di kota kawin pada usia 15 tahun ke atau kurang. Perkawinan usia anak-anak ini didominasi oleh perempuan dengan pendidikan rendah terutama di pedesaan. Analisis inferens menyimpulkan bahwa tingkat pendidikan perempuan dan Tingkat Partisipasi Angkatan Kerja perempuan mempunyai pengaruh positif terhadap umur kawin pertama yang berarti semakin tinggi pendidikan dan TPAK perempuan maka semakin lambat kawin. Perempuan di daerah pedesaan cenderung lebih cepat kawin dibandingkan dengan perempuan di perkotaan, begitu juga dengan perempuan muslim dibandingkan dengan non muslim. Perempuan yang bekerja di sektor pertanian lebih cepat kawin dibandingkan dengan perempuan yang bekerja di sektor non pertanian terutama di daerah pedesaan. Kohor perempuan paling muda lebih cepat kawin dibandingkan dengan kohor perempuan paling tua terutama di daerah perkotaan, walaupun perempuan kohor paling tua mempunyai resiko lebih tinggi untuk kawin pada umur anak-anak dibandingkan dengan perempuan kohor paling muda.

Kata kunci: Jawa Barat, perkawinan, perempuan, umur kawin pertama, pola

#### **ABSTRACT**

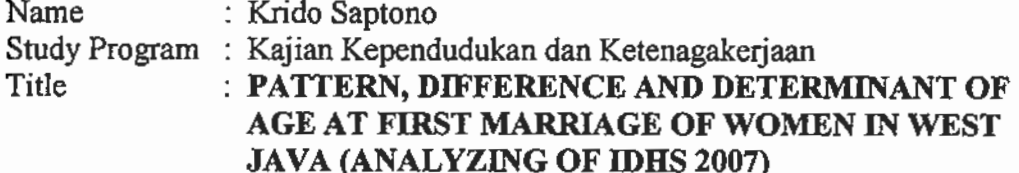

This thesis discussed age at first marriage of women in West Java Province. In Indonesia, West Java is the largest population and it is known as the lowest age at first marriage of women among other provinces. High percentage of age at first marriage of teen makes the longer time in duration of marriage and it influences opportunity of women to reproduce more children. As the impact, high fertility rate causes high population growth rate and it makes options to decrease population rate by controlling age at first marriage of women.

This research's aim is to learn pattern, difference and determinant of age at first marriage. The methods of research are descriptive analysis and inferential analysis, such as survival analysis and regression analysis with life data. The data are IDHS 2007 and IDHS 2002/2003 with women in research object, which they are marriage women between 15-49 years old and female Labor Force Participation Rate from 80's, 90's and 2000's Population Census in West Java.

The findings in descriptive analysis conclude that 33.9 percent of women in rural area and 14.3 percent of women in urban area, they marry on age of 15 or less. This marriage on teen age is dominated the lower education, especially in rural area. The inferential analysis concludes that there is positive correlation between women education status and Labor Force Participation Level into first marrying age. The women higher education status affects the older marrying age. Women in rural area more likely marry in younger age than women in urban area. Similar about living area, Moslem women is like to marry younger than non Moslem women. Women working in agriculture sector are like to marry younger than women working in non agriculture sector, especially in rural area. The youngest cohort women are like to marry younger than the oldest women cohort, especially in urban area, although the oldest women cohort has higher risk than the youngest women cohort to marry on younger age.

Key words: West Java, marriage, women, age at first marriage, pattern

# **DAFTAR ISI**

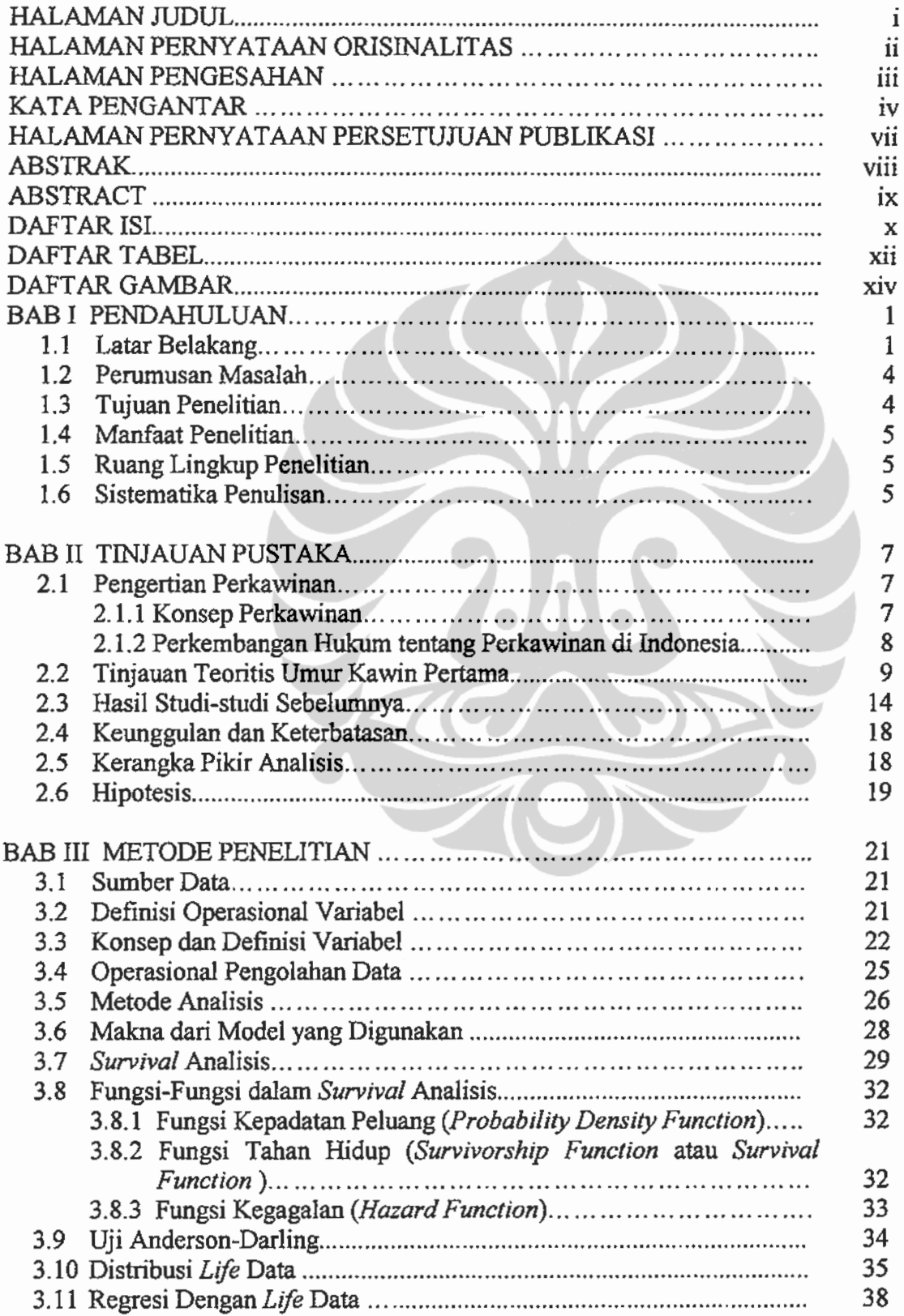

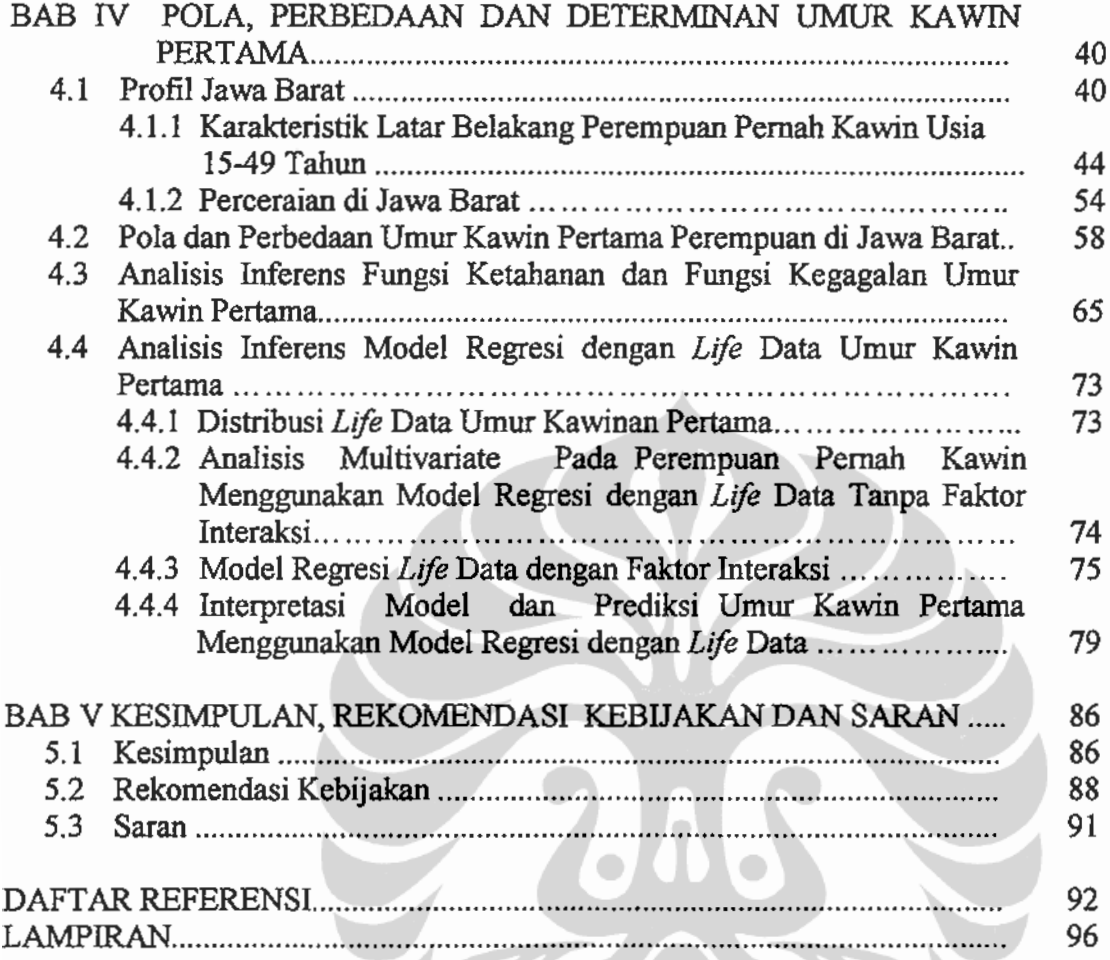

 $\sum_{i=1}^{n}$ 

 $\leq$ 

## **DAFTAR TABEL**

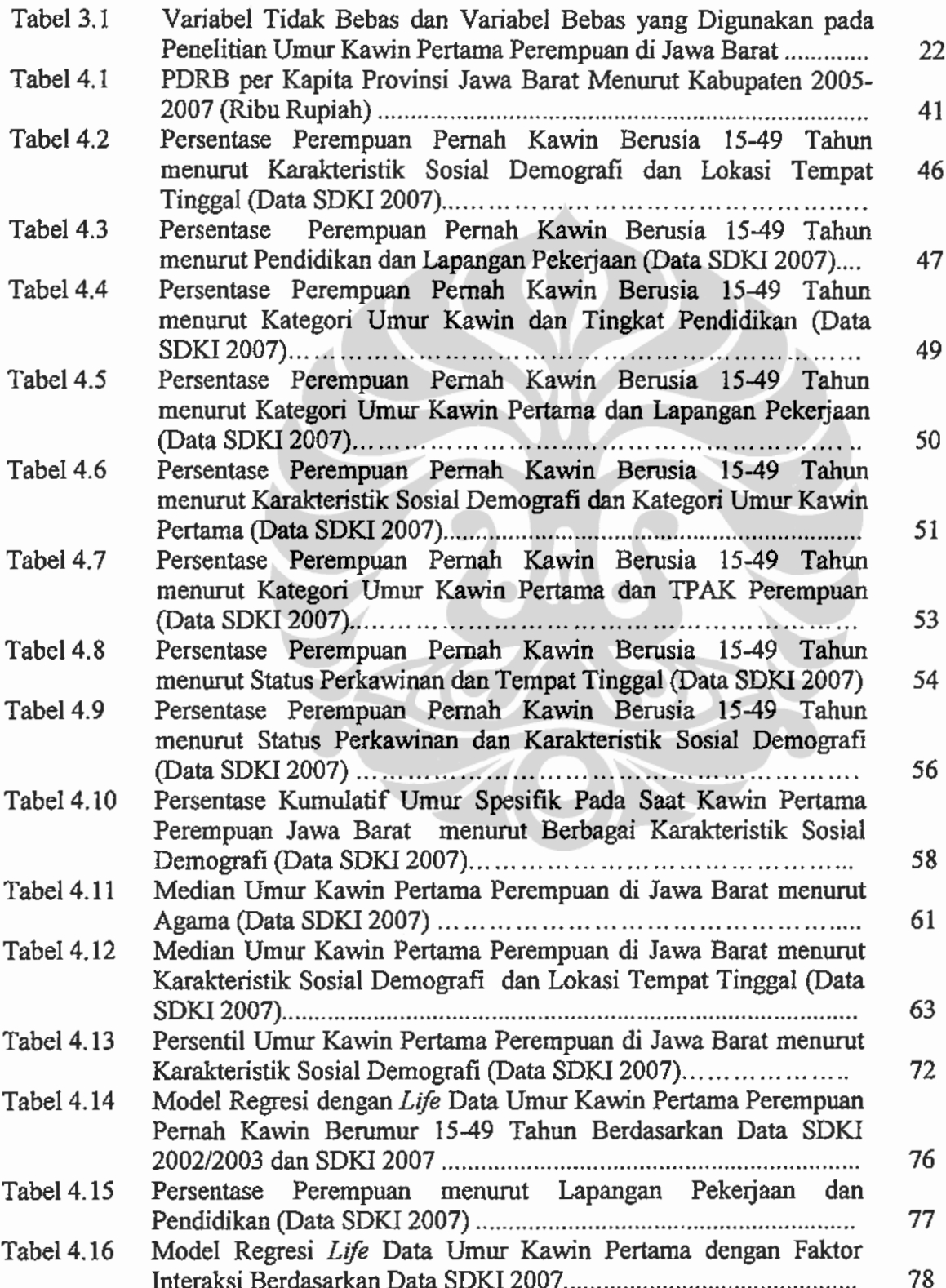

**Tabel 4.17** Prediksi Umur Kawin Pertama Perempuan di Jawa Barat dan Beda dalam Tahun dengan Kategori Referensi Berdasarkan SDKI 

80

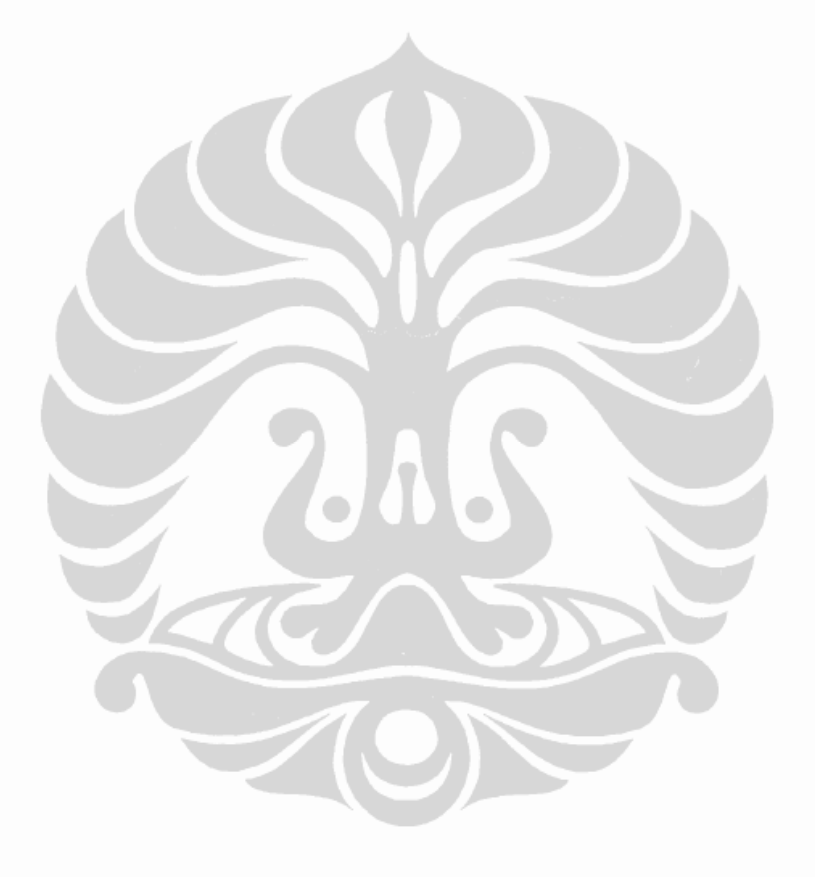

Pola perbedaan..., Krido Saptono, Pascasarjana UI, 2009.

xiii

# **DAFTAR GAMBAR**

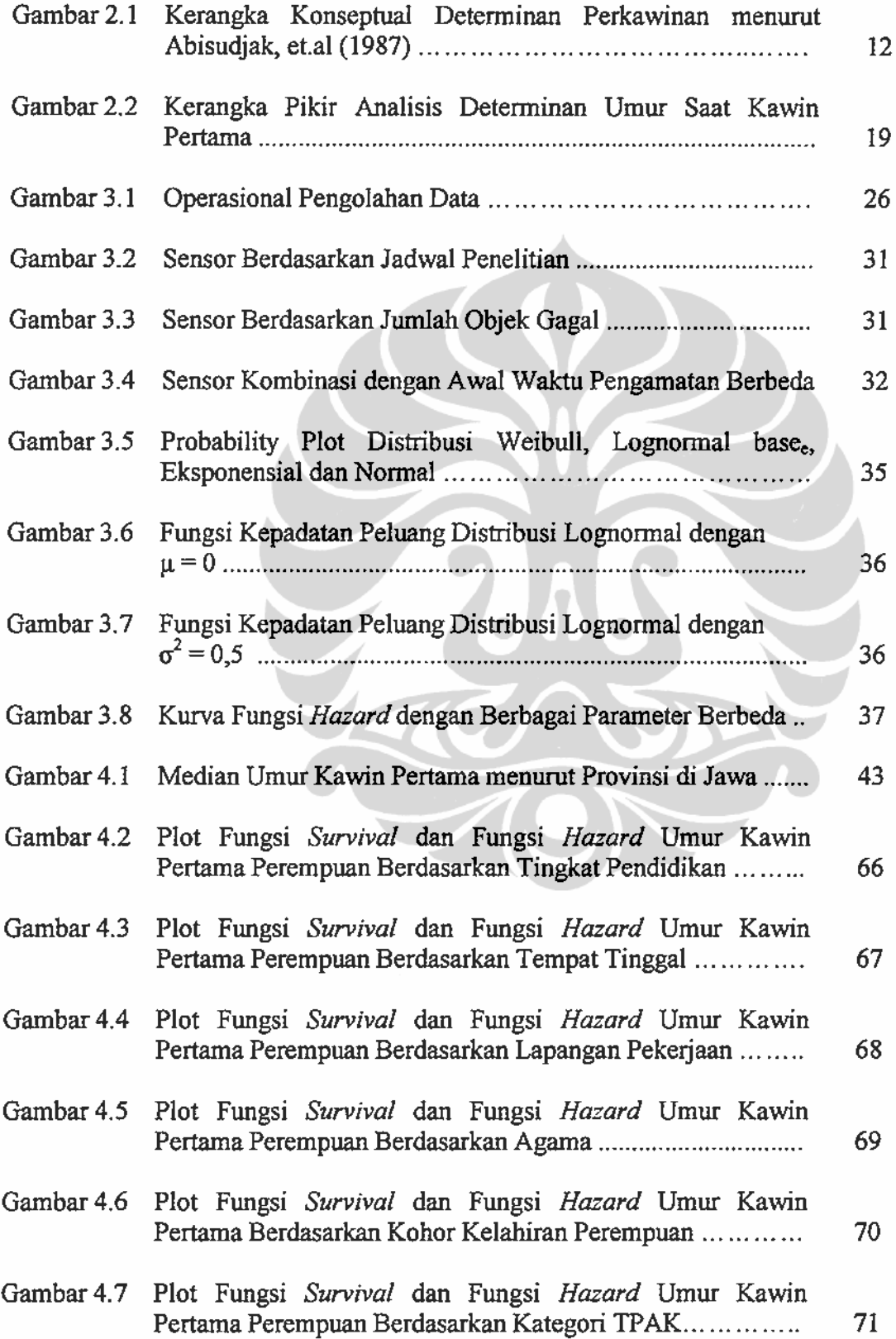

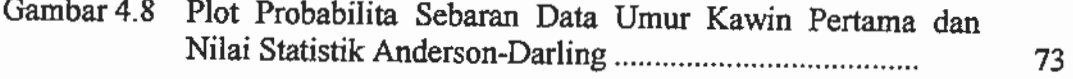

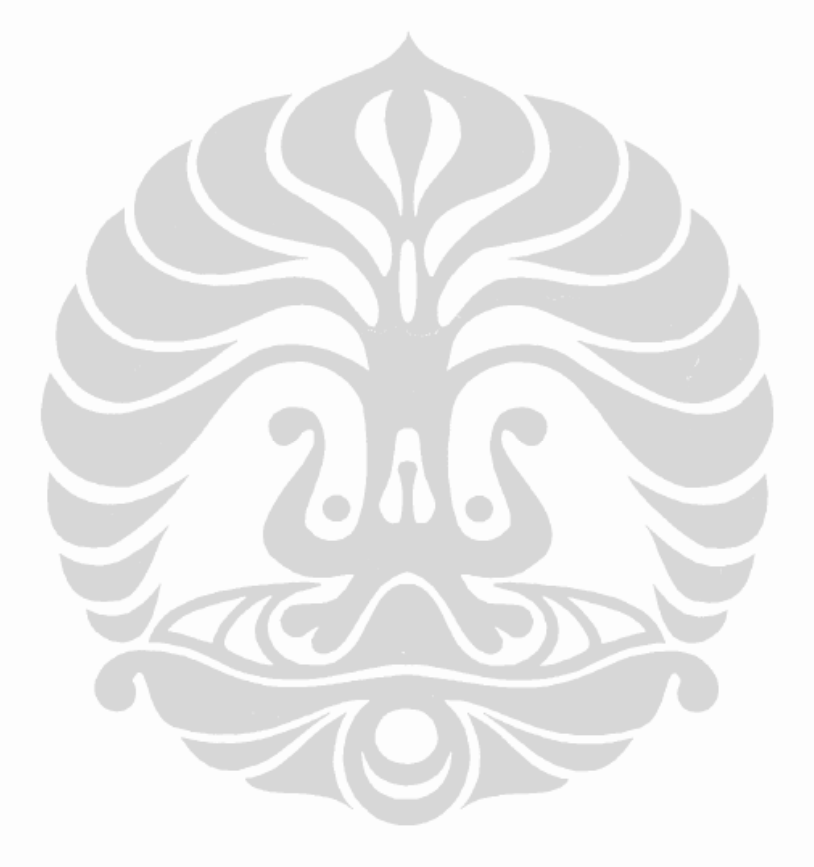

Pola perbedaan..., Krido Saptono, Pascasarjana UI, 2009.

# **BABI PENDAHULUAN**

#### 1.1 Latar Belakang

Pembangunan manusia dalam konteks peningkatan kualitas sumber daya manusia menjadi hal yang sangat penting bagi kemajuan suatu negara. Penekananan terhadap pentingnya peningkatan sumber daya manusia dalam pembangunan menjadi suatu kebutuhan yang tidak dapat dihindarkan. Kualitas manusia disuatu wilayah memiliki andil besar dalam menentukan keberhasilan pengelolaan pembangunan di wilayahnya. Pembangunan yang bertumpu pada sumber daya alam saja sangat jarang bisa berkembang dan tumbuh secara berkesinambungan. Investasi pada sumber daya manusia menjadi sangat penting mengingat manusia sebagai bagian dari pengelolaan sumber daya alam yang ada. Jawa Barat merupakan salah satu provinsi di Indonesia dengan jumlah penduduk paling besar yaitu sebanyak 38,88 juta jiwa atau 18,22 persen dari seluruh penduduk Indonesia yang berjumlah 213,37 juta jiwa (Supas, 2005). Salah satu faktor yang menyebabkan besarnya penduduk di Jawa Barat adalah laju pertumbuhan penduduk yang masih tinggi, walaupun cenderung menunjukkan penurunan dari tahun ke tahun. Pada periode 2004-2005, laju pertumbuhan penduduk Provinsi Jawa Barat mencapai 2,09 persen turun menjadi hanya 1,94 persen pada periode tahun 2005-2006, dan terus mengalami penurunan pada periode tahun 2006-2007 menjadi hanya sekitar 1,84 persen (BPS Jawa Barat, Suseda 2005-2007).

Untuk menunjang keberhasilan pembangunan, Pemerintah Provinsi Jawa Barat terus-menerus melakukan upaya pengendalian jumlah penduduk, dengan menciptakan tatanan keluarga kecil yang sehat dan berkualitas sebagai upaya meningkatkan kualitas Sumber Daya Manusia (SDM) ke depan. Kualitas sumber daya manusia dapat diukur dengan Indeks Pembangunan Manusia (IPM). IPM Provinsi Jawa Barat mengalami pertumbuhan yang positif dari tahun ke tahun. Pada tahun 2005 misalnya, angka IPM Provinsi Jawa Barat telah mencapai 69,35 dan kemudian menunjukkan kemajuan yang cukup berarti di tahun 2006 menjadi 70,28 atau naik sekitar 0,93 poin, yang akhirnya pada tahun 2007 IPM Jawa Barat

mencapai 70,76 atau naik sebesar 0,48 poin dari tahun sebelumnya (BPS Jawa Barat, Suseda 2005-2007). Ini tidak lepas dari visi pembangunan Jawa Barat yang berkeinginan dengan iman dan taqwa sebagai provinsi termaju di Indonesia dan mitra terdepan Ibukota pada tahun 2010 dengan target pencapaian nilai IPM 80.

Total Fertility Rate (TFR) Jawa Barat tercatat sebesar 2,33, paling besar jika dibandingkan dengan provinsi yang ada di pulau Jawa bahkan nasional sebesar 2,26 (SUPAS, 2005), dimana tingginya angka fertilitas ini salah satunya disebabkan karena masih besarnya angka perkawinan yang terjadi pada saat umur 15 tahun atau kurang (perkawinan anak-anak) yaitu sebesar 18,54 persen (Statistik Kesra, 2007). Perkawinan usia muda berdampak pada meningkatnya fertilitas, karena semakin cepat seorang perempuan memasuki perkawinan maka waktu perempuan untuk melahirkan (childbearing) menjadi semakin panjang.

Pola perkawinan merupakan bagian dari perubahan sosial secara keseluruhan. Jika dibandingkan dengan negara lain di Asia Tenggara, umur kawin pertama perempuan di Indonesia berada pada rangking bawah setingkat dengan Laos dengan SMAM masing-masing 21,6 dan 21,3 (United Nation, 2000). Pola umur kawin pertama pada perempuan di Jawa Barat memiliki sumbangan yang signifikan terhadap pola umur kawin pertama Indonesia. Perempuan di Jawa Barat cenderung kawin pada usia muda (di bawah 18 tahun) dengan persentase yang paling besar di bandingkan dengan provinsi lain di Indonesia bahkan secara nasional. Dari hasil susenas tahun 2007 persentase perempuan yang kawin pertama kali di usia 18 tahun atau kurang mencapai sebesar 58,7 persen, dimana yang kawin di usia kurang dari 16 tahun sebesar 18,54 persen, kawin pada saat usia 16 tahun 12,94 persen, dan kawin pada saat umur 17 sampai 18 tahun sebesar 27,22 persen. Tingginya persentase perempuan pernah kawin yang usia kawin pertamanya kurang dari 16 tahun atau usia muda terjadi di pedesaan sebesar 24,53 persen, sedangkan di perkotaan 12,8 persen (Indikator Kesejahteraan Rakyat,  $2007$ ).

Perkawinan adalah suatu tali ikatan yang melahirkan keluarga sebagai salah satu unsur dalam kehidupan bermasyarakat dan bernegara, yang diatur oleh aturan-aturan hukum baik yang tertulis (hukum negara) maupun yang tidak tertulis (hukum adat). Untuk dapat mewujudkan tujuan perkawinan, salah satu

#### Universitas Indonesia

syaratnya adalah bahwa para pihak yang akan melakukan perkawinan telah matang jiwa raganya. Oleh karena itu di dalam Undang-undang Nomor 1 Tahun 1974 ditentukan batas umur minimal untuk melangsungkan perkawinan. Jika merujuk pada pasal dalam Undang-Undang Perkawinan Tahun 1974, untuk dapat melangsungkan perkawinan seseorang yang belum mencapai umur 21 tahun harus mendapatkan ijin kedua orang tua (Pasal 6 ayat (2) UUP), dan lebih lanjut ketentuan mengenai batas umur minimal tersebut terdapat di dalam Pasal 7 avat (1) Undang-undang Nomor 1 Tahun 1974 yang mengatakan bahwa "Perkawinan hanya diizinkan jika pihak pria sudah mencapai usia 19 tahun dan pihak perempuan sudah mencapai usia 16 tahun", dengan kemungkinan meminta dispensasi kepada pengadilan atau pejabat lain yang ditunjuk oleh kedua orang tua pihak pria maupun perempuan (Pasal 7 UUP ayat 2). Dari adanya batasan usia ini dapat ditafsirkan bahwa Undang-undang Nomor 1 Tahun 1974 tidak menghendaki pelaksanaan perkawinan di bawah umur. Bahkan menurut UN pada Convention on the Rights of the Child (UN CRC 1989) mengadvokasi dalam mencegah perempuan kawin bukan hanya berumur kurang dari 16 tahun tapi dibawah 18 tahun, karena hal ini merupakan pelanggaran terhadap hak asasi anak (Unicef, 2001). Begitu juga jika dikaitkan dengan Undang-Undang No 23 Tahun 2002 Tentang Perlindungan Anak yang berlaku di Indonesia pada Pasal 26 Ayat (1c) yang mencegah terjadinya perkawinan di usia anak-anak. Kategori anak-anak disini adalah berumur kurang dari 18 tahun (Pasal 1 Ayat 1), yang berhak mendapatkan perlindungan agar dapat hidup, tumbuh, berkembang, dan berpartisipasi, secara optimal sesuai dengan harkat dan martabat kemanusiaan, serta mendapat perlindungan dari kekerasan dan diskriminasi (Pasal 1 Ayat 2). Dengan demikian pemerintah baik melalui Undang-Undang Perkawinan maupun Undang-Undang Perlindungan Anak sudah menganut prinsip bahwa calon suami istri harus sudah matang jiwa dan raganya untuk membina rumah tangga, dengan cara membatasi umur minimal untuk kawin sehingga dengan matangnya umur pada saat kawin juga dapat mencegah kemungkinan akan terjadinya perceraian.

Perkawinan yang terjadi pada usia anak-anak merupakan salah satu faktor yang menyebabkan tingginya resiko terjadinya perceraian dan kawin ulang (Lehrer, 2006; Kusuma, 1976). Jika dibandingkan dengan provinsi lain yang ada

di Pulau Jawa, Jawa Barat mempunyai persentase tertinggi pada perempuan yang berstatus cerai hidup yaitu 3,06 persen, sebagai perbandingan persentase perempuan yang berstatus cerai hidup DKI Jakarta adalah 2,76 persen, Banten 2,69 persen, Jawa Tengah 2,19, DI Yogyakarta 2,39 persen dan Jawa Timur 2,77 persen (Statistik Kesra, 2007).

#### 1.2 Perumusan Masalah

Sebagian besar perempuan di Jawa Barat kawin pada usia 18 tahun atau kurang. Tingginya persentase perempuan yang kawin pada usia anak-anak di Jawa Barat dibandingkan dengan provinsi lain menjadi menarik untuk dikaji lebih mendalam terhadap faktor-faktor yang diduga menjadi penentu keputusan untuk memasuki perkawinan. Besarnya persentase perkawinan pada perempuan yang terjadi pada usia anak-anak mengakibatkan tingginya tingkat kelahiran, karena dengan semakin panjangnya masa perempuan dalam ikatan perkawinan mengakibatkan peluang untuk memiliki anak lebih banyak semakin besar, yang pada gilirannya menyebabkan masih tingginya laju pertumbuhan penduduk di Jawa Barat. Untuk menekan laju pertumbuhan penduduk salah satunya dengan cara mengendalikan umur kawin pertama pada perempuan. Banyak faktor yang mempengaruhi umur pada saat kawin pertama perempuan di dalam masyarakat seperti faktor sosial ekonomi, faktor demografis dan faktor sosial budaya. Berdasarkan uraian diatas dapat dirumuskan permasalahan sebagai berikut:

- 1. Bagaimana pola dan perbedaan umur saat kawin pertama pada perempuan di Jawa Barat?
- 2. Faktor-faktor apa saja yang mempengaruhi umur pada saat kawin pertama pada perempuan di Jawa Barat?.
- 3. Bagaimana pengaruh atau hubungan antara variabel individu dan konstektual terhadap umur saat kawin pertama dan kelompok perempuan dengan karakteristik apa saja yang lebih cepat kawin?

#### 1.3 Tujuan Penelitian

Secara umum penelitian ini bertujuan untuk melihat karakteristik perempuan di Jawa Barat sehubungan dengan umur saat kawin pertama serta

faktor-faktor apa saja yang mempengaruhi umur saat kawin pertama perempuan di Jawa Barat. Sedangkan secara khusus penelitian ini bertujuan untuk:

- 1. Mendeskripsikan pola dan perbedaan umur pada saat kawin pertama perempuan di Jawa Barat.
- 2. Mempelajari faktor-faktor yang mempengaruhi umur pada saat kawin pertama perempuan di Jawa Barat.
- 3. Untuk mempelajari hubungan atau asosiasi variabel individu dan variabel konstektual terhadap umur saat kawin pertama, mengetahui berapa besar pengaruh variabel individu yang menjadi determinan umur pada saat kawin pertama, serta mempelajari kecepatan perempuan memasuki ikatan perkawinan menurut waktu.

#### 1.4 Manfaat Penelitian

Studi literatur mengenai umur pada saat kawin pertama masih relatif lebih sedikit dibandingkan dengan studi mengenai fertilitas dan mortalitas. Kurangnya minat para ahli terhadap studi ini karena pola umur perempuan pada saat kawin pertama di banyak negara tidak banyak berubah di bandingkan dengan pola fertilitas dan mortalitas. Dari studi ini diharapkan akan diperoleh isu-isu yang menarik serta implikasi bagi pengambil kebijakan perencanaan pembangunan regional maupun pada skala nasional dalam hal ini pemerintah yang berhubungan dengan pencegahan perkawinan usia muda.

#### 1.5 Ruang Lingkup Penelitian

Penelitian ini dibatasi hanya untuk wilayah Jawa Barat, dengan menggunakan data SDKI 2007 yang mencakup perempuan pernah kawin berusia 15 sampai 49 tahun.

#### 1.6 Sistimatika Penulisan

#### Bab 1. Pendahuluan

Bab ini membahas tentang latar belakang, perumusan masalah, tujuan dan manfaat penelitian, ruang lingkup penelitian serta sistematika penulisan.

#### **Bab 2. Tinjauan Teoritis**

Berisi tentang uraian teori-teori yang melatarbelakangi serta mendukung penulis yang akan menjadi dasar berpikir dalam melakukan penelitian. Pada bab ini juga akan menampilkan tinjauan literatur tentang umur perempuan pada saat kawin pertama.

#### Bab 3. Metodologi

Pada bab ini dibahas mengenai kerangka pikir metode penelitian, model yang digunakan dalam menyelesaikan permasalahan yang diajukan. Selain itu juga membahas secara rinci model, data dan metode yang digunakan dalam penelitian.

### Bab 4. Pola, Perbedaan dan Determinan Umur Kawin Pertama

Bab ini menyajikan hasil analisis secara deskriptif yang dapat menggambarkan umur kawin pertama perempuan di Jawa Barat menurut karakteristik individual dengan tabulasi silang (cross tab) antara variabel bebas dengan variabel terikat. Bab ini juga menyajikan hasil analisis secara inferensial dengan melihat hubungan antar variabel individu dan kontekstual yang digunakan dalam penelitian ini.

### Bab 5. Kesimpulan, Rekomendasi Kebijakan dan Saran

Bab ini berisi tentang kesimpulan dari hasil yang diperoleh dan rekomendasi kebijakan serta saran bagi pemerintah maupun untuk penelitian selanjutnya.

#### **BABII**

#### **TINJAUAN PUSTAKA**

#### 2.1 Pengertian Perkawinan

#### 2.1.1 Konsep Perkawinan

Sudah menjadi kodrat alam bahwa manusia sejak dilahirkan ke dunia selalu mempunyai kecenderungan untuk hidup bersama dengan manusia lainnya dalam suatu masyarakat. Di dalam bentuknya yang terkecil, hidup bersama itu dimulai dari pembentukan sebuah keluarga, sebagai unit terkecil dalam masyarakat yang dibentuk paling tidak oleh seorang laki-laki dan seorang perempuan. Hidup bersama antara seorang laki-laki dan seorang perempuan dalam suatu ikatan yang disahkan baik secara adat, agama maupun hukum negara inilah yang disebut dengan perkawinan.

Untuk menstandarisasi kategori dari status perkawinan, sebagian besar negara-negara di dunia menggunakan kategori yang sudah umum pada sensus penduduk di negaranya masing-masing, dimana kategori tersebut dapat diterapkan di setiap negara sesuai dengan budaya dan adat setempat, yang dibedakan menjadi belum kawin, kawin, janda, cerai, kawin tapi secara resmi berpisah dan kategori tambahan yaitu kawin kembali (Faust, 2004). Di Indonesia sensus penduduk menggunakan hanya empat kategori yaitu belum kawin, kawin, cerai hidup dan cerai mati.

Perkawinan disini adalah hubungan yang sah dari dua orang yang berlainan jenis kelamin. Sahnya hubungan tersebut didasarkan atas hukum perdata yang berlaku, agama atau peraturan-peraturan lain yang dianggap sah dalam suatu negara (Abdurahman, 1987). Di Indonesia perkawinan diatur dalam Undang-Undang perkawinan no.1 tahun 1974. Menurut UU Perkawinan tahun 1974 pasal 1, perkawinan ialah ikatan lahir bathin antara seorang pria dengan seorang perempuan sebagai suami isteri dengan tujuan membentuk keluarga (rumah tangga) yang bahagia dan kekal berdasarkan Ketuhanan Yang Mahaesa. Perkawinan dianggap sah apabila dilakukan menurut hukum perkawinan masingmasing agama dan kepercayaan serta tercatat oleh lembaga yang berwenang menurut perundang-undangan yang berlaku. Perkawinan adalah salah satu bentuk

#### Universitas Indonesia

ibadah yang kesuciannya perlu dijaga oleh kedua belah pihak baik suami maupun istri. Perkawinan bertujuan untuk membentuk keluarga yang bahagia sejahtera dan kekal selamanya. Oleh sebab itu perkawinan memerlukan kematangan dan persiapan fisik dan mental karena kawin/ kawin adalah sesuatu yang sakral dan dapat menentukan jalan hidup seseorang.

Dalam perkawinan itu sendiri terdapat dua macam perkawinan, yaitu perkawinan pertama yang merupakan perubahan status seseorang dari belum kawin ke dalam status perkawinan. Kedua adalah perkawinan kembali yaitu perubahan status dari status janda/ duda atau cerai menjadi status kawin kembali. Perkawinan yang sah dapat berubah status atau rusak dikarenakan bercerai. ditinggal mati salah satu pasangan maupun ditangguhkan. Syarat-syarat seseorang untuk dapat masuk ke jenjang perkawinan sesuai dengan UU perkawinan pasal 7 ayat (1) adalah sudah berumur minimal 19 tahun untuk laki-laki dan minimal 16 tahun untuk perempuan. Namun demikian jika terdapat penyimpangan pada ayat (1) dapat meminta dispensasi kepada Pengadilan atau Pejabat lain yang ditunjuk oleh kedua orang tua pihak pria maupun pihak perempuan sesuai dengan ayat (2).

### 2.1.2 Perkembangan Hukum tentang Perkawinan di Indonesia

Sebelum adanya Undang-Undang No. 1 Tahun 1974 tentang perkawinan di Indonesia banyak berlaku hukum perkawinan. Khusus untuk penduduk yang beragama Islam berlaku undang-undang perkawinan Statsblaad no. 152/1882. Untuk penduduk yang beragama Kristen dengan Statsblaad no. 38/1861 yang berlaku untuk perkawinan orang Maluku dengan orang Maluku Asli atau dengan orang Eropa atau keturunan Eropa. Dalam perkembangannya terdapat berbagai macam perubahan hukum perkawinan setelah kemerdekaan. Beberapa hukum perkawinan yang berlaku adalah sebagai berikut (Abdurahman, 1987):

- 1. Untuk orang Islam, berlaku hukum Islam yang telah disesuaikan dengan hukum adat.
- 2. Hukum adat berlaku bagi penduduk asli seperti orang Bali.
- 3. Statsblaad no. 74 tahun 1933 berlaku untuk orang Indonesia yang beragama Kristen.
- 4. Hukum perdata sipil dengan berbagai penyesuaian berlaku bagi orang Timur Cina warga negara Indonesia.
- 5. Untuk Timur Asing lainnya warga negara Indonesia berlaku adat masing-masing asalnya.
- 6. Untuk grup Eropa dan keturunannya berlaku Kitab Undang-Undang Hukum Perdata yang berasal dari terjemahan Burgerlijk Wetboek.
- 7. Untuk perkawinan campuran maka berlaku hukum suaminya.

Beragamnya hukum perkawinan yang ada pada saat itu membuat pemerintah berusaha menyatukan atau menjadikan satu hukum tentang perkawinan di Indonesia sejak tahun 50 -an, yaitu dengan terbentuknya Panitia Penyelidik Peraturan Hukum Perkawinan Talak dan Rujuk, dengan pendekatan terhadap organisasi perempuan saat itu. Usaha untuk menyatukan hukum tentang perkawinan itu hanya sampai tahun 1971 karena parlemen hasil pemilu masih belum terbentuk. Setelah parlemen hasil pemilu 1971 terbentuk, beberapa tahun kemudian baru bisa dibentuk Undang-Undang No. 1 tahun 1974 yang menjadi pegangan utama hukum perkawinan di Indonesia.

## 2.2 Tinjauan Teoritis Umur Kawin Pertama

Umur pada saat kawin pertama mempunyai pengaruh langsung terhadap perilaku fertilitas (Davis and Blake, 1965; Coale, 1971). Davis dan Blake lebih lanjut mengemukakan adanya 3 tahap yang dianggap penting dalam menentukan fertilitas. Pada tahap pertama adalah variabel yang mempengaruhi hubungan kelamin (intercourse), termasuk diantaranya adalah umur pada saat memulai perkawinan atau perkawinan usia muda dan perpisahan masa reproduksi atau perceraian/ ditinggal suami, selain itu terdapat lagi satu variabel yang penting yaitu frekuensi melakukan hubungan kelamin. Tahap kedua adalah variabel yang mempengaruhi konsepsi seperti kesuburan dan pemakaian kontrasepsi. Sedangkan tahap ketiga adalah variabel yang mempengaruhi kehamilan (gestation) seperti keguguran dan kematian janin. Ketiga tahap tersebut merupakan variabel antara yang terdiri dari faktor-faktor perilaku individu yang terdapat di dalam masyarakat yang mempengaruhi fertilitas (Freedman, 1975). Bongaarts (1978)

mengatakan bahwa determinan pada fertilitas adalah adanya pengaruh langsung dan tidak langsung. Pengaruh langsung adalah prevalensi pemakaian alat kontrasepsi dan perubahan tingkat fertilitas, sedangkan pengaruh tidak langsung adalah faktor sosial ekonomi, budaya, serta pengaruh lingkungan. Para demografer sudah lama mengetahui bahwa perkawinan merupakan salah satu variabel yang berpengaruh sangat penting terhadap fertilitas (Bongaarts, 1978). Di dalam masyarakat, pada umumnya perempuan menghabiskan waktu masa reproduksi potensial mereka baik didalam ikatan perkawinan, masa sebelum perkawinan pertama atau pada masa setelah berakhirnya perkawinan misalnya karena terjadinya perceraian, berpisah, atau ditinggal mati suami. Sedangkan fertilitas hanya mungkin terjadi jika seorang perempuan melakukan hubungan seksual dengan seorang laki-laki baik di dalam maupun diluar ikatan perkawinan. Oleh karena itu fertilitas sangat erat hubungannya dengan perkawinan yang terjadi pada seorang perempuan. Bogue (1969) mendefinisikan perkawinan berdasarkan umur perkawinan yaitu perkawinan anak-anak (child marriage) yaitu perkawinan yang dilakukan pada usia di bawah 18 tahun, perkawinan muda usia (early marriage) yaitu perkawinan yang dilakukan pada usia di 18-19 tahun, perkawinan usia dewasa (marriage at maturity) yaitu perkawinan yang dilakukan pada usia di 20-21 tahun dan perkawinan terlambat (late marriage) yaitu perkawinan yang dilakukan pada usia lebih dari 22 tahun.

Pemilihan waktu masuk ke dalam perkawinan dan pemilihan waktu masuk ke dalam kedudukan sebagai orang dewasa biasanya diukur oleh umur kawin pertama atau umur saat kelahiran pertama (Marini, 1981). Kedua ukuran tadi bisa digunakan salah satu, atau bersama-sama karena umur kawin pertama dan umur saat kelahiran pertama sangat terkait. Umur kawin pertama juga merupakan salah satu indikator sosial demografi yang penting karena berkaitan dengan permulaan perempuan "kumpul" pertama yang memungkinkan perempuan beresiko untuk menjadi hamil. Umumnya perempuan yang kawin pada usia muda mempunyai waktu beresiko untuk hamil yang lebih panjang. Oleh sebab itu pada masyarakat yang kebanyakan perempuannya melakukan perkawinan pertama pada umur anak-anak, memiliki angka kelahiran yang lebih tinggi dibandingkan dengan masyarakat yang perempuannya melakukan perkawinan pertama kali pada usia

#### Universitas Indonesia

lebih tua. Pendapat yang sama juga dikemukakan oleh Abisudjak (1987) bahwa secara teori apabila terdapat perempuan yang kawin pada usia muda maka akan lebih banyak frekuensi hubungan kelamin dan akibatnya akan lebih besar kemungkinan terjadi kehamilan.

Di Asia, umur pada saat kawin pertama menjadi pusat perhatian dari para peneliti dan pembuat kebijakan, karena perkawinan usia muda serta perkawinan pada umumnya mempunyai kontribusi terhadap tingginya tingkat fertilitas (Hirschman, 1985). Asia merupakan bagian dari dunia yang sedang mengalami perubahan sosial secara dramatis. Perubahan sosial yang terjadi pada keluarga, pendidikan, serta pasar tenaga kerja, yang umumnya berhubungan dengan kesempatan dari penduduk muda dan hubungan sosial antar jenis kelamin. Bagian yang paling penting pada perubahan ini adalah pola pada penundaan perkawinan. Pada hampir semua negara berkembang di Asia, telah terjadi peralihan pola perkawinan dari pola tradisional menuju pola modern. Karakteristik yang paling utama adalah trend meningkatnya penundaan perkawinan serta meningkatnya tingkat selibat pada beberapa negara-negara di Asia (Smith, 1980; Xenos and Gultiano, 1992). Sepanjang paruh pertama abad 20 sampai tahun 1970, pada sebagian besar negara di Asia, pola tipikal perkawinan yang terjadi adalah perkawinan usia muda terutama perkawinan yang terjadi pada perempuan. Tetapi sejak tahun 1970-an, di Asia telah mengalami trend umur perkawinan yang meningkat. Di semua negara Asia angka singulate mean age at marriage (SMAM) pada perempuan adalah di atas 20 tahun kecuali pada beberapa negara di Asia Selatan (United Nations, 1990; Xenos and Gultiano, 1992).

Banyak faktor yang menjadi penentu umur kawin pertama. Umur perempuan pada saat kawin dipengaruhi oleh faktor norma sosial dan harapan yang berhubungan dengan peraturan yang ada misalnya orang tua dan pasangan dimana faktor-faktor tersebut dapat berubah karena adanya globalisasi, urbanisasi dan naiknya tingkat pendidikan (Mensch Et al, 2005). Sedangkan Al Hadar (1977) dan Handayani (1997) mengungkapkan perkawinan usia anak-anak dipengaruhi oleh faktor sosial budaya seperti adat istiadat, norma agama, kebiasaan, serta nilai-nilai dan peraturan yang berlaku di dalam masyarakat tertentu. Smith (1983) juga berpendapat bahwa determinan dari pemilihan waktu untuk memasuki

perkawinan adalah faktor sosial ekonomi dan faktor demografi. Faktor sosial ekonomi seperti perubahan dalam institusi keluarga, urbanisasi dan tempat tinggal perkotaan, pendidikan serta pasar tenaga kerja. Sedangkan faktor demografi yang menjadi determinan adalah struktur demografi. Salah satu determinan yang paling nyata pada timing of marriage adalah tersedianya pasangan, sedangkan pengaruh seks rasio kadang nyata pada model teoritis dan kadang tidak nyata (Dixon, 1971). Senada dengan pendapat Smith di atas, Abisudjak, et.al (1987) juga mengemukakan hal yang hampir sama bahwa perkawinan usia muda dipengaruhi oleh fisik geografis, ekonomi dan sosial budaya yang disebut sebagai faktor lingkungan. Pendapat umum tersebut masih perlu dikaji lebih mendalam tentang bagaimana pengaruh faktor lingkungan terhadap pengambilan keputusan terhadap terjadinya perkawinan usia anak-anak. Rumitnya hubungan serta pengaruh faktorfaktor lingkungan terhadap pengambilan keputusan kawin usia muda seperti terlihat pada Gambar 2.1.

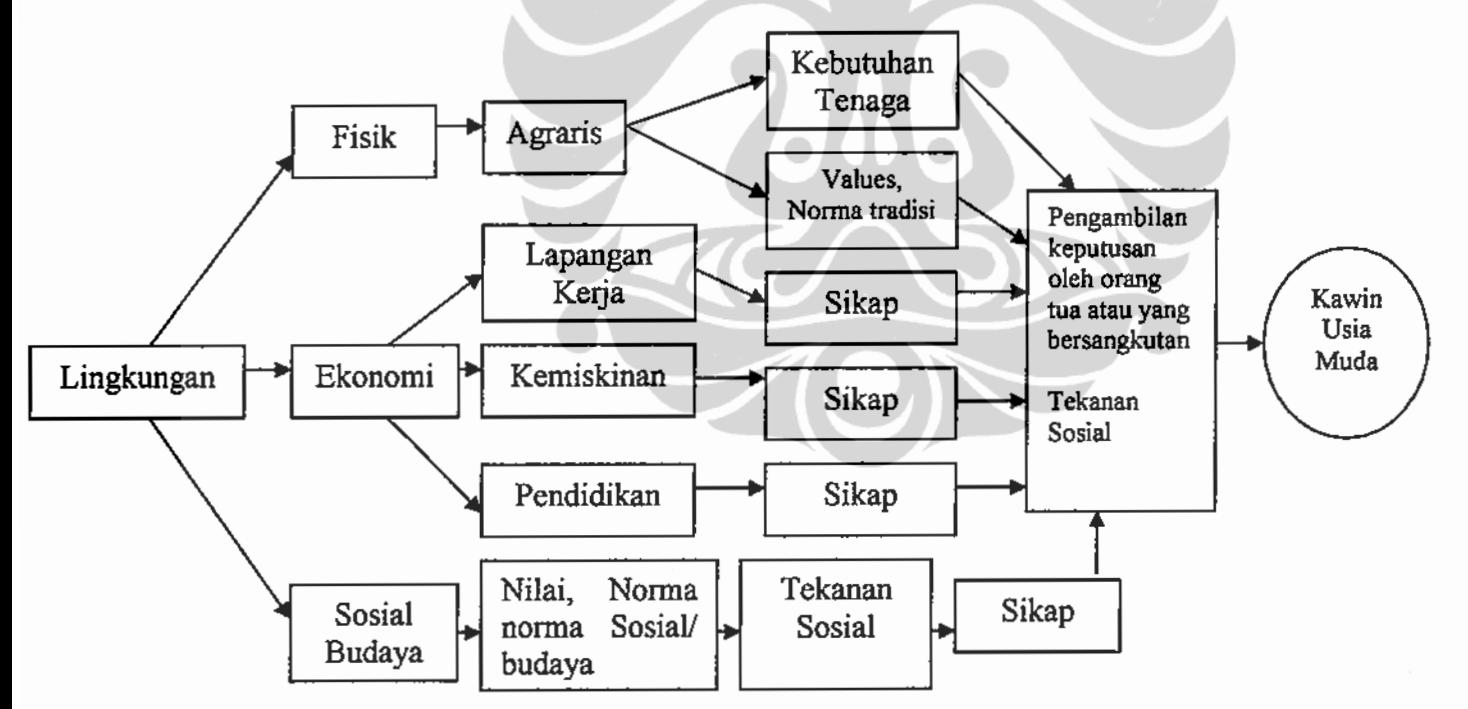

Gambar 2.1. Kerangka Konseptual Determinan Perkawinan menurut Abisudjak, et.al (1987)

Pendidikan berpengaruh pada penentuan waktu perkawinan dalam berbagai cara. Pendidikan yang semakin tinggi akan menyebabkan seseorang untuk cenderung menunda perkawinan karena mereka membutuhkan lebih banyak

waktu dan biaya untuk sekolah, sehingga tidak mungkin bagi mereka untuk kawin sewaktu bersekolah juga mereka belum mempunyai pendapatan yang cukup sebagai bekal kawin (Dixon, 1971; Oppenheimer, 1988). Lagipula, pada umumnya terdapat norma sosial yang kuat untuk mencegah orang kawin sewaktu masih bersekolah (Blossfeld dan Huinink, 1991; Blossfeld dan Jaenichen, 1992; Thornton et al., 1995). Perempuan yang berpendidikan lebih baik mempunyai proporsi cepat kawin lebih sedikit dibandingkan dengan yang kurang berpendidikan (Jones, 2004). Jenis daerah tempat tinggal juga sama pentingnya terhadap penentuan umur kawin pertama. Daerah pedesaan biasanya erat hubungannya dengan perkawinan usia muda, sedangkan *trend* ke arah penundaan perkawinan semakin meningkat pada kota-kota besar (Jones, 2004). Daerah pedesaan cenderung mempunyai institusi dan struktur normatif seperti kekerabatan dan extended family yang memperkenalkan pada perkawinan usia muda (Goode, 1963; Dixon, 1971; United Nations, 1988, 1990). Struktur sosial dan jaringan ini kurang ditekankan pada perempuan di daerah perkotaan dimana perempuan di perkotaan cenderung mengembangkan keahlian dan menambah kedewasaan untuk memasuki rumah tangga yang mandiri, dengan begitu mereka harus menunda perkawinan untuk mencapainya. Begitu pula perempuan di perkotaan berpendidikan relatif lebih tinggi dan merupakan pekerja kantoran yang sibuk dibandingkan perempuan di pedesaan.

Status bekerja perempuan merupakan salah satu faktor yang berpengaruh kepada keputusan perempuan untuk kawin dimana pengaruhnya bervariasi baik di perkotaan maupun di pedesaan (Malhotra, 1990). Berkembangnya industrialisasi secara tidak langsung merubah pola tenaga kerja yang melibatkan pekerja dengan adanya pergeseran dari pola pertanian menjadi industri. Peningkatan aktivitas sektor industri pada banyak daerah pertanian di Eropa telah menggeser pola perkawinan tradisional yang tadinya kawin lebih cepat dan tingkat fertilitas yang tinggi menjadi sebaliknya (Smith, 1983). Dari sisi pasar tenaga kerja, struktur dari pasar tenaga kerja berhubungan dengan variasi dalam timing dan jumlah perkawinan. Keterlibatan perempuan dalam dunia kerja akan mempengaruhi pola perkawinan dalam suatu rumah tangga. Sangat sulit untuk menentukan bagaimana partisipasi angkatan kerja perempuan mempengaruhi *timing of marriage*. Namun

#### Universitas Indonesia

ada juga yang mengakui bahwa sangat mudah menghubungkan kesempatan kerja yang diinginkan dengan perkawinan yang ditunda. Satu pihak berpendapat bahwa kesempatan kerja yang ada membuat perempuan menunda perkawinan, pada kondisi lain tingginya angka partisipasi angkatan kerja mengindikasikan kebutuhan ekonomi dibandingkan dengan kesempatan kerja yang berhubungan dengan perkawinan usia muda (Hull and Hull, 1977). Variabel TPAK pada penelitian ini menjadi variabel konstektual dalam menerangkan umur kawin pertama.

Kepercayaan dan norma religius juga merupakan salah satu faktor latar belakang yang relevan dalam mempengaruhi orientasi seseorang ke arah pemilihan waktu masuk ke perkawinan (Al Hadar, 1977). Pertumbuhan dari masa anak-anak sampai dewasa mempunyai hubungan dengan agama yang biasanya diajarkan dari masa anak-anak, termasuk juga pertumbuhan mentalnya (Waite dan Lehrer 2003). Pada Undang-undang perkawinan tahun 1974 pasal 7 ayat (1) menetapkan bahwa umur minimal perempuan untuk kawin adalah 16 tahun, namun sebaliknya pada kelompok masyarakat muslim tidak melarang perempuan muslim untuk kawin di bawah usia 16 tahun (Katz and Katz, 1975). Kebijakan untuk membatasi umur perkawinan perempuan paling rendah 16 tahun adalah merupakan keputusan bersama dalam masyarakat tertentu, sedangkan pada kelompok masyarakat lainnya bahkan tidak membatasi umur perempuan untuk kawin (Jones, 2004). Dengan begitu budaya dalam hal ini agama juga mengikat serta mempengaruhi perempuan dalam menentukan pemilihan umur kawin pertama.

#### 2.3 Hasil Studi-studi Sebelumnya

Studi yang dilakukan Huat (1981) terhadap determinan umur kawin pertama di semenanjung Malaysia menyimpulkan bahwa pendidikan mempunyai efek langsung terhadap umur kawin pertama. Semakin tinggi pendidikan perempuan maka kemungkinan seorang perempuan untuk menunda perkawinan akan semakin besar. Penelitian pada beberapa negara berkembang menunjukkan adanya hubungan antara *trend* menurunnya proporsi penduduk muda yang kawin terhadap trend kenaikan tingkat pendidikan (Mensch et al, 2005). Tingkat

 $14$ 

pendidikan tampaknya juga memberikan hubungan positif yang nyata terhadap umur kawin pertama pada perempuan di Bangladesh. Perkawinan perempuan dengan tingkat pendidikan yang lebih tinggi dapat menunda perkawinan setidaknya 2 tahun atau lebih dibandingkan yang tidak bersekolah. Perempuan yang tidak berpendidikan masuk kedalam perkawinan pada umur rata-rata 14,9 tahun, perempuan dengan pendidikan primary rata-rata kawin pada umur 15,3 tahun, sedangkan perempuan dengan tingkat pendidikan yang lebih tinggi kawin pada usia rata-rata 17 tahun (Islam dan Ahmed, 1998). Rahman (2005) yang melakukan studi di Chuadanga, salah satu distrik di Bangladesh juga menemukan pengaruh pendidikan yang kuat terhadap keputusan perempuan untuk kawin. Perempuan yang tidak pernah bersekolah mempunyai rata-rata umur kawin pertama 14,88 tahun, dan perempuan yang berpendidikan SMU ke atas mempunyai rata-rata umur kawin pertama 21,33. Senada dengan Rahman, studi di Srilangka menarik kesimpulan bahwa pendidikan mempunyai pengaruh yang kuat dalam menunda perkawinan pada perempuan Srilangka (Malhotra dan Tsui, 1996). Pada penelitan lain yang dilakukan di Kenya dengan analisis yang didasarkan pada perempuan yang pernah kawin juga mengindikasikan bahwa pendidikan mempunyai pengaruh positif nyata terhadap umur kawin pertama. Penelitian menyimpulkan bahwa perempuan yang berpendidikan primary mempunyai resiko untuk kawin 24 persen lebih rendah dibandingkan dengan perempuan yang tidak bersekolah dan perempuan yang berpendidikan sekurangnya secondary mempunyai resiko untuk kawin 46 persen lebih rendah dibandingkan dengan yang tidak bersekolah (Ikamari, 2005). Penelitian lebih lanjut menyimpulkan bahwa pada semua generasi perempuan di Kenya, perempuan yang berpendidikan lebih tinggi cenderung lebih lama masuk ke dalam perkawinan. Pengaruh variasi dari pendidikan antar tiga generasi perempuan mempunyai pengaruh yang nyata dimana pengaruh yang paling besar adalah pada generasi perempuan lebih muda yang menandakan peningkatan pada penundaan perkawinan.

Penelitian Jones dan Gubhaju (2008) di Indonesia tentang trend pada umur kawin pertama mengungkapkan bahwa penduduk dengan mayoritas muslim Gorontalo dengan etnis Gorontalo, perempuannya memiliki seperti

kecenderungan lebih cepat kawin dibandingkan dengan Sulawesi Utara dengan etnis Minahasa dan Sangiran yang mayoritas non muslim. Rahman (2005) juga menemukan bahwa perempuan muslim cenderung lebih awal masuk ke dalam perkawinan dibandingkan dengan perempuan non muslim. Demikian halnya dengan penelitian Islam and Ahmed (1998) perempuan muslim mempunyai ratarata umur kawin pertama lebih rendah dibandingkan perempuan non muslim, dimana perempuan muslim rata-rata kawin di usia 15,2 tahun sedangkan perempuan non muslim pada umur 15,7 tahun.

Pengaruh umur dalam beberapa studi yang pernah dilakukan menyimpulkan hubungan yang negatif terhadap umur kawin pertama. Mensch et al (2005) pada penelitian di beberapa negara berkembang menyimpulkan bahwa persentase perempuan yang kawin pada beberapa kohor perempuan umur 15-19, 20-24 dan 25-29 mengalami trend menurun kecuali di bekas Soviet Asia dan Amerika Selatan. Di Indonesia berdasarkan data SDKI 2002-2003 antara kohor perempuan usia 50-54 tahun dan perempuan usia 20-24 tahun, proporsi yang kawin sebelum berusia 15 tahun mengalami penurunan dari 23 persen menjadi hanya sekitar 4 persen. Proporsi kawin sebelum berusia 18 tahun turun dari 56 persen menjadi 24 persen dan proporsi kawin sebelum berusia 20 turun dari 71 persen menjadi 42 persen (Jones and Gubhaju, 2008). Hal ini mengindikasikan bahwa kohor perempuan usia 50-54 tahun beresiko lebih tinggi kawin pada umur dibawah 18 tahun dibandingkan dengan kohor perempuan berusia 20-24 tahun. Diduga banyak faktor yang melatarbelakangi kecenderungan tersebut, seperti misalnya pendidikan perempuan kohor tua relatif lebih rendah dibandingkan dengan perempuan kohor muda, tingkat kesejahteraan perempuan kohor muda yang lebih baik, juga kondisi sosial budaya dan adat istiadat yang melekat pada perempuan kohor tua pada saat itu yang mana keluarga merasa malu bila sampai umur 16 tahun anak perempuannya belum kawin (Nurwati, 2003). Penelitian lain di Bangladesh menunjukkan bahwa perempuan dengan kohor yang lebih muda cenderung lebih lama masuk ke dalam perkawinan dibandingkan dengan perempuan dengan kohor lebih tua. Rata-rata perempuan dengan kohor lebih muda (<30 tahun) masuk dalam perkawinan adalah berumur 15,5 tahun,

sedangkan perempuan generasi lebih tua (30 tahun keatas) masuk ke perkawinan berumur 15 tahun (Islam dan Ahmed, 1998).

Perempuan yang tinggal di pedesaan cenderung mempunyai rata-rata umur kawin pertama lebih rendah dibandingkan perempuan yang tinggal di daerah perkotaan. Rata-rata perempuan di desa kawin pada usia 15,2 tahun dan perempuan di perkotaan kawin rata-rata pada usia 16 tahun (Islam and Ahmed, 1998). Rahman (2005) juga menemukan pola yang sama dimana rata-rata umur kawin pertama pada perempuan di desa lebih rendah dibandingkan dengan di perkotaan yaitu 16,05 tahun untuk perempuan di desa, sedangkan rata-rata umur kawin pertama di daerah perkotaan 18,22 tahun. Pada penelitian Mensch et al (2005), persentase penduduk perempuan di perkotaan yang kawin usia muda (usia 18 tahun kurang), lebih rendah dibandingkan dengan penduduk yang tinggal di pedesaan pada semua negara berkembang yang diteliti.

Pada penelitian Rahman (2005) di distrik Chuadanga, Bangladesh disimpulkan bahwa perempuan yang tidak bekerja atau hanya menjadi ibu rumah tangga mempunyai rata-rata umur kawin pertama yang lebih rendah dibandingkan dengan perempuan yang bekerja di sektor jasa dan sektor lainnya baik pada kelompok umur perempuan kurang dari 20, 20 sampai 30, maupun pada kelompok umur 30 tahun ke atas. Rata-rata perempuan yang tidak bekerja di Chuadanga kawin pada umur 16,28 tahun, pada perempuan yang bekerja di sektor jasa kawin diusia rata-rata 22 tahun, sedangkan yang bekerja selain di sektor jasa umur rata-rata kawinnya relatif sama dengan perempuan yang tidak bekerja yaitu 16 tahun. Pada studi lainnya di Vietnam diperoleh kesimpulan perempuan yang lahir di daerah pedesaan yang bekerja di pertanian cenderung lebih cepat kawin daripada perempuan non pertanian yang lahir di daerah pedesaan (Minh, 1997).

Angka partisipasi angkatan kerja relatif tinggi pada perempuan remaja dan pada perempuan yang beranjak dewasa yang belum kawin tapi lebih rendah pada perempuan kawin dalam kelompok umur yang sama, pada masyarakat lainnya angka partisipasi angkatan kerja rendah pada perempuan yang belum kawin tapi mungkin meningkat pada perempuan setelah kawin secara substansial (UN 1962, 1976a). Sebagian besar dari perempuan remaja tidak masuk partisipasi angkatan kerja formal, karena mereka dapat dipastikan masih banyak yang bersekolah. Pada

saat yang bersamaan perempuan yang lebih tua masuk kedalam pasar kerja, bahkan dengan jumlah yang lebih besar (Hull, 2002).

#### 2.4 Keunggulan dan Keterbatasan

Keunggulan dari penelitian ini adalah masih sedikit/ terbatasnya orang yang tertarik dengan analisis mengenai umur kawin pertama. Metode yang digunakan penelitian ini menggunakan survival analisis regresi dengan life data untuk melihat efek variabel individu terhadap umur kawin pertama yang tepat digunakan karena berkaitan dengan "waktu gagal" dalam konteks timing of *marriage*. Penggunaan regresi dengan life data umur kawin pertama ini bertujuan untuk membandingkan kecepatan perempuan untuk kawin di lihat dari berbagai karakteristik seperti tingkat pendidikan, desa kota, agama, lapangan pekerjaan dan sebagainya.

Keterbatasan dari penelitian ini adalah sedikitnya variabel pada data SDKI 2007 yang berkaitan dengan subjek penelitian. Data survei SDKI bukan data real time yang sesungguhnya dari timing of marriage, sebagai contoh tingkat pendidikan; tingkat pendidikan yang ditamatkan responden adalah tingkat pendidikan responden pada saat pencacahan bukan pada saat sebelum kawin, sehingga dibutuhkan asumsi untuk mengatasi permasalahan tersebut. Perubahan/ perbedaan karakteristik variabel bebas yang dipakai yaitu antara keadaan pada saat kawin dengan keadaan karakteristik pada saat survei dianggap tidak mengalami perubahan.

#### 2.5 Kerangka Pikir Analisis

Berdasarkan kerangka konseptual yang telah diuraikan, maka pada penelitian ini kerangka pikir untuk analisis determinan umur kawin pertama dapat digambarkan sebagai berikut:

#### Universitas Indonesia

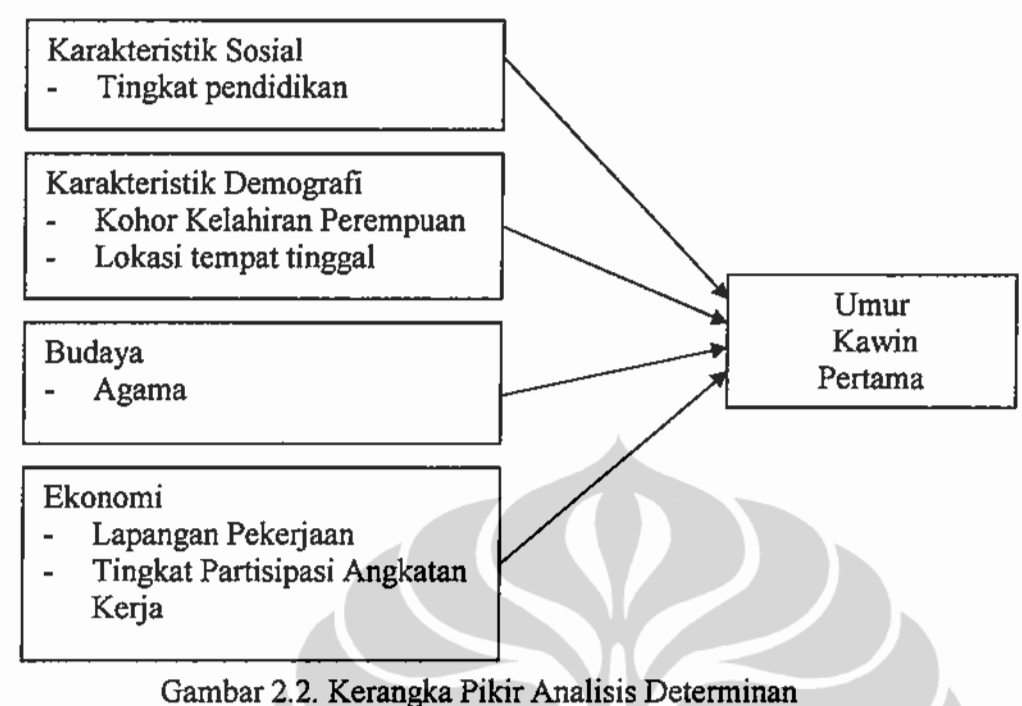

Umur Kawin Pertama

### 2.6 Hipotesis

Berdasarkan kerangka pikir di atas maka penulis merumuskan hipotesis penelitian adalah sebagai berikut:

- 1. Pendidikan diduga mempunyai pengaruh signifikan positif terhadap umur kawin pertama.
- 2. Generasi perempuan yang lebih muda diduga lebih lambat untuk memasuki ikatan perkawinan dibandingkan dengan perempuan generasi yang lebih tua.
- 3. Perempuan di daerah pedesaan diduga mempunyai kecenderungan lebih cepat memasuki ikatan perkawinan dibandingkan dengan perempuan di daerah perkotaan.
- 4. Perempuan muslim cenderung lebih cepat masuk ke dalam ikatan perkawinan dibandingkan dengan perempuan non muslim, tidak adanya batasan umur untuk kawin bagi perempuan muslim serta keyakinan bahwa perkawinan adalah suatu kewajiban membuat perempuan lebih cepat memasuki institusi perkawinan.
- 5. Perempuan yang bekerja di sektor pertanian diduga lebih cepat kawin dibandingkan dengan perempuan yang bekerja di non pertanian.

19

6. Tingkat partisipasi angkatan kerja mempunyai hubungan positif dengan umur kawin pertama, kesempatan kerja yang ada membuat perempuan menunda perkawinan dan lebih memilih untuk berkarir daripada kawin.

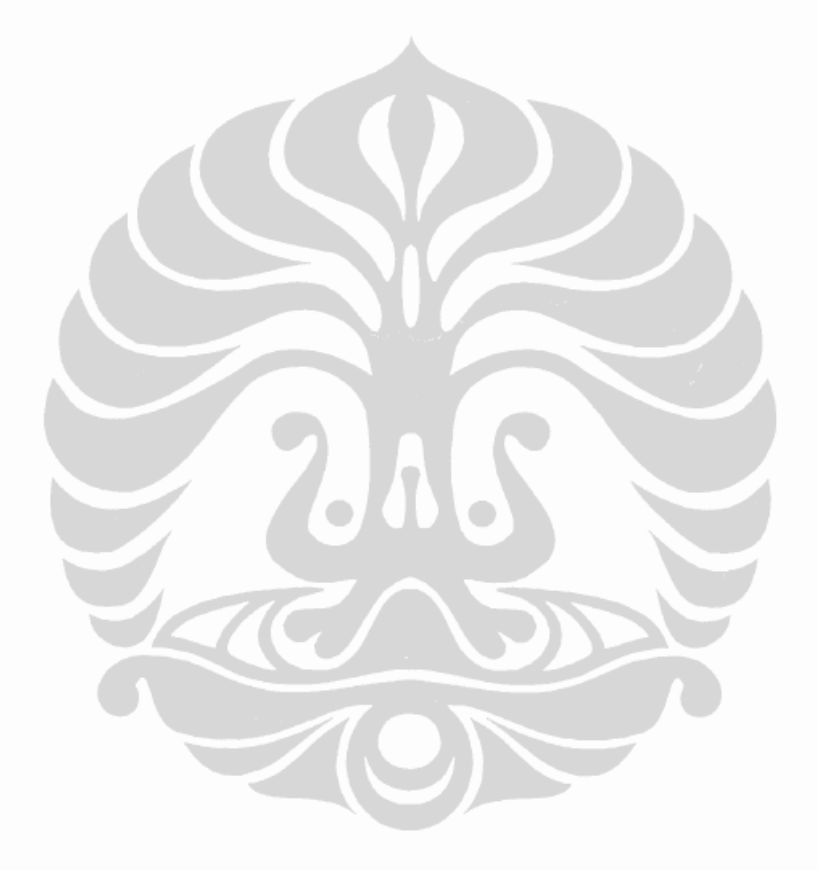

# **BABIII METODE PENELITIAN**

#### 3.1 Sumber Data

Data yang akan digunakan pada penelitian ini adalah data dari Survei Demografi dan Kesehatan Indonesia (SDKI) 2007 dan juga data SDKI 2003/2003 sebagai perbandingan, yang merupakan survei yang berskala nasional. Tujuan utama dari SDKI 2007 adalah menyediakan informasi yang rinci mengenai penduduk, keluarga berencana dan kesehatan bagi pembuat kebijakan dan pengelola program kependudukan dan kesehatan. Modul yang dipakai adalah modul WPK (Wanita Pernah Kawin), yang ditanyakan kepada responden perempuan pernah kawin berusia 15-49 tahun.

Dari survei SDKI yang berskala nasional dipilih hanya data Provinsi Jawa Barat dengan variabel yang digunakan antara lain umur kawin pertama, tingkat pendidikan perempuan, tahun kelahiran, umur, lokasi tempat tinggal, kabupaten/kota, agama serta serta lapangan pekerjaan perempuan. Untuk variabel konstektual yaitu TPAK, digunakan TPAK perempuan setiap kabupaten baik di daerah perkotaan dan pedesaan yang bersumber dari Sensus Penduduk 80, SP 90 dan SP 2000.

#### 3.2 Definisi Operasional Variabel

Variabel yang digunakan pada penelitian ini adalah variabel demografi (individual level) dan variabel kontekstual. Variabel demografi menggambarkan karakteristik perempuan berumur 15-49 tahun yang pernah kawin di Jawa Barat, sedangkan variabel kontekstual (contextual level) yang digunakan adalah TPAK yang menggambarkan tingkat partisipasi angkatan kerja perempuan di masingmasing daerah. Variabel umur perempuan pada saat kawin pertama menjadi variabel terikat pada penelitian ini, sedangkan yang menjadi variabel bebasnya adalah tingkat pendidikan perempuan, daerah tempat tinggal, agama, lapangan pekerjaan, kohor kelahiran perempuan dan Tingkat Partisipasi Angkatan Kerja (TPAK) perempuan. Pada masing-masing variabel selain variabel TPAK perempuan, variabel dikelompokkan yang bertujuan untuk memudahkan interpretasi dari model yang dihasilkan seperti terlihat pada Tabel 3.1.

 $21$ 

#### Universitas Indonesia
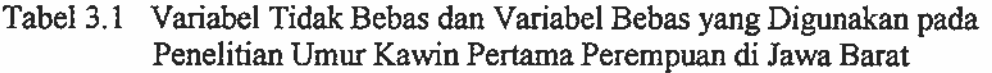

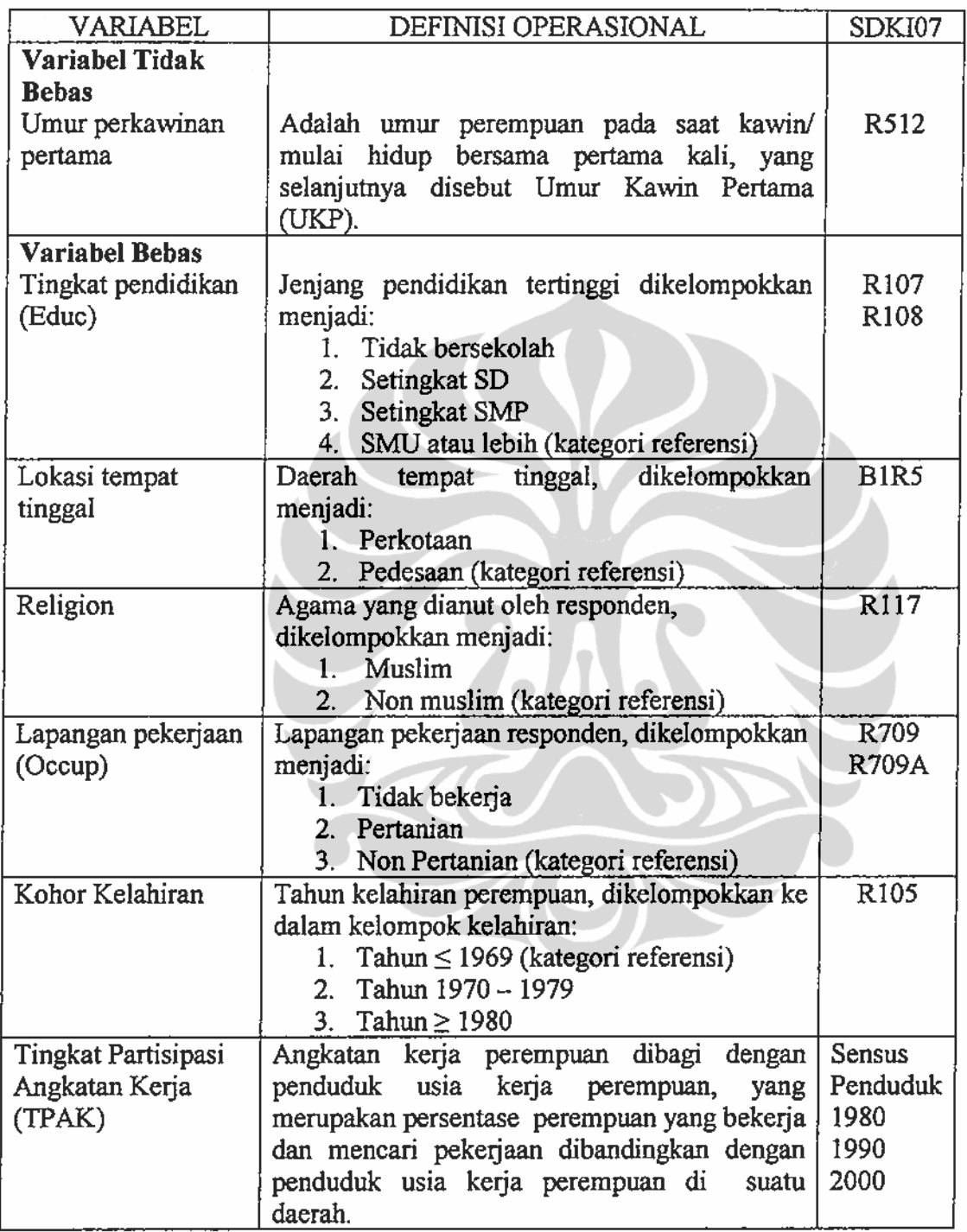

# 3.3 Konsep dan Definisi Variabel

a. Umur perkawinan pertama adalah umur ketika responden kawin/ mulai tinggal atau hidup bersama dengan suaminya yang pertama disebut juga Umur Kawin Pertama (UKP).

b. Tingkat pendidikan perempuan

Yang dimaksud dengan "sekolah" adalah semua pendidikan formal termasuk sekolah dasar, menengah atau jenjang yang lebih tinggi, tetapi tidak mencakup sekolah-sekolah seperti pesantren tradisional atau sekolah Injil, dan kursus jangka pendek seperti kursus mengetik, menjahit, kecantikan, atau kursus yang lainnya. Kategori tingkat pendidikan perempuan adalah jenjang pendidikan tertinggi yang pernah/sedang diduduki tanpa memperhatikan apakah dia menyelesaikan pendidikannya. Tingkat pendidikan dikategorinya sebagai berikut:

- Tidak bersekolah : tidak pernah bersekolah pada pendidikan formal.
- Setingkat SD : pernah/ sedang bersekolah pada tingkat tertinggi SD.
- Setingkat SMP : pernah/ sedang bersekolah pada tingkat tertinggi SMP.
- SMU atau lebih tinggi: pernah/ sedang bersekolah pada tingkat SMU atau lebih tinggi.
- c. Lokasi tempat tinggal adalah daerah tempat tinggal responden, dikelompokkan menjadi daerah perkotaan dan daerah pedesaan.
- d. Agama adalah agama yang dianut oleh responden yaitu Islam, Kristen protestan, Katholik, Hindu, Budha, Kong Hu Cu dan lainnya. Dalam penelitian ini variabel agama dikelompokkan menjadi muslim dan non muslim.
- e. Lapangan pekerjaan perempuan.

Bekerja adalah aktivitas yang dilakukan minimum satu jam secara kontinu dalam seminggu yang lalu dengan maksud menghasilkan atau membantu menghasilkan upah/gaji/laba/penghasilan, baik berupa barang maupun uang. Mereka yang bekerja, baik sedang aktif maupun sementara tidak bekerja karena cuti, mangkir, dirumahkan, menunggu order, menunggu tahapan berikutnya, dalam masa mengikuti pelatihan (training), atau menunggu tahap pekerjaan tertentu, termasuk bekerja. Untuk responden yang pernah bekerja setahun yang lalu, maka jenis pekerjaan utama responden merujuk kepada pekerjaan terakhir.

Lapangan pekerjaan pertanian adalah bekerja di bidang pertanian seperti mengolah tanaman pangan, peternakan (termasuk ternak, unggas, dan ikan), mencari ikan, berburu, mengemudikan traktor di lahan pertanian dan kegiatan terkait dengan budidaya atau pemanenan tanaman pangan. Jika responden menjual makanan yang bahannya tidak diproduksi sendiri, maka ia tidak dianggap sebagai pekerja di bidang pertanian. Jika ia menanam tanaman perkebunan hanya sedikit, tetapi memiliki pekerjaan tetap lainnya, dianggap tidak bekerja di bidang pertanian.

Lapangan pekerjaan non pertanian adalah bekerja selain di bidang pertanian yaitu pertambangan, industri, perdagangan, jasa dan lain sebagainya.

- f. Kohor kelahiran perempuan adalah kelompok tahun kelahiran perempuan yang menggambarkan perbedaan generasi antar perempuan. Kohor dikelompokkan menjadi:
	- Perempuan kelahiran tahun 1969 atau kurang.
	- $-$  Perempuan kelahiran antara tahun 1970 sampai dengan tahun 1979.
	- Perempuan kelahiran tahun 1980 atau lebih.
- g. TPAK adalah merupakan persentase angkatan kerja perempuan (yang bekerja dan mencari pekerjaan) dibandingkan dengan penduduk usia kerja perempuan pada masing-masing Kabupaten/ Kota per desa/kota. TPAK di bedakan menjadi 3 kategori yang didasarkan pada nilai minimum dan maksimum dari TPAK perempuan berdasarkan SP 1980 sampai dengan SP 2000, yang mana nilai minimumnya adalah 10,51 dan nilai maksimum adalah 68,24. Kemudian dari nilai minimum dan maksimum ini dibagi menjadi 3 kategori dengan proporsi yang hampir merata dengan rank nya adalah 15, sehingga kategori TPAK yang digunakan pada penelitian ini adalah:
	- TPAK kategori rendah antara 10 persen sampai dengan 24,99 persen
	- TPAK kategori sedang antara 25 persen sampai dengan 39,99 persen.
	- TPAK kategori tinggi yaitu 40 persen atau lebih.

Asumsi yang digunakan pada penentuan TPAK ini adalah:

- Perempuan yang kawin pada tahun 2000 ke atas di pengaruhi oleh TPAK pada tahun 2000, sehingga perempuan yang kawin pada tahun

 $24$ 

2000 ke atas menggunakan data TPAK perempuan hasil SP 2000 berdasarkan daerah perkotaan dan pedesaan.

- Perempuan yang kawin pada tahun 1990-1999 di pengaruhi oleh TPAK pada tahun 1990, sehingga perempuan yang kawin pada tahun 1990-1999 menggunakan data TPAK perempuan hasil SP 1990 berdasarkan daerah perkotaan dan pedesaan.
- Perempuan yang kawin pada tahun 1980-1989 dan kawin sebelum tahun 1980 di pengaruhi oleh TPAK pada tahun 1980, dengan asumsi pola TPAK pada tahun 1980-1989 dan sebelum tahun 1980 adalah tidak berbeda, sehingga perempuan yang kawin pada tahun 1980-1989 dan kawin sebelum tahun 1980 menggunakan data TPAK perempuan hasil SP 1980 berdasarkan daerah perkotaan dan pedesaan.

## 3.4 Operasional Pengolahan Data

Dalam penelitian ini software yang digunakan adalah SPSS versi 11.5 untuk tabulasi silang karakteristik sosial demografi dan Minitab versi 13 untuk plot fungsi survival, plot fungsi hazard dan model Regresi dengan life data umur kawin pertama. Dari data SDKI 2007 secara nasional terdapat sampel wanita pernah kawin berumur 15 sampai 49 tahun sebanyak 32.895. Kemudian dari total tersebut dipilih wanita pernah kawin umur 15 sampai 49 tahun pada Provinsi Jawa Barat saja sebanyak 1.693. Setelah di cek kelengkapan atau kevaliditasan data diperoleh 1.684 valid dan 9 tidak valid. Tahapan kegiatan penentuan unit analisis dalam proses pengolahan data dapat digambarkan dengan algoritma seperti pada Gambar 3.1.

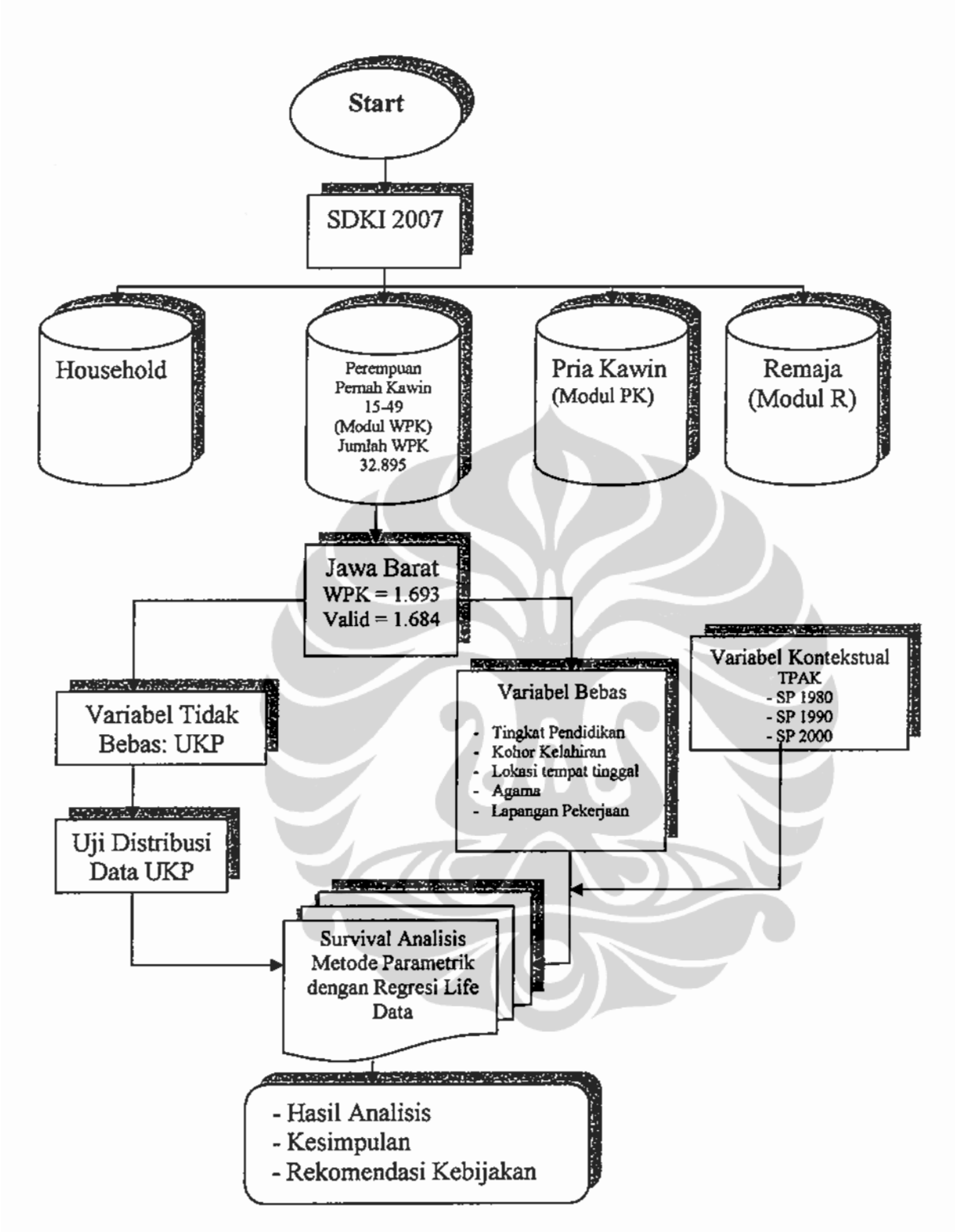

Gambar 3.1 Operasional Pengolahan Data

#### 3.5 Metode Analisis

Metode yang digunakan pada penelitian ini adalah dengan menggunakan analisis deskriptif dan analisis inferens. Analisis deskriptif digunakan untuk

mengetahui karakteristik dari objek penelitian sedangkan analisis inferens untuk melihat hubungan matematis antara umur kawin pertama sebagai variabel dependen dengan beberapa variabel independen dengan menggunakan metode survival analisis. Tekhnik analisis ini secara umum dapat dibagi dua, yaitu:

- 1. Analisis berdasarkan fungsi-fungsi
	- a. Fungsi ketahanan (survivorship Function) menunjukkan peluang suatu objek dapat bertahan lebih lama dari waktu t.
	- b. Fungsi hazard (hazard function) yang memberikan gambaran peluang 'gagal' pada interval waktu yang pendek.
- 2. Analisis berdasarkan model bertujuan untuk mengetahui faktor-faktor yang menyebabkan terjadinya variasi ketahanan antar objek. Pada penelitian ini untuk melihat hubungan antara umur perkawinan sebagai variabel tidak bebas dengan variabel bebasnya. Model regresi dengan life data dibuat berdasarkan distribusi teoritikal (weibull, eksponensial, log normal dan lain-lain) yang diuji terlebih dahulu. Penggunaan model survival analysis metode parametrik ini karena ingin melihat jangka waktu perempuan yang "beresiko" untuk kawin sampai memasuki pernikahan pada berbagai karakteristik perempuan seperti tingkat pendidikan, daerah tempat tinggal, agama dan sebagainya. Lama waktu yang dibutuhkan perempuan untuk "gagal" dalam konteks kawin dilihat dari berbagai karakteristik individu tertentu. Pemilihan survival analisis dengan metode parametrik didasarkan dengan jumlah sampel yang cukup besar dan dengan asumsi life data mengikuti suatu distribusi tertentu, sehingga dalam analisis nantinya "melibatkan" parameter. Dalam analisis ini variabel bebas yang digunakan tidak hanya berskala metrik (interval atau rasio) tapi juga berskala non metrik (nominal atau ordinal). Hal ini berguna untuk membandingkan life data berdasarkan kategori yang dibuat. Model regresi dengan life data dapat ditulis sebagai berikut:

Ln(UKP)<sub>p</sub> = b<sub>0</sub> + b<sub>1</sub> Educ1 + b<sub>2</sub> Educ2+ b<sub>3</sub> Educ3 + b<sub>4</sub> Kota + b<sub>5</sub>  
Religion + b<sub>6</sub> Occup1 + b<sub>7</sub> Occup2 + b<sub>8</sub> Kohor1 + b<sub>9</sub>  
Kohor2 + b<sub>10</sub>TPAK + 
$$
\sigma \varepsilon
$$
<sub>0</sub>

Universitas Indonesia

27

#### Penjelasan variabel

**UKP** : umur perempuan pada saat kawin pertama.

- : koefisien regresi dengan life data...  $\mathbf{b}$
- $\sigma$ : skala parameter.
- : eror persentil ke  $p$  $\epsilon_{p}$

#### 3.6 Makna dari Model yang digunakan

Interpretasi dari estimasi parameter yang dihasilkan dalam model regresi dengan life data dapat diuraikan sebagai berikut (pada persentil 40):

- Exp ( $b_0$ +  $\sigma \epsilon_0$ ) bermakna bahwa 40 persen perempuan rata-rata kawin  $\bullet$  . pada saat berumur kurang dari exp ( $b_0$ +  $\sigma \epsilon_0$ ) tahun dengan variabel lainnya konstan (ceteris paribus).
- \* Koefisien b<sub>1</sub>, b<sub>2</sub> dan b<sub>3</sub> adalah estimasi parameter yang membedakan umur kawin pertama perempuan dilihat dari karakteristik tingkat pendidikan tertinggi yang pernah/ sedang diduduki dibandingkan dengan kategori referensi. b<sub>1</sub> mempunyai arti bahwa perempuan yang tidak bersekolah lebih cepat/lambat  $\{\exp(b_0 + b_1 + \sigma \epsilon_0) - \exp(b_0 + \sigma \epsilon_0)\}\$ tahun memasuki jenjang pernikahan dibandingkan dengan yang berpendidikan SMA atau lebih dengan variabel lainnya konstan (ceteris paribus). Perempuan yang berpendidikan setingkat SD lebih cepat/ lambat  $\{\exp(b_0 + b_2 + \sigma \epsilon_n) - \exp(b_0 + \sigma \epsilon_n)\}\$ tahun untuk kawin dibandingkan dengan yang berpendidikan setingkat SMA atau lebih (ceteris paribus). Perempuan yang berpendidikan setingkat SMP lebih cepat/ lambat  $\{\exp(b_0 + b_3 + \sigma \epsilon_0) - \exp(b_0 + \sigma \epsilon_0)\}\$  tahun untuk kawin dibandingkan dengan yang berpendidikan setingkat SMA atau lebih (ceteris paribus).
- Koefisien b<sub>4</sub> mempunyai arti perempuan yang tinggal di perkotaan lebih cepat/ lambat kawin  $\{\exp(b_0+b_4+\sigma\epsilon_p) - \exp(b_0+\sigma\epsilon_p)\}\$ tahun dibandingkan dengan perempuan yang tinggal di pedesaan (ceteris paribus).
- Koefisien b<sub>5</sub> mempunyai arti bahwa perempuan yang muslim lebih  $\blacksquare$ cepat/ lambat kawin  $\{\exp(b_0 + b_5 + \sigma \epsilon_0) - \exp(b_0 + \sigma \epsilon_0)\}\$  tahun dibandingkan dengan perempuan non muslim (ceteris paribus).
- Koefisien b<sub>5</sub> mempunyai arti bahwa perempuan yang tidak bekerja  $\blacksquare$ lebih cepat/ lambat kawin  $\{\exp(b_0+b_6+\sigma\epsilon_p) - \exp(b_0+\sigma\epsilon_p)\}\$ tahun dibandingkan dengan perempuan yang bekerja di sektor non pertanian (ceteris paribus), koefisien b<sub>7</sub> mempunyai arti bahwa perempuan yang bekerja di pertanian lebih cepat/ lambat kawin  $\{\exp(b_0 + b_7 + \sigma \epsilon_p)$  $exp(b_0 + \sigma \epsilon_p)$ } tahun dibandingkan dengan perempuan yang bekerja di sektor non pertanian (ceteris paribus).
- Pada variabel kohor, b<sub>8</sub> dan b<sub>9</sub> merupakan parameter yang membedakan umur kawin pertama perempuan dilihat dari karakteristik kohor kelahiran responden dibandingkan dengan kategori referensi. Koesfisien b<sub>8</sub> bermakna bahwa kohor perempuan kelahiran tahun 1970-1979 lebih cepat/ lambat { $\exp(b_0 + b_8 + \sigma \epsilon_p) - \exp(b_0 + \sigma \epsilon_p)$ } tahun untuk kawin dibandingkan dengan kohor perempuan kelahiran tahun 1969 atau kurang (ceteris paribus), koefisien b<sub>9</sub> berarti bahwa kohor perempuan kelahiran tahun 1980 ke atas lebih cepat/ lambat  $\{\exp(b_0 +$  $b_9 + \sigma \epsilon_0$ ) -  $\exp(b_0 + \sigma \epsilon_0)$ } tahun untuk kawin dibandingkan dengan kohor perempuan kelahiran tahun 1969 atau kurang (ceteris paribus).
- Nilai koefisien b<sub>10</sub> mempunyai arti bahwa setiap kenaikan 1 persen п TPAK disuatu daerah akan meningkatkan/ menurunkan umur kawin pertama perempuan sebanyak  $\{ \exp(b_0 + b_{10} + \sigma \epsilon_p) - \exp(b_0 + \sigma \epsilon_p) \}$  tahun (ceteris paribus).

#### 3.7 Survival Analisis

Di dalam survival analisis diperlukan data yang disebut data tahan hidup (life data). Life data ini diperoleh dari suatu penelitian terhadap waktu tahan hidup (survival time) dan status tahan hidup (survival status) pada setiap individu. Waktu tahan hidup adalah panjang waktu yang diukur dari pertama kali suatu individu masuk ke dalam penelitian sampai ia keluar dari penelitian. Sedangkan status tahan hidup adalah status individu pada saat ia keluar dari penelitian,

misalnya gagal, rusak, mati, lost to follow up atau withdrawn alive. Individu yang lost to follow up adalah individu yang hilang dari penelitian sebelum penelitian berakhir di mana waktu tahan hidupnya adalah panjang waktu dari pertama ia masuk ke dalam penelitian sampai kontak terakhir. Misalnya, objek penelitian berpindah tempat atau tidak mau meneruskan keikutsertaannya sebagai objek penelitian. Sedangkan individu yang *withdrawn alive* adalah individu yang masih hidup sampai akhir periode penelitian di mana waktu tahan hidupnya adalah panjang waktu dari pertama ia masuk ke dalam penelitian sampai periode penelitian berakhir. Ada beberapa teknik penelitian yang dapat dilakukan untuk mendapatkan life data ini:

1. Penelitian secara menyeluruh.

Pada penelitian ini dilakukan dengan mengamati sekelompok amatan, dimana pengamatan akan berhenti pada saat semua objek sudah "gagal". Data yang diperoleh dengan penelitian menyeluruh ini biasanya lebih akurat, karena awal dari penelitian sama, sehingga perbandingan lifetime antar pengamatan lebih tepat. Meskipun demikian ada kelemahan pada teknik penelitian ini:

- a. Waktu yang dibutuhkan pada penelitian ini relatif lebih lama.
- b. Waktu yang lebih lama akan berpengaruh kepada biaya penelitian serta tenaga yang dibutuhkan.
- c. Objek penelitian dapat berpindah tempat atau hilang sebelum penelitian selesai (lost to follow up)

Life data yang diperoleh pada penelitian ini disebut dengan data tidak tersensor.

2. Penelitian tidak menyeluruh.

Pada penelitian jenis ini, tidak perlu menunggu seluruh amatan untuk "gagal", penelitian dapat dihentikan kapanpun, sekalipun masih banyak amatan yang belum gagal (withdrawn alive), juga tidak peduli jika ternyata ada amatan yang hilang (lost to follow up). Artinya di dalam penelitian ini terdapat data yang tidak tersensor maupun tersensor. Terdapat 3 jenis sensor yang dilakukan oleh peneliti, yaitu:

a. Sensor berdasarkan jadwal penelitian.

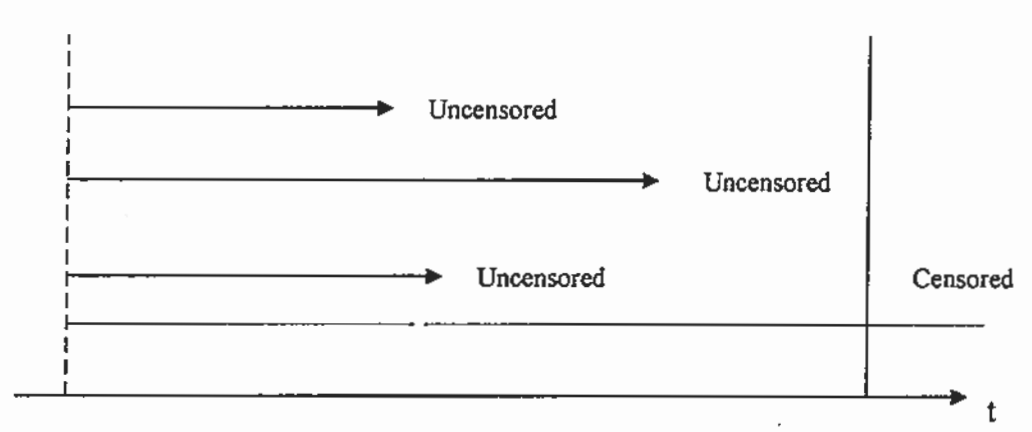

**Start** 

Finish

31

# Gambar 3.2. Sensor berdasarkan Jadwal Penelitian

Semua amatan diamati pada awal waktu yang sama, tetapi pengamatan dibatasi pada suatu jangka waktu tertentu misalkan 1 bulan, 1 triwulan, 1 tahun dan sebagainya. Pada waktu yang telah ditentukan, penelitian akan dihentikan meskipun banyak amatan yang belum "gagal".

b. Sensor berdasarkan banyaknya amatan yang "gagal". Pada penelitian ini akan menghentikan penelitian setelah mendapatkan jumlah amatan yang "gagal" sesuai dengan jumlah yang telah ditetapkan pada awal penelitian.

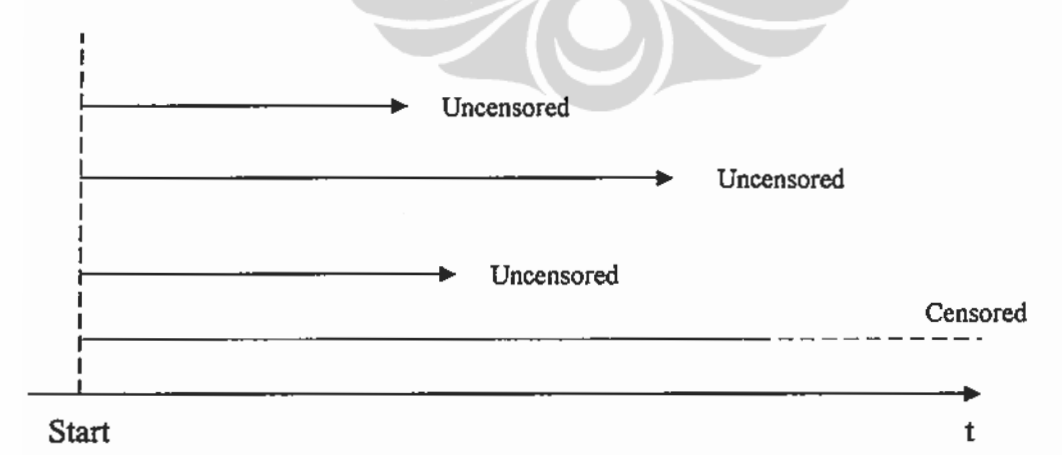

Gambar 3.3. Sensor berdasarkan Jumlah Objek Gagal

c. Sensor berdasarkan kedua kriteria di atas, namun objek tidak diamati dalam waktu yang sama, objek bisa diamati kapan saja selama masih dalam jangka waktu penelitian.

#### Universitas Indonesia

Pola perbedaan..., Krido Saptono, Pascasarjana UI, 2009.

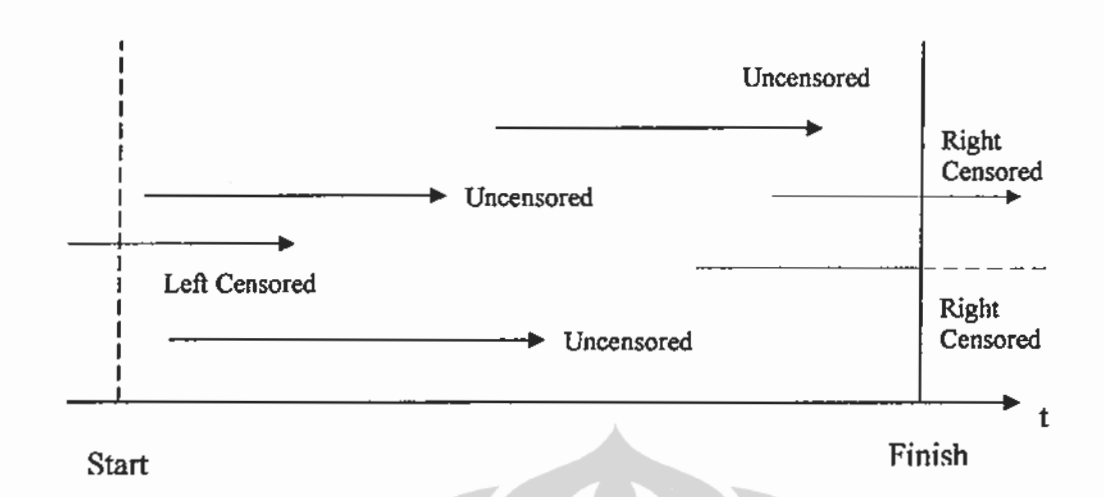

Gambar 3.4. Sensor Kombinasi dengan Awal Waktu Pengamatan Berbeda

# 3.8 Fungsi-Fungsi dalam Survival Analisis

Jika T merupakan suatu peubah acak positif yang menggambarkan waktu survive (tahan hidup) individu dari suatu populasi, maka peluang T pada survival analisis secara umum digambarkan ke dalam tiga fungsi yaitu fungsi kepadatan peluang, fungsi tahan hidup dan fungsi hazard.

# 3.8.1. Fungsi Kepadatan Peluang (Probability Density Function)

Fungsi kepadatan peluang untuk peubah acak T (dinotasikan dengan f(t)) didefinisikan sebagai peluang kegagalan individu dapat bertahan hidup dalam selang interval pendek dari waktu t sampai  $t + \Delta t$  per lebar  $\Delta t$  atau peluang kegagalan individu untuk bertahan hidup pada sebuah interval pendek perunit waktu. Fungsinya dapat ditulis:

$$
f(t) = \lim_{\Delta t \to 0} \frac{P(t \le T < t + \Delta t)}{\Delta t}
$$
 (3.1)

#### 3.8.2. Fungsi Tahan Hidup (Survivorship Function atau Survival Function)

Fungsi tahan hidup adalah peluang suatu individu dapat bertahan hidup lebih lama dari waktu t. Jika T melambangkan peubah acak dari waktu tahan hidup suatu individu, maka fungsi tahan hidup dengan notasi S(t) didefinisikan sebagai:

 $S(t) = P$  (individu dapat bertahan hidup lebih lama dari t)  $= P(T > t)$ 

Jika F(t) adalah fungsi sebaran kumulatif dari T, maka

$$
F(t) = P(T \leq t)
$$

Sehingga diperoleh hubungan

 $S(t) = P(T \le t)$  $= 1 - F(t)$ 

Fungsi tahan hidup S(t) merupakan fungsi menurun yang bernilai:

S (t) = 1 untuk t = 0 atau S(0) = 1 S (t) = 0 untuk t =  $\infty$  atau S ( $\infty$ ) = 0

# 3.8.3 Fungsi Kegagalan (Hazard Function)

Fungsi hazard dengan notasi h(t) menyatakan laju kematian/kegagalan sesaat yaitu fungsi kegagalan jika suatu individu sudah dapat bertahan hidup sampai waktu t. Fungsi ini dapat digunakan untuk membantu dalam pemilihan model sebaran data waktu tahan hidup (Lawless, 1982; Cox dan Oakes 1984). Lee dan Wang (2003) mendefinisikan fungsi hazard sebagai peluang kegagalan individu untuk bertahan hidup selama interval waktu yang sangat pendek dengan asumsi bahwa individu tersebut telah tahan hidup pada awal interval atau limit peluang individu gagal bertahan hidup dalam sebuah interval waktu yang sangat pendek, yaitu dari t sampai  $t + \Delta t$  jika diketahui individu tersebut telah tahan hidup sampai waktu t. Semakin besar nilai hazard mengindikasikan bahwa resiko kegagalan yang dialami individu dalam penelitian semakin tinggi sehingga kemampuan tahan hidupnya semakin kecil. Fungsi hazard didefinisikan sebagai berikut:

$$
h(t) = \lim_{\Delta t \to 0} \frac{P(t \le T < t + \Delta t | T \ge t)}{\Delta t}
$$
\n(3.2)

#### 3.9 Uji Anderson-Darling

Sebelum melakukan estimasi parameter menggunakan metode parametrik, suatu sebaran life data harus diasumsikan mengikuti sebaran tertentu. Uji Anderson Darling dapat digunakan untuk menentukan sebaran yang paling sesuai bagi data tahan hidup. Uji ini mengukur secara empiris sejauh mana titik-titik plot observasi jatuh dengan tepat atau mendekati garis plot probabilitas. Hipotesis pada uji Anderson Darling:

 $H_0$ : data mengikuti suatu sebaran tertentu

 $H_1$ : data tidak mengikuti suatu sebaran tertentu

Keputusan yang akan diambil pada pengujian ini dapat ditentukan dengan 2 cara, yaitu pertama dengan membandingkan nilai statistik uji Anderson Darling dengan nilai kritis pada tabel. Hipotesis nol ditolak jika nilai statistik uji Anderson Darling lebih besar daripada nilai tabel. Kedua, bila tabel Anderson Darling tidak tersedia, maka dapat digunakan pedoman dari nilai statistik uji Anderson Darling yang terkecil (jika akan diuji untuk beberapa sebaran tertentu).

$$
A^{2} = -n - \sum_{i=1}^{n} \frac{2i+1}{n} \{ \log \widehat{F}(t_{i}) + \log \Big[ 1 - \widehat{F}(t_{n+i-1}) \Big] \} \tag{3.3}
$$

Semakin kecil nilai statistik Anderson Darling, semakin besar peluang untuk gagal menolak hipotesis nol. Selain kedua cara empiris di atas, pemilihan sebaran yang sesuai bagi life data juga dapat dilakukan dengan melihat plot probabilitas. Plot probabilitas yang paling mendekati garis lurus merupakan yang paling sesuai dengan data dan dapat dikatakan bahwa data telah mengikuti sebaran probabilitas tersebut (Gambar 3.5). Penelitian ini akan melakukan uji Anderson Darling pada sebaran lognormal, weibull dan eksponensial. Ketiga sebaran ini dipilih karena fungsi-fungsi sebaran ini relatif sederhana. Pengambilan keputusan uji Anderson Darling akan menggunakan cara kedua dan sebagai tambahan akan menggunakan plot probabilitas.

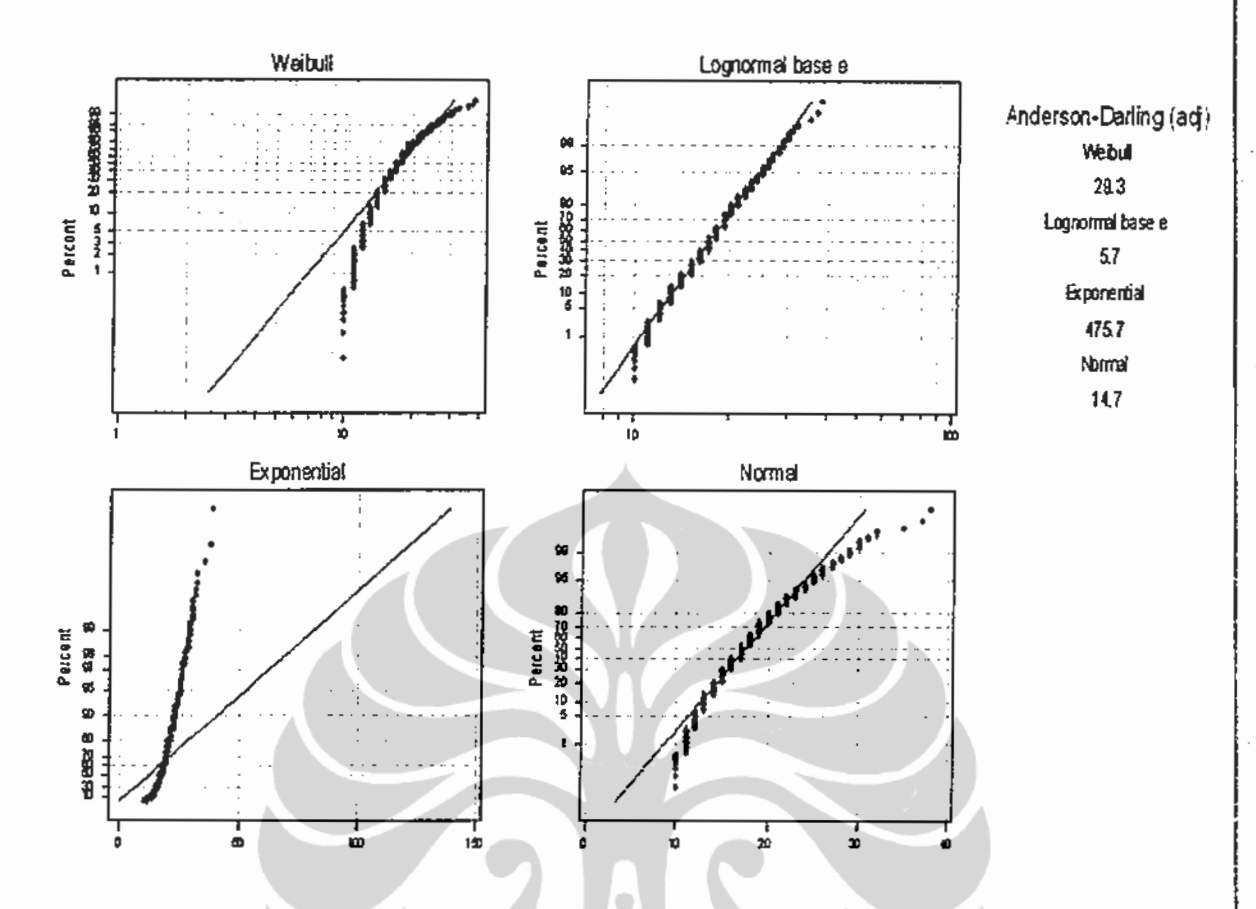

Gambar 3.5. Probability Plot Distribusi Weibull, Lognormal base<sub>e</sub>, Eksponensial dan Normal

# 3.10 Distribusi Life Data

Beberapa model sebaran peluang teoritis digunakan untuk menggambarkan distribusi dari life data sebelum melakukan estimasi model regresi umur kawin pertama dengan metode parametrik, diantaranya adalah distribusi normal, eksponensial, weibull, dan lognormal. Dengan menggunakan uji Anderson-Darling yang telah diuraikan di subbab 3.9 akan diperoleh distribusi dari life data umur kawin pertama perempuan di Jawa Barat. Pada penelitian ini life data umur kawin pertama berdistribusi lognormal.

Distribusi lognormal secara sederhana didefinisikan sebagai sebaran peubah acak logaritma yang hampir mengikuti sebaran normal. Jika waktu tahan hidup T dalam bentuk log T mengikuti sebaran normal dengan rata-rata µ dan varians $\sigma^2$ , maka dapat kita katakan bahwa sebaran T adalah lognormal. Sebaran lognormal dapat diturunkan dari sebaran normal, yaitu jika  $T \sim$  lognormal maka

Universitas Indonesia

35

 $e^{T}$ mengikuti sebaran normal. Fungsi kepadatan peluang lognormal dengan parameter  $\mu$  dan varians  $\sigma^2$  dirumuskan dengan:

$$
f(t) = \frac{1}{\sigma t \sqrt{2\pi}} \exp\left(-\frac{\left(\ln t - \mu\right)^2}{2\sigma^2}\right), \qquad t > 0 \text{ dan } \mu, \sigma^2 > 0 \tag{3.4}
$$

Jika a =  $\exp(-\mu)$ , maka -  $\mu = \log_e a$ , sehingga fungsi kepadatan peluangnya dapat dinyatakan sebagai berikut:

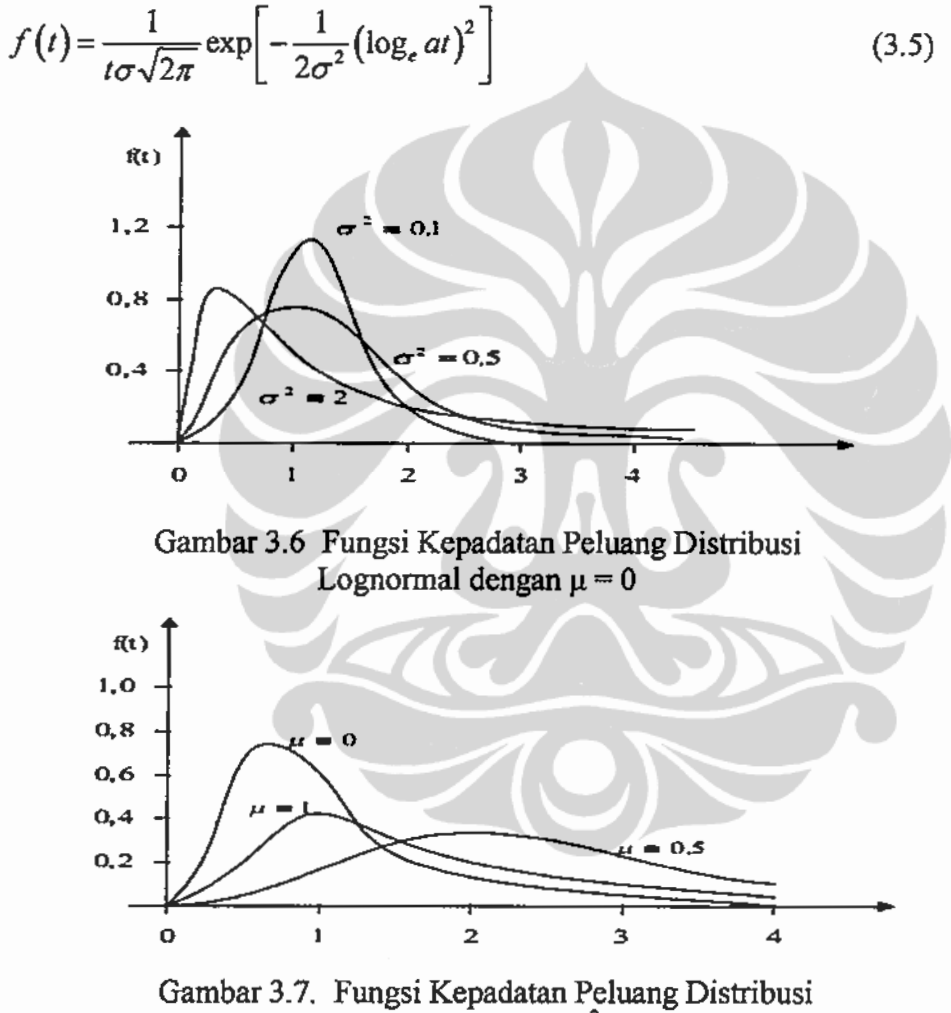

Lognormal dengan  $\sigma^2 = 0.5$ 

Jika  $y = \log_e 4/\sigma$ , maka sebaran kumulatifnya adalah:

$$
G(y) = \frac{1}{\sqrt{2\pi}} \int_{0}^{y} e^{-y^2/2} dy
$$
 (3.6)

G(y) merupakan fungsi kumulatif yang mengikuti sebaran normal standar. Fungsi survival pada sebaran ini adalah

$$
S(t) = \frac{1}{\sigma\sqrt{2\pi}} \int_{t}^{\infty} \frac{1}{x} \exp\left(-\frac{\left(\ln x - \mu\right)^2}{2\sigma^2}\right) dx
$$
 (3.7)

Atau

$$
S(t) = \frac{1}{\sigma\sqrt{2\pi}} \int_{t}^{\infty} \exp\left[-\frac{1}{2\sigma^{2}}\left(\log_{e}ax\right)^{2}\right] \frac{dx}{x} = 1 - G(y)
$$
 (3.8)

Sehingga fungsi hazard nya adalah:

$$
h(t) = \frac{\frac{1}{t\sigma\sqrt{2\pi}}\exp\left[-\frac{1}{2\sigma^2}\left(\log_e at\right)^2\right]}{1-G\left(\log_e at/\sigma\right)}
$$
(3.9)

Gambar 3.8 menunjukkan fungsi hazard sebaran lognormal pada beberapa nilai parameter yang berbeda. Pada awalnya fungsi hazard naik hingga mencapai titik maksimum, kemudian turun (sesaat setelah mencapai titik mediannya) mendekati limit nol. Oleh karena itu, sebaran lognormal sesuai untuk data tahan hidup dengan pola fungsi hazard naik kemudian turun.

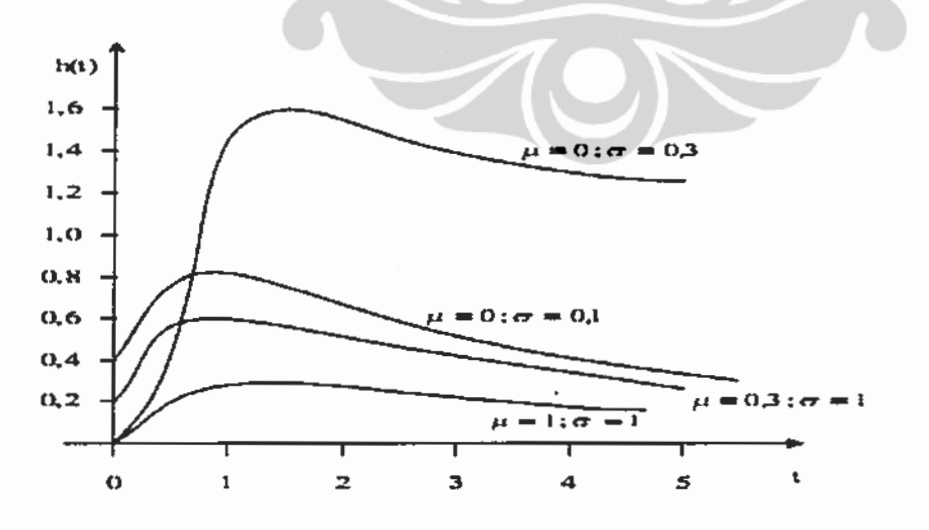

Gambar 3.8. Kurva Fungsi Hazard dengan Berbagai Parameter Berbeda

Pola perbedaan..., Krido Saptono, Pascasarjana UI, 2009.

#### 3.11 Regresi Dengan Life Data

Regresi dengan dengan life data digunakan untuk melihat satu atau lebih variabel dalam mempengaruhi waktu kegagalan dari satu kejadian. Tujuannya adalah untuk memprediksi waktu "gagal" dari model yang dihasilkan. Model menggunakan variabel penjelas untuk menerangkan perubahan yang terjadi pada variabel respon. Di dalam model dapat terdiri dari variabel kategori (factors), variabel kontinyu (covariates), maupun interaksi dua atau lebih variabel. Di dalam regresi life data dapat digunakan beberapa distribusi yang berbeda yang sebelumnya diuji terlebih dahulu. Distribusi life data yang digunakan dapat berdistribusi Weibull, extreme value, exponential, normal, lognormal base<sub>c</sub>, lognormal base<sub>10</sub>, logistik dan loglogistik.

Model nya dapat ditulis:

$$
Y_p = \beta_0 + \sum_{i=1}^n \beta_i X_{ip} + \sigma \varepsilon_i
$$

 $=\mu_p + \sigma \varepsilon_p$ 

(Lee and Wang, 2003)

dimana

 $Y_p$  = waktu gagal

 $B_0 =$ konstanta

 $\beta_1$  = koefisien regresi

 $X =$  prediktor

 $\sigma$  = parameter scale

 $\varepsilon_p$  = eror dari percentil ke p

Karena life data Y<sub>p</sub> bergantung kepada distribusinya, maka

a. Untuk data lifetime yang berdistribusi weibull, eksponensial, lognormal base<sub>e</sub>, lognormal base<sub>10</sub>, dan loglogistik, maka

 $Y_p$ = log(waktu "gagal")

b. Untuk data lifetime yang berdistribusi normal, extreme value dan logistik, maka Y<sub>p</sub>= waktu "gagal"

 $(3.10)$ 

 $(3.11)$ 

Nilai dari distribusi eror  $\varepsilon_p$  bergantung kepada distribusi life data yang dipilih

- a. Untuk life data berdistribusi normal, distribusi error nya mengikuti distribusi normal standar  $N(0,1)$ . Untuk data yang berdistribusi lognormal base<sub>10</sub> dan lognormal base<sub>e</sub> maka distribusi eror menggunakan distribusi normal.
- b. Untuk data yang berdistribusi logistik, distribusi error nya berdistribusi logistik standar (0,1). Sedangkan untuk data berdistribusi loglogistik distribusi error menggunakan sebaran logistik.

## Uji Koefisien Regresi Life Data

Pengujian ini dilakukan untuk melihat signifikansi koefisien regresi dalam model secara parsial. Hipotesis yang digunakan sebagai berikut.

$$
H_0: \beta_i = 0, i = 1, 2...n
$$
  

$$
H_1: \beta_i \neq 0
$$

Dengan menggunakan distribusi z pada tingkat kepercayaan 95 persen ( $\alpha$ =5 persen) kesimpulan tolak H<sub>0</sub> jika p-value pada output lebih kecil dari 0,05.

#### **BABIV**

# POLA, PERBEDAAN DAN DETERMINAN UMUR KAWIN PERTAMA

#### 4.1 Profil Jawa Barat

Jawa Barat terdiri dari 17 kabupaten dan 9 kota. Kawasan utara Jawa Barat merupakan dataran rendah, sebaliknya di kawasan selatan merupakan kawasan berbukit dengan sedikit pantai, sedangkan di kawasan tengah merupakan dataran tinggi sehingga dengan kondisi geografis ini Provinsi Jawa Barat merupakan daerah yang strategis terutama dari segi komunikasi dan perhubungan. Secara geografís Provinsi Jawa Barat terletak di antara 5°50' - 7 °50' lintang selatan dan 104°48' -- 108°48' bujur timur dengan batas wilayahnya adalah:

- Sebelah utara berbatasan dengan Laut Jawa dan DKI Jakarta.  $\sim$
- Sebelah timur berbatasan dengan Provinsi Jawa Tengah.  $\sim$
- Sebelah selatan berbatasan dengan Samudera Indonesia.
- Sebelah barat berbatasan dengan Provinsi Banten.

Tahun 2007 terjadi pemekaran wilayah di Kabupaten Bandung menjadi Kabupaten Bandung dan Kabupaten Bandung Barat. Jumlah kabupaten/kota di Jawa Barat yang semula sebanyak 25 kabupaten/kota bertambah menjadi 26 kabupaten/kota. Jika dilihat dari PDRB perkapita, Kabupaten Bekasi adalah daerah dengan tingkat kesejahteraan penduduk yang relatif paling baik dibandingkan dengan daerah lain. PDRB perkapita Kabupaten Bekasi pada tahun 2007 adalah sebesar 34.123.240, sedangkan tingkat kesejahteraan penduduk yang paling rendah adalah Kabupaten Tasikmalaya dengan PDRB perkapita sebesar 5.547.330 (Tabel 4.1). Jika dilihat mundur ke belakang, pola PDRB perkapita pada tahun 2005 sampai dengan tahun 2007 hampir sama, dimana nilai PDRB perkapita Kabupaten Bekasi masih paling besar dibandingkan dengan kabupaten/ kota lainnya. Nilai PDRB perkapita paling rendah pada tahun 2005 adalah Kabupaten Kuningan dengan nilai sebesar 4.395.140 dan Kabupaten Tasikmalaya berada di atasnya. Namun pada tahun berikutnya Kabupaten Kuningan mengalami

peningkatan lebih besar dibandingkan dengan Kabupaten Tasikmalaya sehingga posisi paling bawah pada tahun 2006 dan 2007 adalah Kabupaten Tasikmalaya.

|                           | Tahun     |           |           |  |  |
|---------------------------|-----------|-----------|-----------|--|--|
| Kabupaten/Kota            | 2005      | $2006*)$  | $2007**$  |  |  |
| $\overline{(\mathbf{1})}$ | (2)       | (3)       | (4)       |  |  |
| Bogor                     | 9.954,76  | 11.474,57 | 12.767,21 |  |  |
| Sukabumi                  | 5.107,92  | 5.895,25  | 6.445,36  |  |  |
| Cianjur                   | 5.175,24  | 5.772,06  | 6.339,30  |  |  |
| Bandung                   | 8.560,54  | 10.647,98 | 11,860,06 |  |  |
| Garut                     | 6.229,80  | 7.129,03  | 7.843,73  |  |  |
| Tasikmalaya               | 4.479,93  | 4.975,99  | 5.547,33  |  |  |
| Ciamis                    | 6.346,15  | 7.351,21  | 8.192,00  |  |  |
| Kuningan                  | 4.395,14  | 5.013,61  | 5.628,50  |  |  |
| Cirebon                   | 4.859,14  | 5.554,69  | 6.184,33  |  |  |
| Majalengka                | 4.742,83  | 5.336,81  | 5.984,77  |  |  |
| Sumedang                  | 6.917,56  | 7.839,89  | 8.689,95  |  |  |
| Indramayu                 | 5.321,15  | 6.323,00  | 7.721,48  |  |  |
| Subang                    | 5.751,04  | 6.892,19  | 7.814,40  |  |  |
| Purwakarta                | 11.260,28 | 12.604,15 | 14.428,81 |  |  |
| Karawang                  | 12.777,97 | 15.275,57 | 17.299,30 |  |  |
| Bekasi                    | 28.335,57 | 31.802,04 | 34.123,24 |  |  |
| <b>Bandung Barat</b>      |           | 7.874,22  | 8.772,35  |  |  |
| Kota Bogor                | 6.891,46  | 7.794,87  | 8.873,64  |  |  |
| Kota Sukabumi             | 8.182,82  | 9.467,17  | 10.186,04 |  |  |
| Kota Bandung              | 15.101,34 | 18.599,10 | 21.309,95 |  |  |
| Kota Cirebon              | 22.450,12 | 25,303,99 | 27.940,41 |  |  |
| Kota Bekasi               | 9.625,08  | 10.802,42 | 11.838,96 |  |  |
| Kota Depok                | 5.469,19  | 6.265,98  | 7.022,18  |  |  |
| Kota Cimahi               | 13,178,55 | 14.677,77 | 15.443,28 |  |  |
| Kota Tasik                | 7.921,49  | 9.412,52  | 10.802,83 |  |  |
| Kota Banjar               | 5.955,57  | 6.879,95  | 7.759,48  |  |  |

Tabel 4.1 PDRB per Kapita Provinsi Jawa Barat Menurut Kabupaten 2005-2007 (Ribu Rupiah)

Sumber: Badan Pusat Statistik

Cat: Tidak Termasuk Minyak Bumi dan Gas

\*) Angka Sementara

\*\*) Angka sangat sementara

Jumlah penduduk Provinsi Jawa Barat merupakan yang terbesar di Indonesia. Menurut data Jawa Barat dalam Angka 2008, jumlah penduduk Provinsi Jawa Barat pada tahun 2007 adalah sebesar 41.483.729 jiwa yang terdiri dari 20.919.807 laki-laki dan 20.563.922 perempuan dengan seks rasio sebesar

101,7 yang berarti setiap 1.000 perempuan berbanding dengan 1.017 laki-laki. Jumlah tersebut mendiami wilayah seluas 29.276.72 km sehingga secara rata-rata kepadatan penduduk di Provinsi Jawa Barat adalah 1.790,05 jiwa per km<sup>2</sup>. Jumlah penduduk paling banyak tedapat di Kabupaten Bandung yaitu sebesar 3.038.038 jiwa, sedangkan yang paling sedikit adalah di Kota Banjar yang merupakan kota yang terbentuk dari pecahan Kabupaten Ciamis yaitu sebanyak 180.744 jiwa. Sedangkan kalau dilihat dari sisi kepadatan penduduk, daerah yang paling padat adalah Kota Bandung dengan kepadatan penduduk mencapai 14.080,83 jiwa per km<sup>2</sup>, disusul oleh Kota Cimahi dengan kepadatan penduduk mencapai 12.900,45 jiwa per km<sup>2</sup>, sedangkan daerah yang mempunyai kepadatan penduduk paling rendah adalah Kabupaten Ciamis dengan kepadatan 700.88 jiwa per km<sup>2</sup>. Sebagai konsekuensinya daerah yang memiliki tingkat kepadatan tinggi akan dihadapkan pada permasalahan kebutuhan akan perumahan, kesehatan, dan keamanan, selain itu juga harus mampu menyediakan lapangan pekerjaan dan sarana pendidikan yang terjangkau bagi penduduknya.

Persoalan kependudukan seperti pertumbuhan penduduk dan tingkat fertilitas yang masih tinggi berdampak dalam penyediaan infrastruktur yang besar dan memadai serta lapangan pekerjaan yang cukup di masa mendatang. Menurut data Suseda, laju pertumbuhan penduduk (LPP) di Provinsi Jawa Barat dari tahun ke tahun relatif terus menurun. Pada periode 2004-2005, LPP Provinsi Jawa Barat mencapai 2,09 persen turun menjadi hanya 1,94 persen pada periode berikutnya (Tahun 2005-2006), tetapi terus mengalami penurunan pada periode tahun 2006-2007 menjadi hanya sekitar 1,84 persen. Kondisi tersebut menunjukkan upaya penanganan pertumbuhan penduduk di Provinsi Jawa Barat relatif cukup baik. Selain kelahiran, adanya migrasi masuk dari daerah lain juga merupakan faktor penambah penduduk yang berdampak pada meningkatnya jumlah penduduk, sehingga harus ditangani dengan baik dan komprehensif. Pemerintah daerah melalui SKPD/dinas/intansi terkait perlu melakukan upaya pengendalian jumlah penduduk secara terpadu dan berkesinambungan dan diiringi oleh peningkatan kualitas sumber daya manusia.

Salah satu cara untuk mengendalikan jumlah penduduk di Jawa Barat adalah dengan mengontrol tingkat fertilitas yang masih tinggi, yaitu dengan cara

menaikan umur kawin pertama pada perempuan. Jawa Barat terkenal dengan umur rata-rata kawin muda dan tingkat perceraian dan perkawinan ulang yang tinggi (Kusuma, 1976). Secara nasional umur kawin pertama perempuan di Jawa Barat adalah yang paling rendah dibandingkan dengan provinsi lain di Indonesia. Jika dibandingkan dengan provinsi di Jawa menurut survei SDKI 2002/2003 median umur kawin pertama Jawa Barat masih yang terendah yaitu 17,9, namun pada SDKI 2007 median umur kawin pertama Jawa Barat menjadi sebesar 18,8 sama dengan Banten dan Jawa Timur (Gambar 4.1).

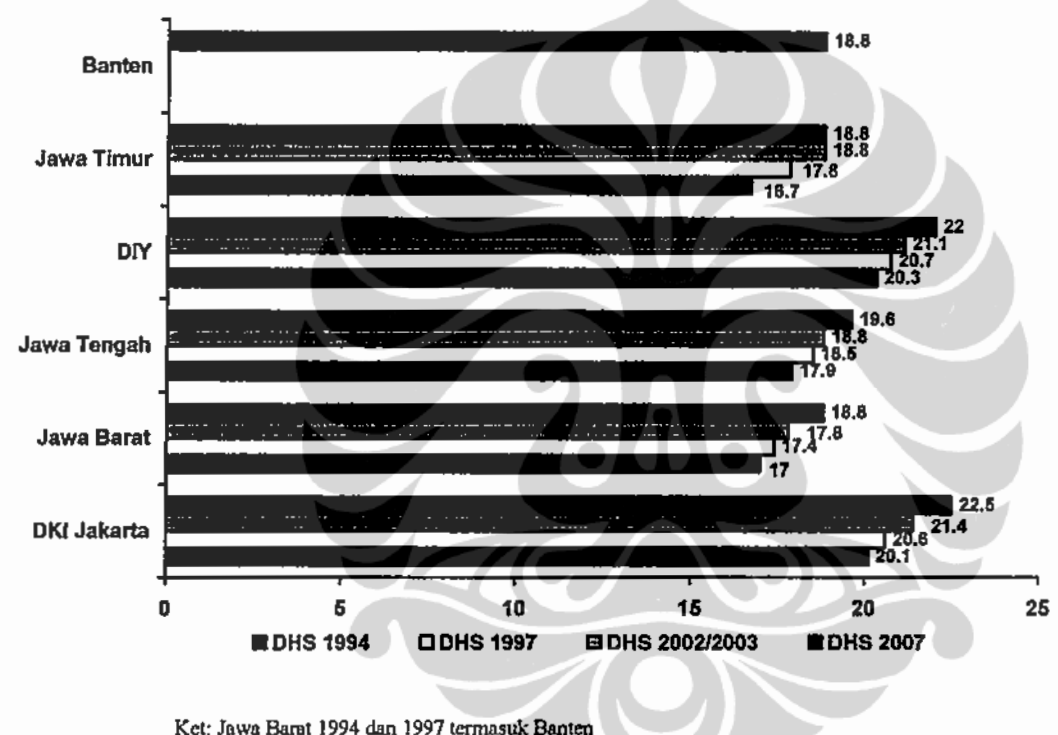

Gambar 4.1 Median Umur Kawin Pertama menurut Provinsi di Pulau Jawa

Dengan umur kawin pertama yang lebih besar maka peluang untuk mempunyai anak banyak akan semakin kecil, karena masa perempuan beresiko untuk mempunyai anak menjadi semakin pendek sehingga peningkatan umur kawin pertama pada perempuan merupakan salah satu opsi untuk mengendalikan fertilitas. Dahulu di Jawa Barat umur kawin dibawah 10 tahun umum terjadi, tetapi setelah perkawinan perempuan tetap dirumah orang tuanya sampai mereka dewasa dan berkumpul dengan suaminya. Perkawinan ini disebut kawin gantung,

suami membiayai istrinya selama dia berada dengan keluarganya. Hal semacam ini berbeda dengan perkawinan anak-anak di Jawa Tengah dimana gadis harus turut dengan keluarga suaminya setelah perkawinan. Perempuan yang kawin muda pada umumnya untuk menghindarkan diri dari sebutan perawan jomlo sedangkan pada masyarakat di Jawa Barat, orang tua dari gadis-gadis Sunda akan lebih bahagia apabila gadisnya cepat-cepat mendapat jodoh sehingga mereka terhindar dari aib dan dengan demikian mereka dapat memperoleh tempat yang selayaknya dalam masyarakat (Singarimbun dan Manning, 1973).

4.1.1 Karakteristik Latar Belakang Perempuan Pernah Kawin Umur 15-49 Tahun

Tabel 4.2 menunjukkan bahwa sebaran perempuan pernah kawin Umur 15-49 tahun di Jawa Barat paling besar adalah pada kelompok umur 30-34 tahun baik untuk daerah perkotaan maupun daerah pedesaan. Persentase perempuan pernah kawin pada kelompok umur 30-34 tahun di daerah perkotaan lebih besar dibandingkan dengan daerah pedesaan yaitu masing-masing sebesar 19,4 persen dan 17,6 persen. Secara total kelompok umur perempuan 30-34 juga tercatat yang paling tinggi dibandingkan dengan kelompok umur lainnya yaitu sebesar 18,5 persen. Persentase perempuan pernah kawin terendah adalah pada kelompok umur 15-19 tahun baik untuk daerah perkotaan maupun daerah pedesaan yaitu masingmasing sebesar 1,4 persen dan 4,6 persen dengan kata lain perempuan pernah kawin berumur 15-19 tahun lebih banyak yang tinggal di pedesaan daripada di daerah perkotaan. Secara keseluruhan, persentase perempuan pernah kawin berumur 15-19 tahun di Jawa Barat hanya sebesar 3 persen dari total perempuan umur produktif 15-49 tahun.

Separuh lebih perempuan pernah kawin di Jawa Barat berumur 15-49 tahun hanya berpendidikan setingkat SD. Tabel 4.2 menunjukkan bahwa perempuan yang berpendidikan setingkat SD mendominasi tingkat pendidikan lainnya yaitu sebesar 52,8 persen. Pada level pendidikan setingkat SMP 18,9 persen, setingkat SMU atau lebih sebesar 24,2 persen dan hanya 4,2 persen yang tidak pernah masuk ke dalam dunia pendidikan. Hal ini menggambarkan bahwa tingkat pendidikan perempuan pernah kawin di Jawa Barat umur 15-49 tahun ratarata hanya berpendidikan setingkat SD. Persentase perempuan di daerah pedesaan

yang pendidikan setingkat SD lebih tinggi di bandingkan dengan daerah perkotaan yaitu 60,3 persen untuk daerah pedesaan dan 40,8 persen untuk daerah perkotaan. Begitu juga dengan perempuan yang tidak pernah bersekolah dimana perempuan di daerah pedesaan yang tidak bersekolah sebesar 5,5 persen dan daerah perkotaan 2,8 persen. Sebaliknya pada tingkat pendidikan yang lebih tinggi yaitu setingkat SMP dan SMU atau lebih tinggi, persentase perempuan di perkotaan lebih besar dibandingkan dengan persentase perempuan di pedesaan. Pada pendidikan setingkat SMP persentase perempuan di perkotaan sebesar 21,7 persen sedangkan persentase di pedesaan 16,1 persen. Juga pada jenjang pendidikan SMU dan lebih tinggi yang mempunyai pola yang sama dimana persentase perempuan di perkotaan lebih besar dibandingkan dengan persentase di pedesaan. Hal ini mengindikasikan bahwa tingkat pendidikan perempuan di daerah perkotaan relatif lebih tinggi dibandingkan dengan perempuan yang tinggal di daerah pedesaan.

Dilihat dari lapangan pekerjaan, perempuan pernah kawin di Jawa Barat di dominasi oleh perempuan tidak bekerja yaitu 55 persen. Persentase perempuan yang bekerja di sektor non pertanian adalah sebesar 32,9 persen, sedangkan yang bekerja di sektor pertanian hanya sebesar 12,1 persen. Perempuan yang bekerja di sektor pertanian di daerah pedesaan mempunyai persentase yang lebih besar dibandingkan dengan di daerah perkotaan yaitu sebesar 20,6, sementara di daerah perkotaan hanya sebesar 3,2 persen. Sebaliknya persentase yang bekerja di sektor non pertanian di perkotaan lebih besar dibandingkan dengan di daerah pedesaan yaitu masing-masing 43 persen dan 23,2 persen. Sedangkan perempuan yang berstatus tidak bekerja mempunyai persentase yang relatif sama antara daerah perkotaan maupun daerah pedesaan.

Persentase perempuan pernah kawin yang beragama Islam mendominasi di Jawa Barat. Dari hasil pengolahan data SDKI 2007, terlihat bahwa hanya 1,5 persen saja perempuan yang non muslim, sementara 98,5 persen perempuan muslim. Di daerah perkotaan persentase perempuan non muslim hanya sebesar 3 persen, sedangkan di daerah pedesaan persentasenya lebih kecil lagi yaitu hanya  $0,1$  persen (Tabel 4.2).

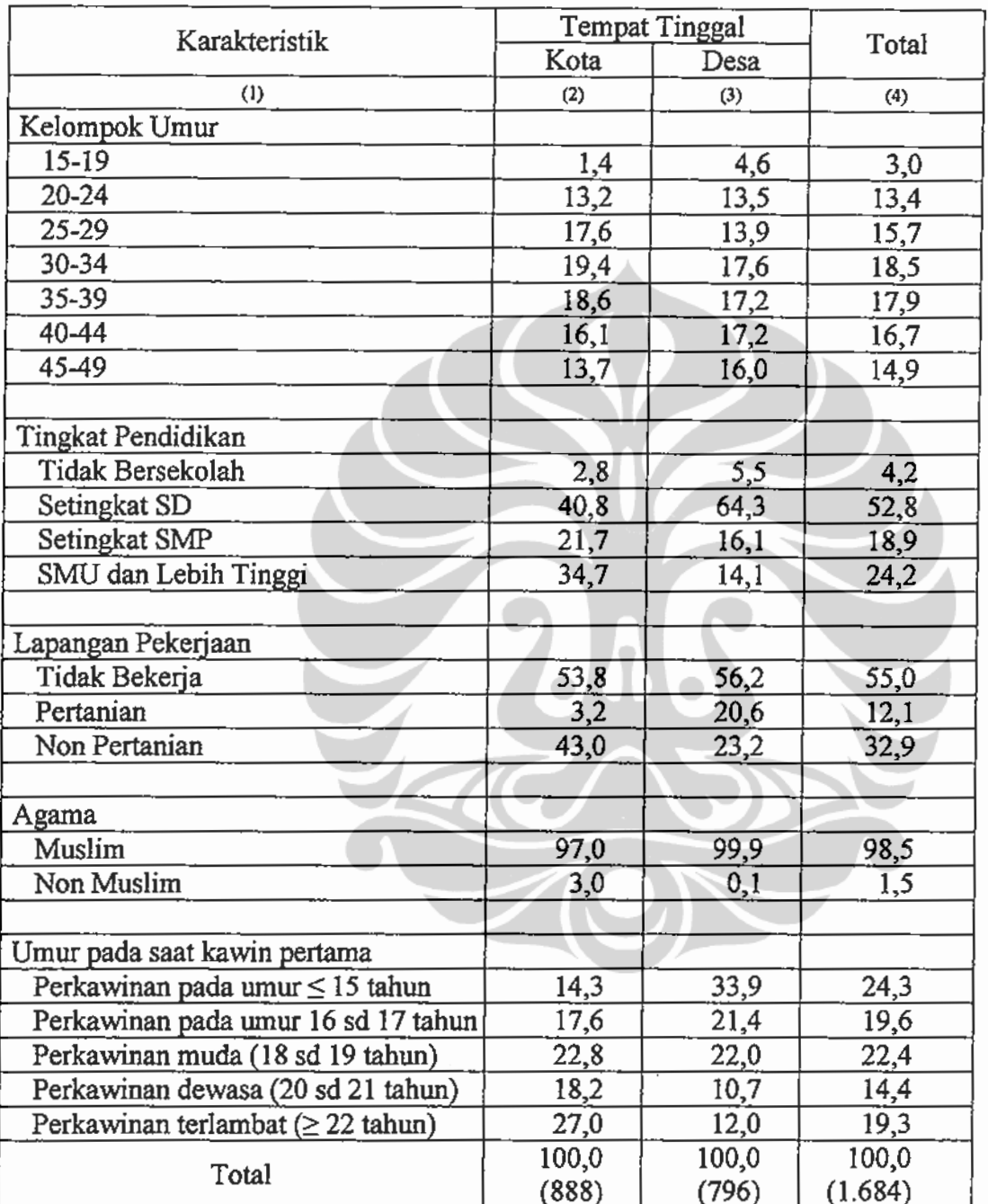

Tabel 4.2 Persentase Perempuan Pernah Kawin Berumur 15-49 Tahun menurut Karakteristik Sosial Demografi dan Lokasi Tempat Tinggal (Data SDKI 2007)

Untuk menggambarkan karakteristik umur kawin pertama di Jawa Barat maka digunakan definisi perkawinan berdasarkan umur perkawinan perempuan dari Bogue (1969) yang mendefinisikan perkawinan menjadi 4 kategori berdasarkan umur kawin pertama perempuan yaitu perkawinan pada umur anak-

anak (dibawah 18 tahun), perkawinan umur muda (18-19 tahun), perkawinan umur dewasa (20-21 tahun) dan perkawinan terlambat (perkawinan pada umur 22 tahun atau lebih). Tetapi pada analisis ini perkawinan pada umur anak-anak dimodifikasi menjadi 2 kategori yaitu perkawinan umur anak-anak kurang atau sama dengan 15 tahun dan perkawinan pada umur anak-anak berumur 16-17 tahun. Pertimbangan pemisahan kategori ini karena ingin melihat perkawinan yang terjadi pada umur 15 tahun atau dibawahnya yang sebenarnya secara hukum tidak dapat melangsungkan perkawinan karena umur belum mencapai minimal 16 tahun.

Persentase perempuan di Jawa Barat yang kawin di umur 15 tahun atau kurang mempunyai persentase paling besar yaitu sebesar 24,3 persen, sedangkan perempuan yang kawin di umur matang/ dewasa hanya sebesar 14,4 persen (Tabel 4.2). Perkawinan perempuan yang terjadi pada umur 15 tahun atau kurang di daerah pedesaan mempunyai persentase lebih besar dibandingkan dengan daerah perkotaan, yang mana persentase di desa sebesar 33,9 persen dan persentase perkotaan sebesar 14,3 persen. Secara umum perkawinan perempuan di Jawa Barat dominan terjadi pada saat perempuan berumur 17 tahun atau dibawahnya yang termasuk kategori perkawinan umur anak-anak yang besarnya mencapai 43,9 persen.

Tabel 4.3 Persentase Perempuan Pernah Kawin Berumur 15-49 Tahun menurut Pendidikan dan Lapangan Pekerjaan 2007 (Data SDKI 2007)

|                      | Lapangan Pekerjaan |           |                  |          |
|----------------------|--------------------|-----------|------------------|----------|
| Tingkat Pendidikan   | Tidak Bekerja      | Pertanian | Non<br>Pertanian | Total    |
| (1)                  | (2)                | (3)       | (4)              | $\Omega$ |
| Desa                 |                    |           |                  |          |
| Tidak Bersekolah     | 3,9                | 11,6      | 4,1              | 5,5      |
| Setingkat SD         | 62,7               | 82,9      | 51,8             | 64,3     |
| Setingkat SMP        | 20,6               | 4,0       | 15,9             | 16,1     |
| SMU dan Lebih Tinggi | 12,8               | 1,6       | 28,2             | 14,1     |
| Total                | 100,0              | 100,0     | 100,0            | 100,0    |
| Kota                 |                    |           |                  |          |
| Tidak Bersekolah     | 2,1                | 16,5      | 2,6              | 2,8      |
| Setingkat SD         | 42,2               | 40,0      | 39,2             | 40,8     |
| Setingkat SMP        | 23,6               | 11,8      | 20,2             | 21,7     |
| SMU dan Lebih Tinggi | 32,1               | 31,8      | 38,1             | 34,7     |
| Total                | 100,0              | 100,0     | 100,0            | 100,0    |

Tabel 4.3 menunjukkan bahwa persentase perempuan berpendidikan setingkat SD di daerah pedesaan yang bekerja di sektor pertanian adalah 82,9 persen, sedangkan perempuan perkotaan yang bekerja di sektor pertanian mempunyai persentase yang relatif lebih kecil yaitu 40 persen dimana persentase ini paling besar jika dibandingkan dengan persentase perempuan yang bekerja di sektor non pertanian dan perempuan yang tidak bekerja. Pola yang sama juga terlihat pada perempuan yang tidak bersekolah dimana persentase perempuan yang bekerja di sektor pertanian lebih besar dibandingkan dengan persentase perempuan yang bekerja di sektor non pertanian maupun yang berstatus tidak bekerja baik di perkotaan maupun di daerah pedesaan. Pada tingkat pendidikan vang lebih tinggi yaitu setingkat SMP dan SMU atau lebih, persentase perempuan yang bekerja di sektor pertanian terlihat turun drastis baik di daerah perkotaan maupun di daerah pedesaan. Pada tingkat pendidikan setingkat SMP persentase perempuan yang bekerja di sektor pertanian di daerah perkotaan sebesar 4 persen, sedangkan di daerah perkotaan sebesar 11,8 persen. Pada tingkat pendidikan SMU lebih tinggi persentase perempuan yang bekerja di sektor pertanian di pedesaan adalah sebesar 1,6 persen, sedangkan diperkotaan adalah sebesar 31,8 persen. Hal ini mengindikasikan bahwa perempuan yang bekerja di sektor pertanian cenderung berpendidikan lebih rendah dibandingkan dengan perempuan yang bekerja di sektor non pertanian.

Perempuan yang kawin di umur anak-anak sebagian besar tidak bersekolah atau berpendidikan setingkat SD. Di daerah pedesaan perempuan yang kawin pada umur 15 tahun atau dibawahnya 67,3 persen tidak pernah mengenyam pendidikan di sekolah dan 41,8 persen hanya berpendidikan setingkat SD (Tabel 4.4). Ini mengindikasikan bahwa di daerah pedesaan perempuan yang berpendidikan rendah (tidak pernah bersekolah dan setingkat SD) sebagian besar kawin pada umur sangat belia yaitu pada saat berumur 15 tahun atau kurang. Pola yang sama diperlihatkan di daerah perkotaan dimana persentase perempuan yang kawin pada umur 15 tahun atau kurang yang tidak bersekolah mencapai 43,4 persen. Secara garis besar perkawinan perempuan yang terjadi pada umur anakanak (dibawah 18 tahun) di daerah pedesaan yang tidak bersekolah sangat

dominan yaitu 88,5 persen dan yang berpendidikan setingkat SD mencapai 67 persen.

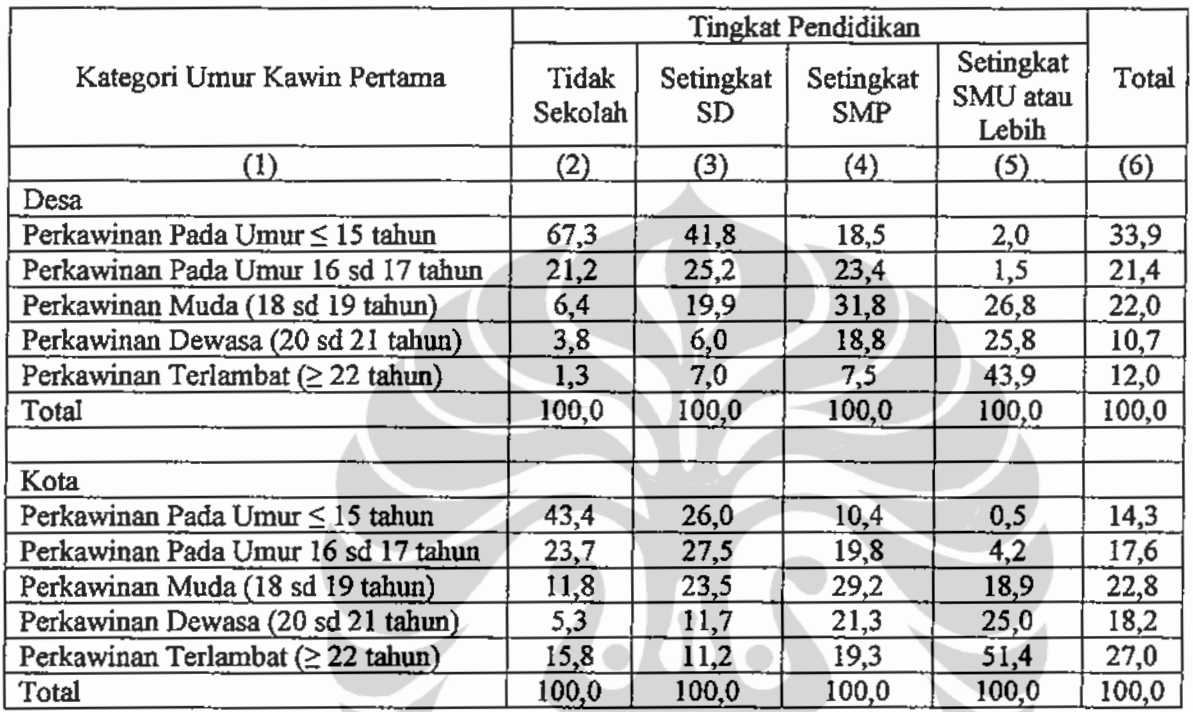

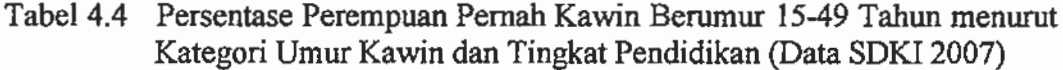

Demikian halnya yang terjadi di daerah perkotaan walaupun dengan persentase yang lebih rendah dibandingkan dengan daerah pedesaan, yang mana perempuan kawin di umur anak-anak yang tidak bersekolah persentasenya sebesar 67,1 persen, sedangkan yang berpendidikan setingkat SD 53,5 persen. Dilain pihak perempuan dengan pendidikan lebih tinggi melakukan perkawinan pada saat umur sudah dewasa atau bahkan masuk kategori kawin terlambat baik di daerah pedesaan maupun perkotaan. Dari uraian di atas dapat ditarik suatu benang merah bahwa perkawinan perempuan di Jawa Barat yang kawin di umur anakanak identik dengan pendidikan perempuan yang rendah atau bahkan tidak bersekolah.

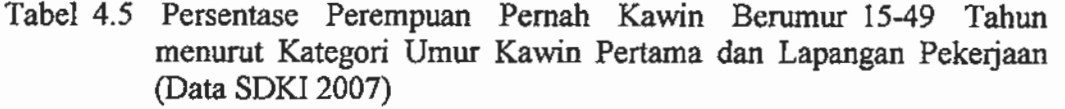

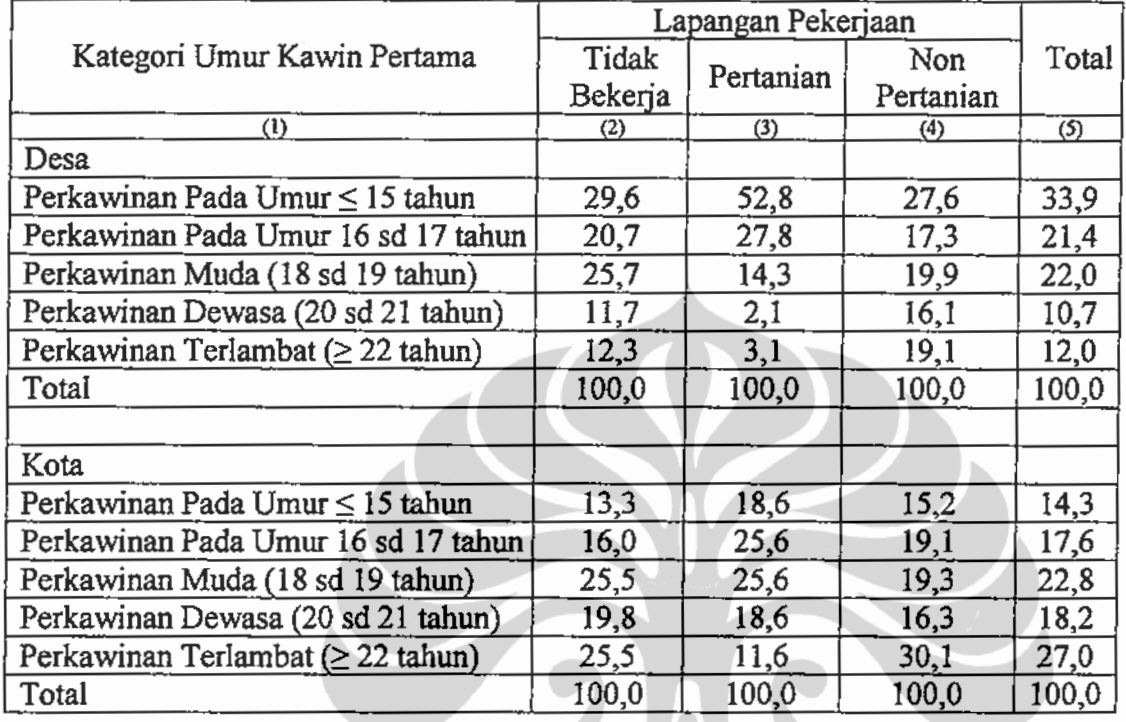

Daerah pedesaan yang umumnya merupakan masyarakat pertanian cenderung mengawinkan anak perempuannya pada umur yang tergolong muda. Hal ini tergambar dalam Tabel 4.5 dimana di daerah pedesaan perempuan yang kawin di umur 15 tahun atau kurang bekerja di sektor pertanian lebih dominan dengan persentase 52,8 persen, yang bekerja di sektor non pertanian sebesar 27,6 persen dan perempuan yang tidak bekerja 29,6 persen. Namun pola ini tidak tergambar di daerah perkotaan dimana perempuan yang bekerja di sektor pertanian yang kawin di umur 16-17 tahun dan 18-19 tahun mempunyai persentase sama besar yaitu 25,6 persen, sedangkan perempuan yang kawin di umur 15 tahun atau kurang persentasenya lebih kecil yaitu 18,6 persen. Hal ini mengindikasikan bahwa perkawinan umur anak-anak (15 tahun/ kurang) lebih banyak terjadi pada perempuan yang bekerja di sektor pertanian di daerah pedesaan.

Jika melihat persentase perempuan yang kawin pada saat berumur 15 tahun atau kurang, persentase yang paling besar di daerah pedesaan adalah pada perempuan kelompok umur 40-44 tahun dan 45-49 tahun yaitu berturut-turut

sebesar 45,9 persen dan 38,8 persen dengan kata lain perempuan yang kawin pada umur anak-anak (15 tahun/kurang) lebih banyak terjadi pada generasi perempuan yang lebih tua. Pola yang hampir sama juga terjadi di daerah perkotaan dimana persentase paling besar perempuan yang kawin di umur 15 tahun atau kurang terdapat pada perempuan kelompok umur 40-44 sebesar 22,6 persen dan kelompok umur 45-49 tahun sebesar 29,5 persen.

Tabel 4.6 Persentase Perempuan Pernah Kawin Berumur 15-49 Tahun menurut Karakteristik Sosial Demografi dan Kategori Umur Kawin Pertama (Data SDKI 2007)

|                   | Kategori Umur Kawin Pertama                |                                              |                                   |                                      |                                           |       |
|-------------------|--------------------------------------------|----------------------------------------------|-----------------------------------|--------------------------------------|-------------------------------------------|-------|
| Karakteristik     | Perkawinan<br>Pada Umur<br>$\leq$ 15 tahun | Perkawinan<br>Pada Umur<br>16 sd 17<br>tahun | Perkawinan<br>Muda<br>(18 sd19th) | Perkawinan<br>Dewasa<br>(20 sd21 th) | Perkawinan<br>Terlambat<br>$(≥ 22$ tahun) | Total |
| (1)               | (2)                                        | (3)                                          | (4)                               | (5)                                  | (6)                                       | (7)   |
| Kelompok Umur     |                                            |                                              |                                   |                                      |                                           |       |
| Desa              |                                            |                                              |                                   |                                      |                                           |       |
| $20 - 24$         | 21,8                                       | 19,9                                         | 39,1                              | 13,4                                 | 5,8                                       | 100,0 |
| 25-29             | 25,4                                       | 20,3                                         | 21,3                              | 11,8                                 | 21,1                                      | 100,0 |
| 30-34             | 31,4                                       | 13,5                                         | 25,2                              | 18,3                                 | 11,7                                      | 100,0 |
| 35-39             | 35,1                                       | 18,8                                         | 18,6                              | 11,8                                 | 15,9                                      | 100,0 |
| 40-44             | 45,9                                       | 23,8                                         | 12,4                              | 7,2                                  | 10,7                                      | 100,0 |
| 45-49             | 38,8                                       | 29,7                                         | 16,4                              | 4,9                                  | 10,2                                      | 100,0 |
| Kota              |                                            |                                              |                                   |                                      |                                           |       |
| $20 - 24$         | 10,1                                       | 19,9                                         | 32,9                              | 24,7                                 | 12,4                                      | 100,0 |
| 25-29             | 6,3                                        | 11,8                                         | 25,1                              | 22,7                                 | 34,1                                      | 100,0 |
| 30-34             | 8,8                                        | 16,1                                         | 18,2                              | 22,6                                 | 34,3                                      | 100,0 |
| 35-39             | 12,4                                       | 13,6                                         | 20,8                              | 15,4                                 | 37,9                                      | 100,0 |
| 40-44             | 22,6                                       | 23,0                                         | 21,0                              | 12,4                                 | 21,0                                      | 100,0 |
| 45-49             | 29,5                                       | 19,0                                         | 22,2                              | 12,2                                 | 17,1                                      | 100,0 |
| Kohor Kelahiran   |                                            |                                              |                                   |                                      |                                           |       |
| Desa              |                                            |                                              |                                   |                                      |                                           |       |
| $\leq 1969$       | 41,2                                       | 24,6                                         | 15,4                              | 7,1                                  | 11,6                                      | 100,0 |
| 1970-1979         | 31,8                                       | 16,9                                         | 20,8                              | 15,6                                 | 14,9                                      | 100,0 |
| $\geq$ 1980       | 25,5                                       | 22,3                                         | 33,5                              | 9,9                                  | 8,8                                       | 100,0 |
| Kota              |                                            |                                              |                                   |                                      |                                           |       |
| $\leq 1969$       | 22,8                                       | 20,0                                         | 20,4                              | 13,2                                 | 23,5                                      | 100,0 |
| 1970-1979         | 9,0                                        | 15,3                                         | 21,3                              | 20,1                                 | 34,3                                      | 100,0 |
| $\geq 1980$       | 9,5                                        | 17,6                                         | 28,5                              | 22,8                                 | 21,6                                      | 100,0 |
| <b>Total Desa</b> | 33,9                                       | 21,4                                         | 22,0                              | 10,7                                 | 12,0                                      | 100,0 |
| <b>Total Kota</b> | 14,3                                       | 17,6                                         | 22,8                              | 18,2                                 | 27,0                                      | 100,0 |

Universitas Indonesia

51

Hal yang menarik adalah di daerah perkotaan persentase perempuan yang kawin di umur 15 tahun atau kurang pada kelompok umur 20-24 tahun mempunyai persentase sebesar 10,1 persen yang mana lebih besar jika dibandingkan dengan kelompok umur 25-29 tahun sebesar 6,3 persen dan kelompok umur 30-34 tahun sebesar 8,8 persen (Tabel 4.6). Ini menandakan di daerah perkotaan perlu diwaspadai bahwa perempuan generasi muda sekarang perlahan tapi pasti cenderung untuk kawin di umur belia sama seperti perempuan generasi lebih tua (kelompok umur 40-44 dan 45-49 tahun).

Selain indikator kelompok umur, pola seperti diatas juga dapat dilihat dari kohor kelahiran perempuan. Persentase perempuan di daerah pedesaan yang kawin diumur 15 tahun atau kurang, dominan pada kohor kelahiran perempuan tahun 1969 atau kurang (generasi tua) sebesar 41,2 persen. Pola yang sama juga diperlihatkan di daerah perkotaan dimana terlihat persentase perempuan yang kawin diumur 15 tahun atau kurang, paling besar pada kohor kelahiran perempuan tahun 1969 atau kurang sebesar 22,8 persen. Tetapi persentase perempuan yang kawin umur 15 tahun atau kurang, meningkat dari kohor kelahiran antara tahun 1970-1979 yaitu sebesar 9 persen menjadi sebesar 9,5 persen pada kohor kelahiran 1980 atau lebih. Pola ini hampir sama dengan pola yang terdapat pada kelompok umur 5 tahunan, dimana di daerah perkotaan perempuan generasi mudanya cenderung kawin diumur anak-anak. Hal ini mungkin terjadi karena di daerah perkotaan sekarang banyak perempuan muda yang terjerumus kedalam pergaulan bebas, sehingga banyak terjadi kehamilan di luar perkawinan yang pada akhirnya terpaksa dikawinkan orangtuanya demi mendapatkan status. Ini terungkap dari FGD di Indramayu yang menyebutkan bahwa pergaulan jaman sekarang terlalu bebas, anak SMP sudah banyak yang berpacaran, pergi sampai larut malam tanpa ada yang mendampingi bahkan sampai menginap, sehingga banyak yang hamil yang pada akhirnya terpaksa dikawinkan (Lembaga Demografi, 2005).

Tingkat partisipasi angkatan kerja di suatu daerah diduga mempunyai pengaruh terhadap pemilihan waktu perempuan untuk kawin. TPAK yang rendah di suatu daerah dapat memicu perempuan didaerah tersebut untuk lebih cepat kawin, sebaliknya TPAK disuatu daerah tinggi dapat menunda keputusan

perempuan untuk kawin karena perempuan yang bekerja cenderung memikirkan karir terlebih dahulu daripada berumah tangga. Tabel 4.7 menggambarkan bahwa daerah dengan TPAK perempuan yang rendah cenderung membuat perempuan cepat kawin. Di daerah pedesaan dengan TPAK kategori rendah 48,6 persen perempuannya kawin diumur 15 tahun atau kurang, pada daerah dengan TPAK kategori sedang persentasenya sebesar 36,4 persen, dan pada daerah dengan TPAK tinggi hanya 18,8 persen. Begitu juga di daerah perkotaan, daerah dengan TPAK rendah persentase perempuan yang kawin di umur 15 tahun/kurang cenderung lebih besar dibandingkan persentase daerah dengan TPAK sedang maupun tinggi. Jika di perhatikan pada daerah perkotaan dengan kategori TPAK tinggi, hanya 11,2 persen yang kawin pada umur 17 tahun atau kurang, sebaliknya yang kawin pada umur 20 tahun atau lebih mencapai 65 persen. Pola ini tidak terlihat pada daerah pedesaan, dimana perempuan yang kawin pada umur 17 tahun atau kurang dengan yang kawin pada umur 20 tahun atau lebih relatif sama. Hal ini mengindikasikan bahwa TPAK dengan kategori tinggi berpengaruh pada umur kawin pertama terutama di daerah perkotaan.

Tabel 4.7 Persentase Perempuan Pernah Kawin Berumur 15-49 Tahun menurut Kategori Umur Kawin Pertama dan TPAK Perempuan (Data SDKI 2007)

|                                         | <b>TPAK</b> |        |        |       |  |
|-----------------------------------------|-------------|--------|--------|-------|--|
| Kategori Umur Kawin Pertama             | Rendah      | Sedang | Tinggi | Total |  |
| (1)                                     | (2)         | (3)    | (4)    | (5)   |  |
| Desa                                    |             |        |        |       |  |
| Perkawinan Pada Umur ≤ 15 tahun         | 48,6        | 36,4   | 18,8   | 33,9  |  |
| Perkawinan Pada Umur 16 sd 17 tahun     | 22,3        | 24,8   | 16,1   | 21,4  |  |
| Perkawinan Muda (18 sd 19 tahun)        | 15,4        | 18,5   | 32,1   | 22,0  |  |
| Perkawinan Dewasa (20 sd 21 tahun)      | 6,5         | 10,7   | 14,2   | 10,7  |  |
| Perkawinan Terlambat ( $\geq$ 22 tahun) | 7,2         | 9,7    | 18,9   | 12,0  |  |
| Total                                   | 100,0       | 100,0  | 100,0  | 100,0 |  |
| Kota                                    |             |        |        |       |  |
| Perkawinan Pada Umur ≤ 15 tahun         | 25,5        | 4,3    | 0,5    | 14,3  |  |
| Perkawinan Pada Umur 16 sd 17 tahun     | 22,9        | 13,0   | 11,2   | 17,6  |  |
| Perkawinan Muda (18 sd 19 tahun)        | 23,0        | 22,3   | 23,2   | 22,8  |  |
| Perkawinan Dewasa (20 sd 21 tahun)      | 13,6        | 22,2   | 24,2   | 18,2  |  |
| Perkawinan Terlambat ( $\geq$ 22 tahun) | 15,0        | 38,1   | 40,8   | 27,1  |  |
| Total                                   | 100,0       | 100,0  | 100,0  | 100,0 |  |

#### 4.1.2 Perceraian di Jawa Barat

Analisis mengenai tingkat perceraian menurut pendidikan, tempat tinggal, kelompok umur, kohor kelahiran perempuan, umur pada saat perkawinan memberikan gambaran tentang keadaan perceraian yang terjadi di Jawa Barat. Banyak aspek sosial budaya yang mempengaruhi tingginya perceraian di Jawa Barat seperti tidak adanya penilaian negatif terhadap perceraian, penolakan wanita terhadap poligami, kebiasaan melakukan perkawinan tanpa melalui prosedur yang berlaku secara resmi dan besarnya angka perkawinan umur anak-anak yang terjadi (Nurwati, 2003).

Jika dibandingkan antara daerah pedesaan dan perkotaan persentase perceraian yang terjadi di daerah perkotaan lebih tinggi dibandingkan dengan daerah pedesaan yaitu sebesar 4 persen untuk daerah perkotaan dan 3,2 persen untuk daerah pedesaan (Tabel 4.8). Persentase perceraian dari kelompok umur perempuan 25-29 untuk daerah pedesaan terbesar dibandingkan dengan kelompok umur lainnya yaitu sebesar 5,4 persen, sedangkan di daerah perkotaan persentase terbesar pada kelompok umur 20-24 tahun yaitu sebesar 7,6 persen (Tabel 4.9). Persentase perceraian yang terbesar jika dilihat pada tingkat pendidikan di daerah pedesaan adalah terjadi pada perempuan yang berpendidikan setingkat SD yaitu sebesar 3,9 persen, sedangkan di daerah perkotaan persentase terbesar perceraian terjadi pada perempuan yang tidak pernah bersekolah. Hal ini mengindikasikan bahwa perceraian ditandai dengan pendidikan yang rendah pada perempuan.

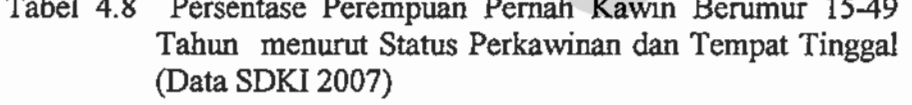

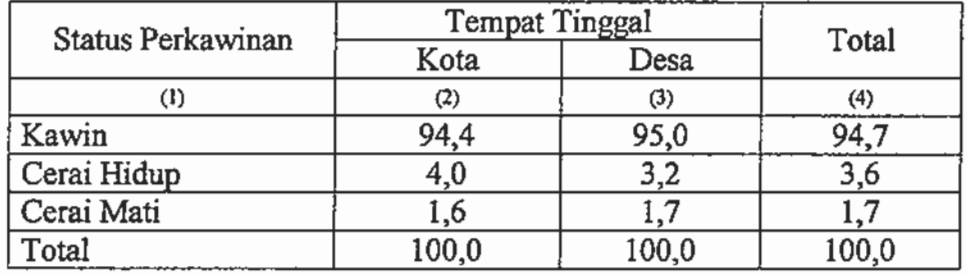

Penduduk pedesaan yang mayoritas bekerja di sektor pertanian ternyata perempuannya mempunyai persentase perceraian yang lebih kecil dibandingkan

dengan perempuan yang bekerja di sektor non pertanian. Tercatat hanya 2,4 persen perempuan yang bekerja disektor pertanian berstatus cerai, sementara perempuan yang bekerja di sektor non pertanian tercatat sebesar 6,3 persen (Tabel 4.9). Sebaliknya di daerah perkotaan yang mayoritas perempuannya bekerja di non pertanian ternyata persentase perempuan yang bekerja di sektor pertanian persentase bercerai lebih besar dibandingkan dengan perempuan yang bekerja di sektor non pertanian, dimana perempuan yang bekerja di sektor pertanian berstatus cerai sebanyak 7 persen, sedangkan yang bekerja di non pertanian 6,1 persen.

Generasi perempuan juga mempunyai perbedaan terhadap terjadinya perceraian hidup. Ada sedikit perbedaan tentang pola perceraian yang terjadi di wilyah pedesaan dan perkotaan jika dilihat antar generasi perempuan. Di daerah perkotaan persentase perceraian terbesar terjadi pada perempuan yang lahir pada tahun 1969 yaitu sebesar 5,4 persen. Sedangkan di daerah pedesaan proporsi terbesar justru berasal dari perempuan generasi paling muda yaitu yang lahir pada tahun 1980 keatas dimana persentasenya sebesar 3,7 persen (Tabel 4.9). Pola perbedaan ini menandakan bahwa generasi tua perempuan yang ada di pedesaan lebih melihat perkawinan sebagai sesuatu ikatan yang sakral antara laki-laki dan perempuan sehingga mereka lebih mengutamakan untuk kawin hanya sekali saja dibandingkan dengan perempuan yang tinggal di daerah perkotaan.

Menarik untuk diperhatikan adalah jika mengamati pola perceraian pada perempuan dengan kohor kelahiran pada tahun 1980 ke atas atau generasi muda. Walaupun di daerah pedesaan tingkat perceraian pada kohor kelahiran perempuan tahun 1980 atau lebih ini paling besar dibandingkan dengan kohor lainnya, namun jika dibandingkan dengan kohor yang sama di daerah perkotaan, tingkat perceraian perempuan generasi muda di pedesaan masih lebih kecil dimana tingkat perceraian perempuan generasi muda di perkotaan sebesar 3,9 persen dan di daerah pedesaan 3,7 persen. Hal ini mengindikasikan bahwa perkawinan pada perempuan generasi muda baik di daerah perkotaan maupun di pedesaan perlu diperhatikan karena tidak jarang berakhir dengan perceraian.

| Karakteristik        | Status Perkawinan |                  |                  |                  |
|----------------------|-------------------|------------------|------------------|------------------|
|                      | Kawin             | Cerai<br>Hidup   | Cerai<br>Mati    | Total            |
| $\overline{v}$       | (2)               | $\overline{(3)}$ | $\overline{(4)}$ | $\overline{(5)}$ |
| Kelompok Umur        |                   |                  |                  |                  |
| Desa                 |                   |                  |                  |                  |
| $15 - 19$            | 93,8              | 4,7              | 1,6              | 100,0            |
| $20 - 24$            | 97,9              | 2,1              | 0,0              | 100,0            |
| $25 - 29$            | 94,6              | 5,4              | $_{0,0}$         | 100,0            |
| 30-34                | 96,6              | 2,6              | 0,8              | 100,0            |
| 35-39                | 98,8              | 1,2              | 0,0              | 100,0            |
| 40-44                | 90,9              | 5,0              | 4,1              | 100,0            |
| $45 - 49$            | 92,0              | 3,1              | 4,9              | 100,0            |
| Kota                 |                   |                  |                  |                  |
| $15 - 19$            | 100,0             | 0,0              | $_{0,0}$         | 100,0            |
| $20 - 24$            | 92,1              | 7,6              | 0,3              | 100,0            |
| 25-29                | 99,2              | 0,8              | 0,0              | 100,0            |
| 30-34                | 97,3              | 2,7              | $_{0,0}$         | 100,0            |
| 35-39                | 94,0              | 5,6              | 0,4              | 100,0            |
| 40-44                | 93,1              | 4,1              | 2,8              | 100,0            |
| 45-49                | 87,3              | 5,1              | 7,6              | 100,0            |
|                      |                   |                  |                  |                  |
| Tingkat Pendidikan   |                   |                  |                  |                  |
| Desa                 |                   |                  |                  |                  |
| Tidak Bersekolah     | 87,8              | 3,2              | 9,0              | 100,0            |
| Setingkat SD         | 95,2              | 3,9              | 0,9              | 100,0            |
| Setingkat SMP        | 95,6              | 2,2              | 2,2              | 100,0            |
| SMU dan Lebih Tinggi | 96,7              | 1,5              | 1,8              | 100,0            |
|                      |                   |                  |                  |                  |
| Kota                 |                   |                  |                  |                  |
| Tidak Bersekolah     | 88,2              | 11,8             | 0,0              | 100,0            |
| Setingkat SD         | 93,7              | $\frac{4,5}{3}$  | $\overline{1,8}$ | 100,0            |
| Setingkat SMP        | 96,9              | 1,9              | 1,2              | 100,0            |
| SMU dan Lebih Tinggi | 94,0              | 4,3              | 1,7              | 100,0            |
|                      |                   |                  |                  |                  |
| Lapangan Usaha       |                   |                  |                  |                  |
| Desa                 |                   |                  |                  |                  |
| Tidak Bekerja        | 96,5              | 2,3              | 1,2              | 100,0            |
| Pertanian            | 96,9              | $\overline{2,4}$ | 0,7              | 100,0            |
| Non Pertanian        | 89,9              | 6,3              | 3,8              | 100,0            |
| Kota                 |                   |                  |                  |                  |
| Tidak Bekerja        | 95,7              | 2,3              | 2,0              | 100,0            |
| Pertanian            | 93,0              | 7,0              | 0,0              | 100,0            |
| Non Pertanian        | 92,7              | 6,1              | 1,2              | 100,0            |
|                      |                   |                  |                  |                  |

Tabel 4.9 Persentase Perempuan Pernah Kawin Berumur 15-49 Tahun menurut Status Perkawinan dan Karakteristik Sosial Demografi (Data SDKI 2007)

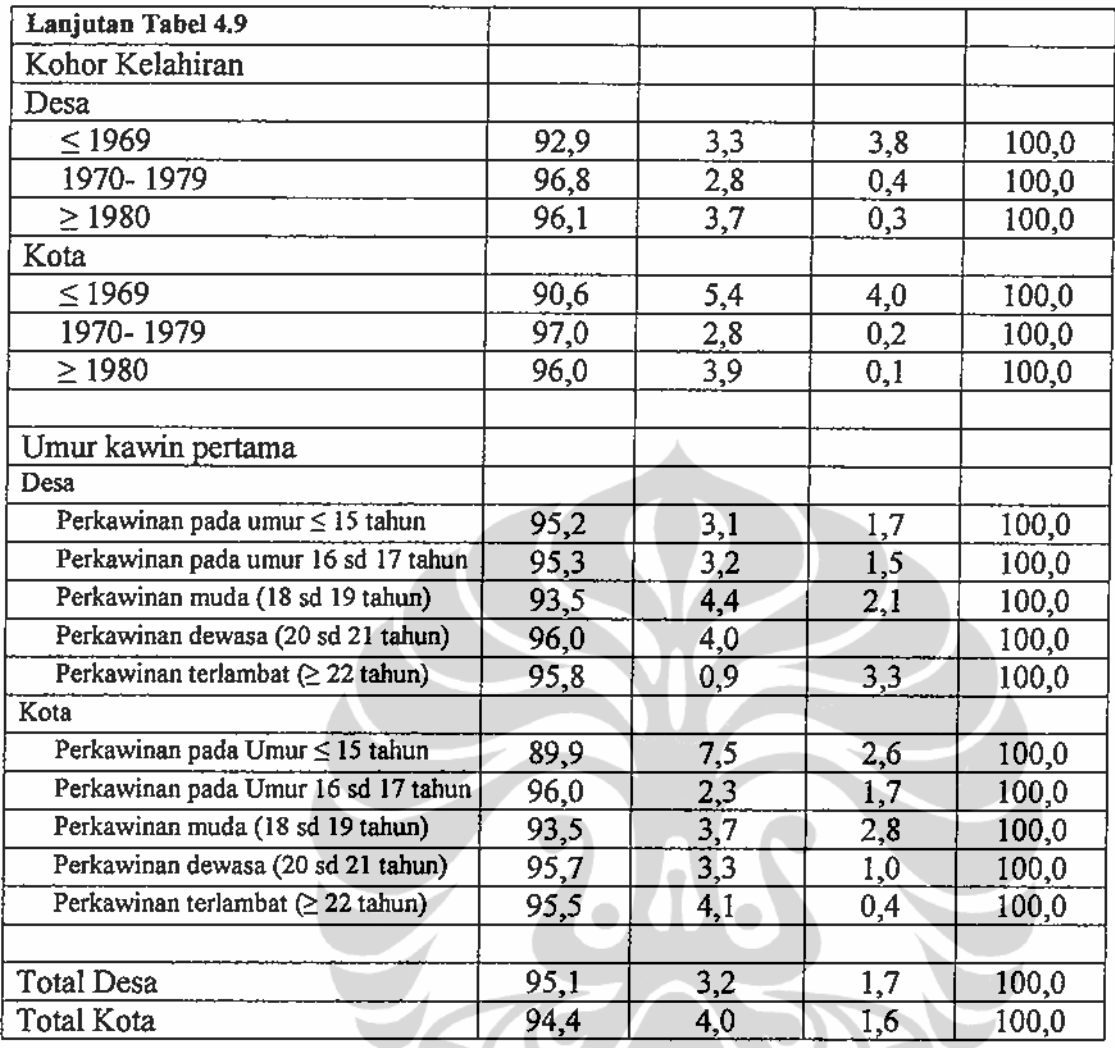

Perkawinan pada perempuan yang terjadi diumur anak-anak juga berdampak pada tingginya tingkat perceraian. Di wilayah perkotaan perempuan yang kawin di umur 15 tahun kurang, mempunyai peluang paling besar terhadap terjadinya perceraian dibandingkan dengan yang lainnya. Persentase perempuan yang kawin di umur 15 tahun kurang yang berstatus cerai adalah sebesar 7,5 persen, sementara di daerah pedesaan perempuan dengan kategori yang sama adalah 3,1 persen. Namun untuk daerah pedesaan tingkat perceraian relatif sama antar kategori umur kawin pertama perempuan, dengan kata lain perceraian cenderung lebih banyak terjadi pada perempuan yang kawin di umur 15 tahun kurang di daerah perkotaan. Hal ini menandakan bahwa perkawinan di umur anak-anak di perkotaan beresiko lebih besar terhadap terjadinya perceraian.
## 4.2 Pola dan Perbedaan Umur Kawin Pertama Perempuan di Jawa Barat

Tabel 4.10 memperlihatkan persentase kumulatif dari perempuan yang kawin pada umur spesifik. Persentase kumulatif pada saat umur spesifik 15 tahun menggambarkan persentase dari perempuan yang kawin pada umur maksimum 15 tahun. Sedangkan persentase umur spesifik 17 tahun menggambarkan perempuan yang kawin pada umur anak-anak menurut definisi Bogue (1969).

Tabel 4.10 Persentase Kumulatif Umur Spesifik Pada Saat Kawin Pertama Perempuan Jawa Barat menurut Berbagai Karakteristik Sosial Demografi (Data SDKI 2007)

| Karakteristik         | Umur Spesifik |           |           |                  |                  |                     |
|-----------------------|---------------|-----------|-----------|------------------|------------------|---------------------|
|                       | 10            | $\leq$ 13 | $\leq 15$ | $\leq$ 17        | $\leq$ 19        | $\leq 20$           |
| (1)                   | (2)           | (3)       | (4)       | $\overline{(5)}$ | $\overline{(6)}$ | $\overline{\sigma}$ |
| Pendidikan            |               |           |           |                  |                  |                     |
| Tidak Bersekolah      | 4,29          | 19,31     | 59,66     | 81,55            | 89,70            | 93,99               |
| Setingkat SD          | 1,44          | 12,89     | 35,85     | 61,95            | 83,22            | 88,55               |
| Setingkat SMP         | 0,38          | 2,12      | 14,05     | 35,42            | 65,64            | 76,52               |
| SMU dan Lebih Tinggi  |               | 0,30      | 0,98      | 4,35             | 25,60            | 35,36               |
| Lokasi Tempat Tinggal |               |           |           |                  |                  |                     |
| Desa                  | 1,46          | 11,15     | 33,93     | 55,31            | 77,30            | 83,52               |
| Kota                  | 0,56          | 4,89      | 14,30     | 31,94            | 54,76            | 63,39               |
| Agama                 |               |           |           |                  |                  |                     |
| Muslim                | 1,01          | 8,18      | 24,63     | 44,31            | 67,02            | 74,28               |
| Non Muslim            |               |           | 1,22      | 12,20            | 14,63            | 30,49               |
| Lapangan Pekerjaan    |               |           |           |                  |                  |                     |
| Tidak bekerja         | 0,79          | 6,99      | 21,80     | 40,27            | 65,86            | 73,61               |
| Pertanian             | 2,55          | 17,72     | 48,50     | 75,98            | 91,59            | 93,99               |
| Non Pertanian         | 0,77          | 6,34      | 19,58     | 38,06            | 57,58            | 66,19               |
| Kohor Kelahiran       |               |           |           |                  |                  |                     |
| ≤1969                 | 1,79          | 12,24     | 32,53     | 54,94            | 72,79            | 78,25               |
| 1970-1979             | 0,87          | 7,10      | 20,16     | 36,29            | 57,33            | 65,34               |
| $\geq 1980$           |               | 3,22      | 17,79     | 37,75            | 68,84            | 78,22               |
| Kelompok Umur         |               |           |           |                  |                  |                     |
| $20 - 24$             | -             | 2,31      | 16,28     | 36,23            | 72,18            | 80,87               |
| 25-29                 |               | 4,39      | 14,91     | 30,52            | 53,87            | 64,16               |
| 30-34                 | 1,28          | 7,47      | 19,76     | 34,61            | 56,15            | 66,37               |
| 35-39                 | 0,61          | 8,50      | 23,58     | 39,78            | 59,31            | 64,68               |
| 40-44                 | 1,42          | 11,87     | 34,86     | 58,28            | 74,73            | 80,50               |
| 45-49                 | 2,80          | 14,51     | 34,63     | 59,51            | 78,54            | 84,15               |
| <b>TPAK</b>           |               |           |           |                  |                  |                     |
| Rendah                | 1,83          | 12,44     | 33,70     | 56,36            | 76,66            | 82,79               |
| Sedang                | 0,84          | 8,10      | 21,93     | 41,43            | 61,64            | 69,13               |
| Tinggi                |               | 1,09      | 13,20     | 27,80            | 57,22            | 66,46               |
| Total                 | 1,01          | 8,07      | 24,30     | 43,85            | 66,25            | 73,65               |

#### 58

Pola perkawinan perempuan di Jawa Barat dilihat dari tingkat pendidikan menunjukan bahwa semakin rendah tingkat pendidikan semakin besar peluang perempuan untuk kawin di umur anak-anak. Perempuan yang tidak berpendidikan sebanyak 4,29 persen kawin pada umur belia yaitu 10 tahun. Persentase perempuan yang kawin pada umur maksimal 15 tahun adalah sebesar 59,66 persen, sedangkan yang kawin pada umur maksimal 17 tahun adalah sebesar 81,55 persen. Hal ini mengindikasikan bahwa 59,66 persen perempuan yang tidak bersekolah kawin tanpa dilindungi Undang-Undang Perkawinan. Ini dapat terjadi karena di Indonesia perkawinan dibawah tangan/ kawin siri/ kawin adat masih banyak dilakukan tidak saja dari golongan berpendidikan rendah tapi juga dari golongan berpendidikan tinggi yang mana perkawinan ini mudah dilakukan, tanpa melalui proses dan waktu yang panjang dan yang penting sah secara agama (Toersilaningsih dan Nargis, 2005). Perempuan dengan tingkat pendidikan rendah ini 93,99 persen kawin di umur maksimal 20 tahun, dengan kata lain perempuan yang tidak bersekolah hanya 6,01 persen yang kawin pada umur 21 tahun atau lebih. Pada perempuan yang berpendidikan setingkat SD persentase perempuan yang kawin pada umur 10 tahun adalah 1,44 persen, yang kawin 15 tahun atau kurang adalah 61,95 persen dan yang kawin pada umur 20 tahun atau kurang sebesar 88,55 persen. Pola yang hampir sama terjadi pada tingkat pendidikan setingkat SMP dan SMU atau lebih tapi dengan trend nilai persentase kumulatif yang lebih kecil dibandingkan dengan perempuan berpendidikan setingkat SD.

Perempuan yang tinggal di daerah pedesaan berpeluang 1,46 persen kawin pada umur 10 tahun sedangkan di daerah perkotaan hanya sebesar 0,56. Sedangkan yang kawin pada umur 15 tahun atau kurang didaerah pedesaan sebesar 33,93 persen lebih besar dibandingkan daerah perkotaan. Ini menandakan bahwa perempuan yang kawin di luar undang-undang perkawinan yang berlaku di Indonesia lebih banyak terjadi di daerah pedesaan dibandingkan daerah perkotaan. Dari sisi agama terlihat bahwa perempuan non muslim cenderung lebih lambat kawin, dimana perempuan non muslim tidak ada yang kawin pada saat umur 10 tahun dan 13 tahun atau kurang dan baru kawin setelah berumur 11 tahun ke atas. Namun tidak demikian halnya dengan perempuan muslim dimana ada yang kawin pada saat 10 tahun dan 13 tahun. Sedangkan perempuan yang kawin pada kategori

kawin anak-anak, perempuan muslim mempunyai peluang 44,31 persen dan pada perempuan non muslim peluangnya jauh lebih kecil yaitu hanya 12.2 persen (Tabel 4.10).

Dilihat dari kohor kelahiran perempuan, terlihat bahwa perbedaan perkawinan pada perempuan kelahiran tahun 1969 atau kurang yang kawin pada umur 15 tahun ke bawah mempunyai persentase kumulatif terbesar yaitu sebesar 32,53 persen, pada perempuan yang lahir antara tahun 1970 sampai 1979 mempunyai persentase kumulatif sebesar 20,16 dan pada generasi muda sebesar 17,79 persen. Ini berarti ada perbedaan yang signifikan pada ketiga generasi perkawinan yang kawin di umur 15 tahun kurang, dimana perempuan generasi paling tua mempunyai resiko paling tinggi pada perkawinan umur anak-anak. Namun pola tersebut berubah pada saat umur spesifik perkawinan pada umur 20 tahun kurang dimana persentase kumulatif perempuan generasi paling tua dan perempuan generasi paling muda hampir sama. Ini mengindikasikan bahwa perempuan generasi lebih muda mempunyai tingkat kegagalan (kawin) yang sangat cepat pada umur mulai 17 tahun dibandingkan dua generasi lainnya. Pola yang hampir sama juga terlihat jika kita melihat dari kelompok umur 5 tahunan yang mana persentase kumulatif hampir sama pada umur spesifik 20 tahun antara perempuan umur 20-24 tahun dengan perempuan umur 40-44 tahun dan 45-49 tahun.

Daerah kabupaten/ kota yang merupakan kategori TPAK rendah mempunyai kecenderungan umur kawin pertamanya lebih rendah dibandingkan dengan daerah dengan TPAK sedang dan tinggi. Pada daerah dengan TPAK rendah perempuan yang kawin sampai umur spesifik 15 tahun adalah sebesar 33,70 persen, sedangkan pada daerah kategori TPAK sedang sebesar 21,93 persen dan pada daerah kategori TPAK tinggi sebesar 13,2 persen. Pola yang hampir sama juga terlihat pada umur spesifik 20 tahun dimana perempuan di daerah dengan TPAK kategori rendah sebanyak 82,79 persen sudah kawin dan pada daerah dengan TPAK sedang dan tinggi berturut-turut 69,13 persen dan 66,46 persen. Dari uraian diatas dapat disimpulkan bahwa semakin tinggi TPAK membuat perempuan lebih lambat atau menunda untuk kawin. Besamya persentase perempuan yang kawin pada umur 15 tahun atau kurang pada uraian

diatas banyak disebabkan oleh budaya tradisional yang masih melekat erat didalam kehidupan masyarakat di Jawa Barat yang mana para orang tua di Jawa Barat biasanya terlalu bangga melihat anak perempuannya sudah berumah tangga dan ingin cepat menggendong cucu (Lembaga Demografi, 2005).

Jumlah penduduk Jawa Barat merupakan penduduk yang terbesar diantara semua provinsi yang ada di Indonesia. Mayoritas penduduk Jawa Barat memeluk agama Islam, hanya sebagian kecil yang memeluk agama selain Islam. Adanya perbedaan pandangan tentang perkawinan dilihat dari sudut agama menarik untuk diteliti tanpa ada tujuan untuk mendiskreditkan suatu agama tertentu yang bersifat SARA. Tabel 4.11 menunjukkan median umur kawin pertama perempuan di Jawa Barat untuk perempuan muslim lebih rendah dibandingkan dengan non muslim dimana median nya adalah 18,11, sementara untuk non muslim adalah 22,67. Pada 25 persen pertama (Q1) untuk perempuan muslim kawin pada umur paling besar 15,72 tahun sedangkan untuk perempuan non muslim 25 persen pertama kawin pada umur paling besar 20,21 (Lampiran 3). Rentang perbedaan yang cukup besar antara nilai umur median dan Q1 pada perempuan muslim dibandingkan perempuan non muslim menggambarkan umur kawin pertama pada perempuan muslim jauh lebih rendah dibandingkan dengan perempuan non muslim. Kemungkinan perbedaan ini banyak dipengaruhi oleh tingkat pendidikan antara perempuan muslim dan non muslim (Abdurahman, 1974).

| Agama      | Median                       | п    |  |  |
|------------|------------------------------|------|--|--|
|            | (2)                          | 3    |  |  |
| Muslim     | 18,11<br>والمتواصل<br>للمجاب | 1656 |  |  |
| Non Muslim | 22,67                        | 28   |  |  |

Tabel 4.11 Median Umur Kawin Pertama Perempuan di Jawa Barat menurut Agama (Data SDKI 2007)

Tingkat pendidikan mempunyai pengaruh terhadap pemilihan waktu perempuan untuk masuk kedalam ikatan perkawinan. Semakin rendah tingkat pendidikan perempuan maka semakin cepat perempuan untuk kawin. Perempuan di Jawa Barat yang tidak bersekolah mempunyai median umur kawin pertama sebesar 15,35 tahun (Tabel 4.12). Semakin tinggi tingkat pendidikan, median

umur kawin pertama juga semakin meningkat. Pola yang sama juga diperlihatkan pada daerah pedesaan dan daerah perkotaan, yang menunjukkan median umur kawin pertama akan meningkat sesuai dengan peningkatan tingkat pendidikan perempuan. Median umur kawin pertama perempuan di perkotaan terlihat lebih besar dibandingkan dengan median perempuan di pedesaan. Perempuan yang tidak bersekolah di daerah perkotaan mempunyai median umur kawin pertama sebesar 16,46, sedangkan di pedesaan mediannya adalah 14,84. Untuk tingkat pendidikan SMU atau lebih mempunyai perbedaan yang lebih kecil antara daerah pedesaan dan daerah perkotaan yaitu masing-masing sebesar 21,87 dan 21,52. Dengan kata lain untuk perempuan yang berpendidikan SMU atau lebih hampir tidak berbeda dalam pemilihan waktu untuk kawin antara perempuan di daerah pedesaan maupun di perkotaan.

Dari hasil pengolahan memperlihatkan bahwa median umur kawin pertama bagi perempuan yang tinggal di perkotaan lebih besar dibandingkan dengan perempuan yang tinggal di pedesaan. Median umur perkawinan di daerah kota adalah sebesar 19,18 sementara median umur kawin pertama di pedesaan sebesar 17,12 (Tabel 4.12). Jika kita lihat di pedesaan 25 persen pertama (Q1) perempuannya kawin di umur paling besar 14,88 tahun, sementara untuk perkotaan paling besar berumur 16,76 (Lampiran 2). Hal ini mengindikasikan bahwa 25 persen perkawinan perempuan yang terjadi di pedesaan adalah perkawinan usia anak-anak.

Perempuan yang bekerja di sektor pertanian cenderung memiliki median umur kawin pertama lebih rendah dibandingkan dengan perempuan yang bekerja di sektor non pertanian maupun perempuan yang tidak bekerja. Tabel 4.12 menunjukkan bahwa median umur perempuan yang bekerja di sektor pertanian adalah 15,61, lebih rendah dibandingkan dengan perempuan yang tidak bekerja maupun bekerja di sektor non pertanian yang berkisar sekitar 18 tahun. Pola ini lebih terasa di daerah pedesaan yang notabene memang daerah pertanian. Di pedesaan median umur kawin pertama perempuan yang bekerja di sektor pertanian hanya 15,38 tahun, sedangkan di daerah perkotaan perempuan yang bekerja di sektor pertanian median umurnya cukup tinggi yaitu 17,62. Hal ini diduga karena adanya budaya masyarakat pertanian yang mengaitkan musim

panen dengan perkawinan, seperti contoh di daerah pantura Jawa Barat hingga kini masih ada musim-musim yang dilazimkan untuk melakukan perkawinan yaitu pada musim panen. Pandangan terhadap musim tersebut bukan disebabkan oleh faktor ekonomi semata, tetapi lebih banyak disebabkan oleh faktor magis yang sering menghubungkan musim panen dengan arti kesuburan, sehingga semakin erat terikat tradisi atau kebiasaan-kebiasaan maka semakin rendah umur kawin pertama wanita (Nurwati, 2003). Demikian juga tingkat pendidikan perempuan petani di pedesaan yang pada umumnya relatif lebih rendah yang merupakan faktor yang sangat penting dalam mempengaruhi perkawinan pada umur anak-anak.

Tabel 4.12 Median Umur Kawin pertama Perempuan di Jawa Barat menurut Karakteristik Sosial Demografi dan Lokasi Tempat Tinggal (Data SDKI 2007)

| Karakteristik        | Lokasi Tempat Tinggal |                  |       |                |           |                            |
|----------------------|-----------------------|------------------|-------|----------------|-----------|----------------------------|
|                      | Kota                  | n                | Desa  | n              | Desa+Kota | $\mathbf n$                |
| (1)                  | $\overline{(2)}$      | $\overline{(3)}$ | (4)   | $\overline{5}$ | (6)       | $\overline{(\mathcal{D})}$ |
| Kelompok Umur        |                       |                  |       |                |           |                            |
| 20-24                | 18,55                 | 110              | 17,65 | 110            | 18,09     | 220                        |
| 25-29                | 20,02                 | 164              | 17,98 | 113            | 19,16     | 277                        |
| 30-34                | 20,01                 | 187              | 17,57 | 142            | 18,92     | 329                        |
| 35-39                | 20,08                 | 163              | 17,05 | 134            | 18,65     | 297                        |
| 40-44                | 18,28                 | 140              | 16,64 | 138            | 17,44     | 278                        |
| 45-49                | 17,48                 | 111              | 16,23 | 123            | 16,81     | 234                        |
| Tingkat pendidikan   |                       |                  |       |                |           |                            |
| Tidak Bersekolah     | 16,46                 | 22               | 14,84 | 46             | 15,35     | 68                         |
| Setingkat SD         | 17,33                 | 351              | 16,26 | 502            | 16,69     | 853                        |
| Setingkat SMP        | 18,93                 | 198              | 17,89 | 131            | 18,51     | 329                        |
| SMU dan Lebih Tinggi | 21,87                 | 317              | 21,52 | 117            | 21,77     | 434                        |
| Lapangan usaha       |                       |                  |       |                |           |                            |
| Tidak Bekerja        | 19,26                 | 495              | 17,35 | 446            | 18,33     | 941                        |
| Pertanian            | 17,62                 | 19               | 15,38 | 156            | 15,61     | 175                        |
| Non Pertanian        | 19,16                 | 374              | 18,10 | 194            | 18,79     | 568                        |
| Kohor kelahiran      |                       |                  |       |                |           |                            |
| $\leq$ 1969          | 18,44                 | 317              | 16,58 | 311            | 17,50     | 628                        |
| 1970-1979            | 19,96                 | 343              | 17,46 | 271            | 18,81     | 614                        |
| $\geq$ 1980          | 19,08                 | 228              | 17,49 | 214            | 18,29     | 442                        |
| <b>TPAK</b>          |                       |                  |       |                |           |                            |
| Rendah               | 17,81                 | 439              | 16,06 | 218            | 17,21     | 657                        |
| Sedang               | 20,54                 | 312              | 16,77 | 328            | 18,51     | 640                        |
| Tinggi               | 20,02                 | 137              | 18,60 | 250            | 19,36     | 387                        |
| Total                | 19,18                 | 888              | 17,12 | 796            | 18,18     | 1.684                      |

Antar generasi perempuan diduga mempunyai perbedaan pandangan terhadap pemilihan waktu masuk kedalam ikatan perkawinan. Generasi yang lahir terlebih dulu biasanya kawin pada umur lebih muda dibandingkan dengan generasi muda. Tabel 4.12 memperlihatkan bahwa median umur perkawinan perempuan yang lahir pada tahun 1969 atau sebelumnya lebih rendah dibandingkan 2 generasi sesudahnya yaitu 17,5. Sementara untuk generasi perempuan kelahiran tahun 1970-1979 dan kelahiran tahun 1980 keatas mempunyai nilai umur median yang relatif tidak berbeda yaitu sekitar 18 tahun. Namun yang menarik dari analisis ini ada kecenderungan turunnya umur kawin pertama pada generasi perempuan yang lebih muda dimana median untuk kohor perempuan kelahiran 1970-1979 adalah 18,81 dan kohor tahun 1980 ke atas umur mediannya turun menjadi 18,29. Kecenderungan ini terjadi terutama di daerah perkotaan dimana median untuk kohor perempuan kelahiran 1970-1979 adalah 19,96 dan kohor tahun 1980 ke atas umur mediannya turun menjadi 19,08. Sedangkan di daerah pedesaan tidak terjadi penurunan umur median pada perempuan generasi lebih muda. Hal ini mengindikasikan bahwa ada gejala penurunan umur kawin pertama pada perempuan generasi muda di daerah perkotaan.

Keputusan perempuan dalam pemilihan waktu perkawinan sedikit banyak dipengaruhi oleh kesempatan kerja yang disediakan di daerah tempat tinggalnya. Adanya peluang kerja yang lebih besar membuat perempuan cenderung memilih untuk bekerja dan berkarir dibandingkan untuk kawin lebih cepat. Tabel 4.12 menunjukkan banwa median umur kawin pertama pada perempuan di pengaruhi oleh tingkat TPAK di daerah tempat tinggal. Pada daerah dengan TPAK kategori rendah median umur kawin pertamanya sebesar 17,21. Peningkatan median umur perkawinan seiring dengan peningkatan TPAK di kabupaten/ kota dimana pada daerah dengan TPAK kategori sedang mediannya menjadi 18,51 dan di daerah dengan TPAK tinggi mediannya 19,36. Jika kita perhatikan pola median umur kawin yang diukur dari TPAK berbeda antara perempuan yang tinggal di daerah pedesaan dengan daerah perkotaan. Pada daerah pedesaan median umur kawin meningkat seiring dengan meningkatnya kategori TPAK, namun pada daerah perkotaan mempunyai pola yang berbeda dimana daerah kabupaten/ kota dengan

TPAK kategori tinggi median umur kawinnya justru lebih rendah daripada kabupaten/ kota dengan TPAK kategori sedang dimana kabupaten yang TPAKnya tergolong tinggi mediannya 20,54, sedangkan kabupaten/kota yang tergolong TPAK sedang mediannya 20,02. Tapi perbedaan antara kabupaten/ kota yang mempunyai TPAK sedang dan tinggi cenderung tidak begitu nyata, dengan kata lain di daerah perkotaan antara TPAK sedang dengan TPAK tinggi median umur kawin pertama pada perempuan tidak terlalu berbeda.

# 4.3 Analisis Inferens Fungsi Ketahanan dan Fungsi Kegagalan Umur Kawin Pertama

Untuk lebih memudahkan dalam melihat pola dan perbedaan umur kawin pertama pada setiap karakteristik sosial dan demografi, maka dapat digunakan plot fungsi ketahanan dan fungsi kegagalan. Gambar 4.2 menunjukkan fungsi ketahanan (survival) dan fungsi kegagalan (hazard) dari perempuan pernah kawin umur 15-49 tahun yang menggambarkan umur kawin pertama dengan perbedaan tingkat pendidikan. Kategori 0 pada variabel tingkat pendidikan adalah perempuan yang tidak bersekolah, kategori 1 adalah perempuan yang berpendidikan setingkat SD, kategori 2 adalah perempuan yang berpendidikan setingkat SMP sedangkan kategori 3 adalah perempuan yang berpendidikan SMU atau lebih.

Pada plot fungsi ketahanan terlihat bahwa perempuan dengan pendidikan SMU atau lebih cenderung lebih lama kawin yang digambarkan oleh garis hijau. Sebaliknya untuk perempuan dengan karakteristik tidak bersekolah yang digambarkan oleh garis hitam menunjukkan bahwa perempuan dengan karakteristik ini lebih cepat kawin dibandingkan dengan 3 karakteristik lainnya, dengan kata lain ketahanan perempuan yang tidak pernah bersekolah lebih rendah (lebih cepat kawin) dibandingkan perempuan dengan tingkat pendidikan SD, SMP dan SMU atau lebih. Berdasarkan analisis di atas dapat dinyatakan bahwa semakin tinggi tingkat pendidikan perempuan membuat semakin lama perempuan untuk kawin. Hal ini sesuai dengan temuan Huat (1981), Mensch et al (2005), Islam dan Ahmed (1998), Rahman (2005) dan Ikamari (2005).

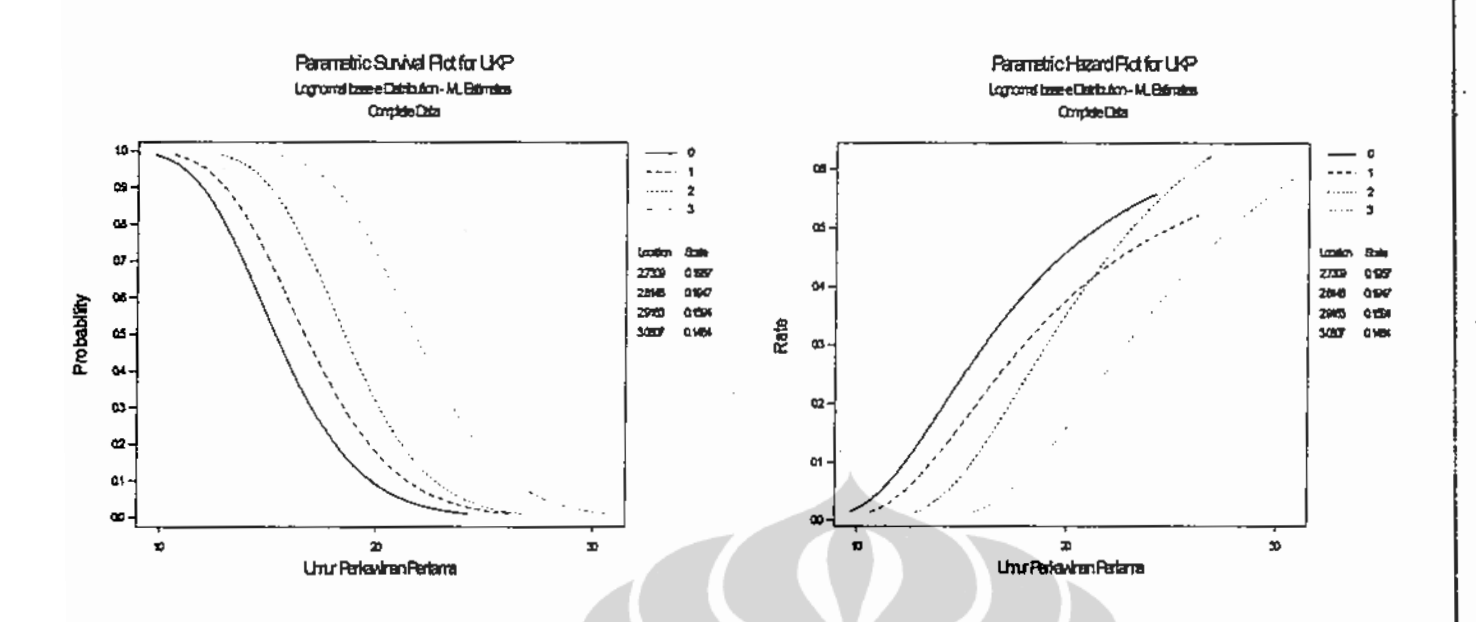

Gambar 4.2 Plot Fungsi Survival dan Fungsi Hazard Umur Kawin pertama Perempuan Berdasarkan Tingkat Pendidikan

Gambar yang kedua menunjukkan plot dari fungsi kegagalan umur kawin pertama perempuan dengan variabel tingkat pendidikan. Terlihat bahwa perempuan yang tidak bersekolah mempunyai tingkat kegagalan yang lebih tinggi untuk kawin dibandingkan tingkat pendidikan lainnya. Menarik disini adalah terjadinya perpotongan antara garis merah yang mewakili tingkat pendidikan perempuan setingkat SD dengan garis biru yang mewakili tingkat pendidikan perempuan setingkat SMP. Perpotongan terjadi pada saat umur kawin pertama sekitar 21 tahun, hal ini menunjukkan bahwa pada awalnya perempuan yang berpendidikan setingkat SD mempunyai tingkat gagal (kawin) lebih besar dibandingkan dengan perempuan yang berpendidikan setingkat SMP. Namun tingkat kegagalan ini menjadi terbalik saat memasuki umur sekitar 21 tahun yang mana perempuan yang berpendidikan setingkat SD jika sampai pada umur sekitar 21 tahun belum kawin, maka tingkat kegagalannya lebih kecil dibandingkan dengan perempuan yang berpendidikan setingkat SMP yang digambarkan dengan garis berwarna merah berada di bawah garis biru setelah terjadi perpotongan. Di sisi lain perempuan yang berpendidikan SMU atau lebih mempunyai tingkat kegagalan lebih rendah dibandingkan dengan tingkat pendidikan di bawahnya dengan kata lain perempuan pada kategori ini mempunyai resiko kegagalan paling rendah dibandingkan dengan tingkat pendidikan di bawahnya.

Gambar 4.3, garis hitam menunjukkan perempuan yang tinggal di pedesaan cenderung kawin lebih cepat daripada yang tinggal di perkotaan. Begitu juga plot dari fungsi kegagalan yang memperlihatkan bahwa resiko perempuan pedesaan untuk kawin lebih besar dibandingkan dengan perempuan di daerah perkotaan. Hal ini sesuai dengan temuan Rahman (2005), Islam dan Ahmed  $(1998).$ 

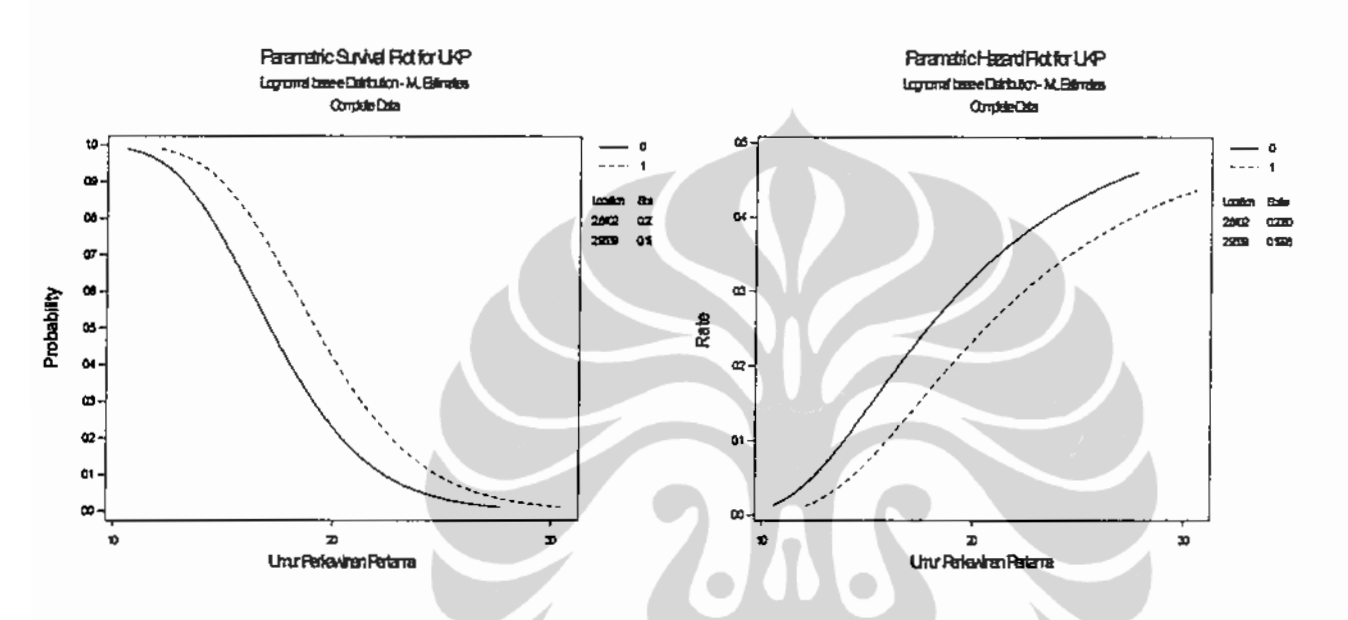

Gambar 4.3 Plot Fungsi Survival dan Fungsi Hazard Umur Kawin Pertama Perempuan Berdasarkan Tempat Tinggal

Pada plot fungsi ketahanan Gambar 4.4 terlihat bahwa perempuan yang bekerja di sektor pertanian lebih cepat untuk kawin. Pada ujung garis awal menunjukkan bahwa perempuan pertanian (garis merah) lebih dahulu kawin dibandingkan dengan perempuan yang tidak bekerja dan bekerja di non pertanian. Pola umur kawin perempuan selain sektor pertanian terlihat tidak begitu berbeda satu sama lainnya, dimana pada awal garis terlihat berdempetan dan lambat laun seiring bertambahnya umur perempuan yang tidak bekerja lebih cepat kawin. Dari fungsi hazard menggambarkan bahwa tingkat kegagalan untuk kawin bagi perempuan yang bekerja di sektor pertanian lebih besar dibandingkan kategori lainnya dan peluangnya mempunyai kenaikan yang cepat antar waktu yang ditandai grafik yang curam, sehingga umur kawin pertama perempuan pertanian lebih rendah dibandingkan dua kategori lainnya. Pada perempuan yang tidak bekerja dan bekerja di non pertanian pada awalnya mempunyai resiko yang sama

#### Universitas Indonesia

67

untuk kawin. Namun seiring bertambahnya umur, perempuan yang tidak bekerja mempunyai tingkat kegagalan lebih besar untuk masuk lebih dahulu ke dalam perkawinan dibandingkan dengan perempuan yang bekerja di non pertanian. Kondisi ini sesuai dengan temuan Minh (1997) bahwa wanita di sektor pertanian lebih cepat kawin dibandingkan dengan wanita di sektor non pertanian.

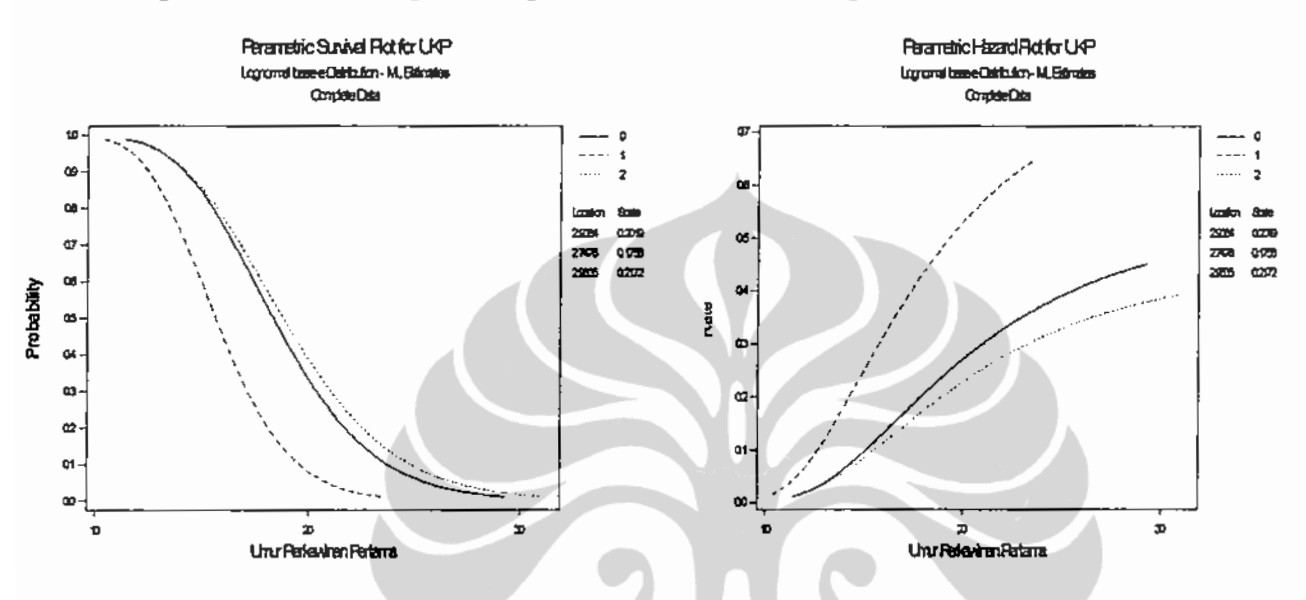

Gambar 4.4 Plot Fungsi Survival dan Fungsi Hazard Umur Kawin Pertama Perempuan Berdasarkan Lapangan Pekerjaan

Dengan melihat plot fungsi hazard dan fungsi ketahanan pada Gambar 4.5 terlihat dengan jelas perbedaan umur kawin pertama antara perempuan muslim dan non muslim. Pada plot fungsi ketahanan terlihat bahwa titik awal umur kawin pertama perempuan muslim dan non muslim yang terletak berjauhan ini menggambarkan bahwa umur paling muda perempuan muslim dan non muslim yang kawin berbeda jauh yaitu 11,11 tahun untuk perempuan muslim dan 15,25 untuk non muslim (Lampiran 3). Adanya umur kawin perempuan muslim yang belia salah satunya disebabkan karena tidak adanya ketentuan yang mendasari batasan umur bagi perempuan muslim untuk kawin (Katz dan Katz, 1975). Kemudian dari plot fungsi hazard juga tergambar jelas bahwa tingkat kegagalan perempuan muslim untuk kawin lebih besar dibandingkan dengan perempuan non muslim. Hal ini sesuai dengan temuan Rahman (2005), Islam dan Ahmed (1998), Jones dan Gubhaju (2008).

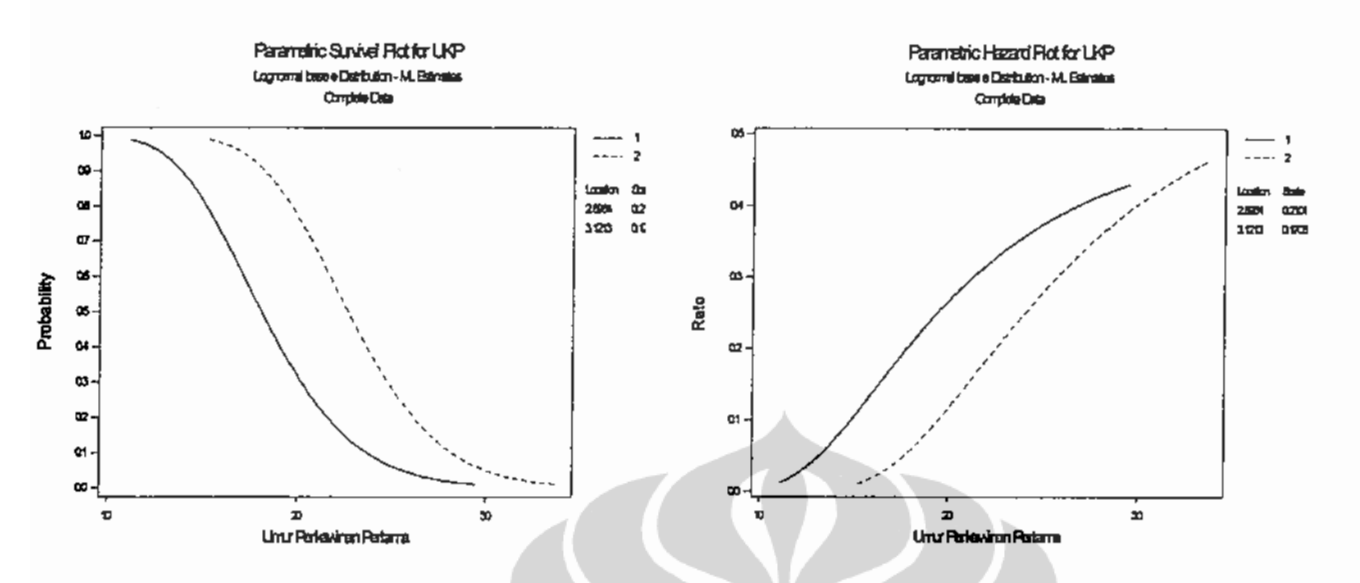

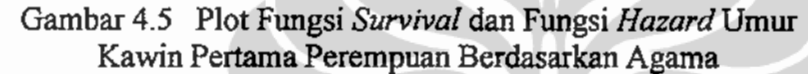

Analisis selanjutnya adalah mengenai plot fungsi ketahanan dan plot fungsi hazard dari umur kawin pertama yang di kontrol oleh kohor kelahiran perempuan. Kategori 1 (garis hitam) adalah kohor perempuan kelahiran tahun 1969 atau kurang, kategori 2 (garis merah) adalah kohor perempuan kelahiran tahun 1970-1979, dan pada kategori 3 (garis biru) adalah kohor perempuan kelahiran tahun 1980 ke atas. Pada Gambar 4.6 plot fungsi ketahanan memperlihatkan bahwa pada permulaan garis, generasi tua (kelahiran tahun 1969 kurang) cenderung lebih cepat kawin dibandingkan dengan perempuan generasi yang lebih muda sampai pada umur tertentu dan pada perempuan generasi paling muda (kohor kelahiran 1980 keatas) pada awalnya paling lambat kawin sampai pada umur tertentu sampai pada akhirnya perempuan generasi paling muda ini paling cepat kawin pada saat umur mulai mencapai 21 tahun.

Sementara dari plot fungsi hazard memperlihatkan bahwa generasi tua (kohor kelahiran tahun 1969 kurang) tingkat kegagalannya lebih tinggi untuk kawin pada umur anak-anak dibandingkan dengan 2 generasi lainnya. Tapi pada saat umur perempuan mencapai sekitar 17 tahun tingkat kegagalan perempuan generasi paling muda menjadi lebih besar untuk kawin dibandingkan dengan generasi yang lebih tua, ini terlihat dari garis yang memotong garis yang mewakili kohor generasi paling tua. Dengan kata lain pada saat generasi paling tua dan

generasi paling muda belum kawin sampai berumur 17 tahun, maka peluang untuk kawin pada umur sesudahnya lebih besar dimiliki oleh generasi perempuan generasi yang paling muda. Hal ini sangat masuk akal karena pada perempuan generasi muda, saat perempuan berumur 17 tahun atau lebih dia kemungkinan sudah menyelesaikan pendidikannya, sehingga tidak ada beban lagi untuk segera kawin. Kondisi ini sesuai dengan temuan Mensch et al (2005), Jones dan Gubhaju (2008). Dari uraian di atas maka terlihat jelas bahwa perempuan generasi paling tua lebih berpotensi untuk melakukan perkawinan pada umur anak-anak 17 tahun atau kurang dibandingkan dengan 2 generasi lainnya, tapi perlu juga diwaspadai bahwa generasi paling muda cenderung mengalami penurunan umur kawin pertama.

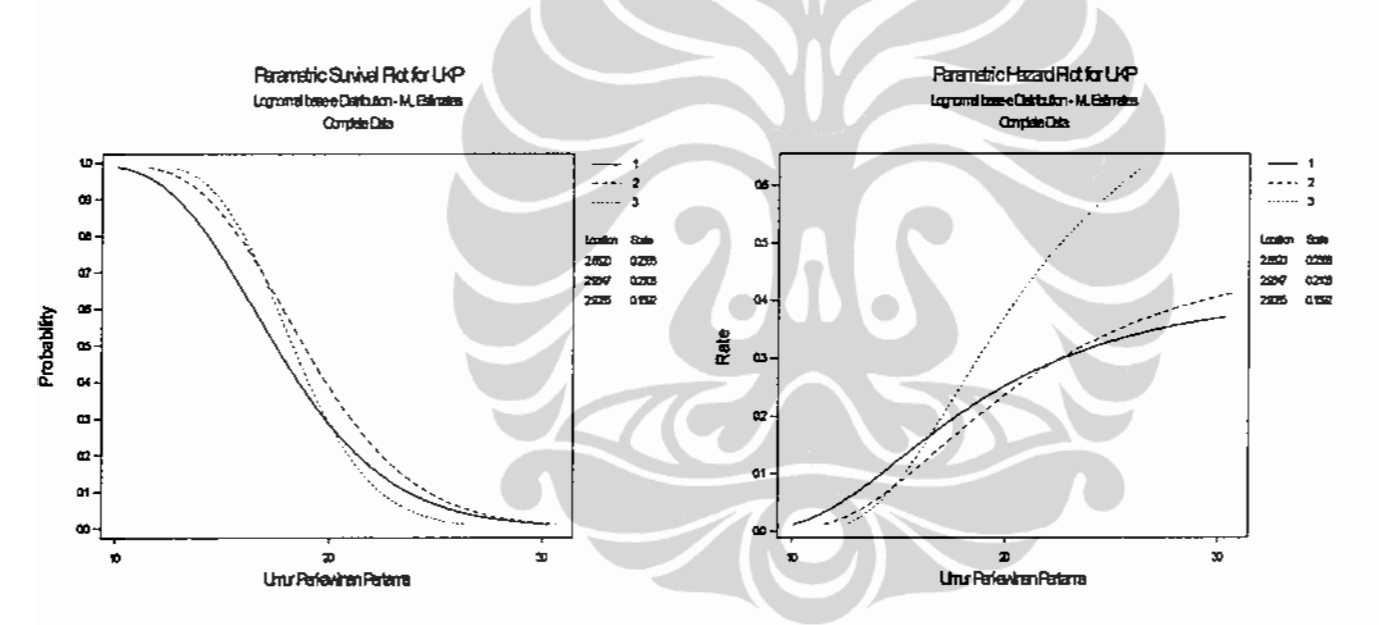

Gambar 4.6 Plot Fungsi Survival dan Fungsi Hazard Umur Kawin Pertama Berdasarkan Kohor Kelahiran Perempuan

Gambar 4.7 menunjukkan bahwa perempuan yang tinggal di daerah kabupaten/ kota dengan TPAK rendah (kategori 1) lebih cepat untuk kawin. Tapi untuk daerah dengan TPAK sedang (kategori 2) dan tinggi (kategori 3) terlihat kecenderungan pola yang sama perempuan untuk kawin setelah berumur 23 tahun, walaupun pada umur di bawah 23 tahun perbedaan TPAK mempunyai pengaruh yang cukup nyata pada pemilihan waktu untuk kawin. Sedangkan dari plot fungsi hazard memperlihatkan bahwa perempuan yang tinggal di daerah kabupaten/ kota dengan TPAK rendah mempunyai resiko paling besar untuk

#### Universitas Indonesia

Pola perbedaan..., Krido Saptono, Pascasarjana UI, 2009.

kawin lebih cepat dibandingkan dengan perempuan yang tinggal di daerah dengan TPAK sedang maupun tinggi.

Pola kegagalan yang diperlihatkan pada perempuan dengan TPAK sedang yang lebih tinggi dibandingkan dengan TPAK tinggi menarik untuk dikaji lebih mendalam. Pada perempuan yang kawin di umur rendah terlihat bahwa tingkat kegagalan untuk kawin pada perempuan dengan TPAK sedang lebih tinggi dibandingkan dengan perempuan dengan TPAK tinggi, namun pola ini menjadi terbalik saat sampai umur 19 perempuan belum kawin dimana perempuan dengan TPAK tinggi tingkat kegagalan untuk kawin menjadi lebih besar dibandingkan dengan tingkat kegagalan perempuan dengan TPAK sedang. Hal ini mengindikasikan bahwa perempuan yang tinggal di kabupaten/ kota dengan TPAK tinggi mempunyai tingkat kegagalan lebih besar dibandingkan dengan TPAK sedang untuk kawin setelah berumur 19 tahun.

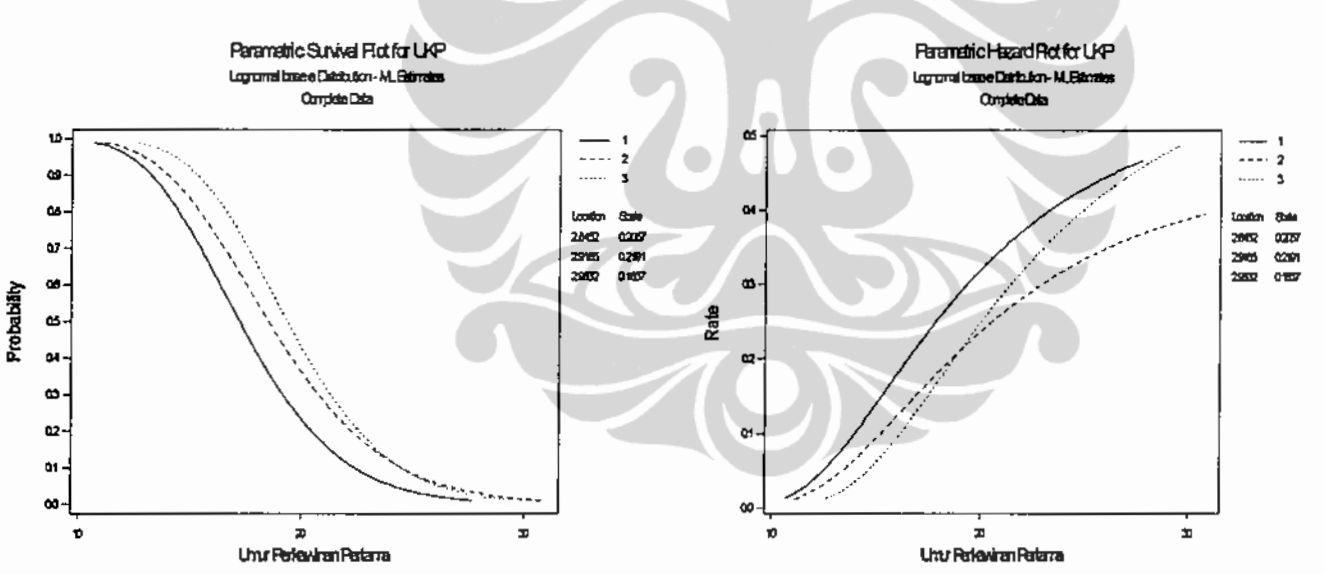

Gambar 4.7 Plot Fungsi Survival dan Fungsi Hazard Umur Kawin Pertama Perempuan Berdasarkan Kategori TPAK

Tabel 4.13 menggambarkan persentil umur kawin pertama menurut berbagai karakteristik sosial demografi perempuan. Pada perempuan yang tidak pernah bersekolah persentil 30 umur kawin pertama adalah 13,84, dengan kata lain sebanyak 30 persen perempuan kawin pada saat berumur kurang dari 13,84. Kemudian pada persentil 40 dan 50 masing-masing adalah sebesar 14,60 dan

15,35. Ini berarti bahwa 40 persen perempuan kawin pada saat berumur kurang dari 14,60 dan 50 persen perempuan kawin pada saat berumur kurang dari 15,35 tahun. Pada pendidikan setingkat SD 40 persen perempuan kawin pada saat berumur 15,89 tahun.

| Karakteristik         | Persentil        |                  |       |                  |  |  |
|-----------------------|------------------|------------------|-------|------------------|--|--|
|                       | 30               | 40               | 50    | 95               |  |  |
| (1)                   | $\overline{(2)}$ | $\overline{(3)}$ | (4)   | $\overline{(5)}$ |  |  |
| Tingkat pendidikan    |                  |                  |       |                  |  |  |
| Tidak Bersekolah      | 13,84            | 14,60            | 15,35 | 21,21            |  |  |
| Setingkat SD          | 15,07            | 15,89            | 16,69 | 22,99            |  |  |
| Setingkat SMP         | 17,03            | 17,78            | 18,51 | 24,06            |  |  |
| SMU dan Lebih Tinggi  | 20,14            | 20,97            | 21,77 | 27,79            |  |  |
| Lokasi Tempat Tinggal |                  |                  |       |                  |  |  |
| Desa                  | 15,35            | 16,24            | 17,12 | 24,10            |  |  |
| Kota                  | 17,27            | 18,23            | 19,18 | 26,64            |  |  |
| Agama                 |                  |                  |       |                  |  |  |
| Muslim                | 16,22            | 17,17            | 18,11 | 25,59            |  |  |
| Non Muslim            | 20,74            | 21,72            | 22,67 | 30,02            |  |  |
| Lapangan usaha        |                  |                  |       |                  |  |  |
| Tidak Bekerja         | 16,49            | 17,41            | 18,33 | 25,55            |  |  |
| Pertanian             | 14,23            | 14,93            | 15,61 | 20,84            |  |  |
| Non Pertanian         | 16,77            | 17,79            | 18,79 | 26,86            |  |  |
| Kohor kelahiran       |                  |                  |       |                  |  |  |
| $\leq$ 1969           | 15,45            | 16,48            | 17,50 | 25,83            |  |  |
| 1970-1979             | 16,85            | 17,84            | 18,81 | 26,60            |  |  |
| $\geq$ 1980           | 16,83            | 17,57            | 18,29 | 23,77            |  |  |
| <b>TPAK</b>           |                  |                  |       |                  |  |  |
| Rendah                | 15,45            | 16,33            | 17,21 | 24,13            |  |  |
| Sedang                | 16,50            | 17,51            | 18,51 | 26,54            |  |  |
| Tinggi                | 17,58            | 18,48            | 19,36 | 26,19            |  |  |
| Total                 | 16,27            | 17,23            | 18,18 | 25,74            |  |  |

Tabel 4.13 Persentil Umur Kawin Pertama Perempuan di Jawa Barat menurut Karakteristik Sosial Demografi (Data SDKI 2007)

Di daerah pedesaan 30 persen perempuan kawin berumur kurang dari 15,35 tahun, begitu juga perempuan yang bekerja di sektor pertanian 50 persen kawin pada saat berumur kurang dari 15,61 tahun, yang menggambarkan persentase perkawinan di umur 16 tahun atau kurang masih tinggi terutama pada perempuan yang tidak bersekolah/ setingkat SD, bekerja di sektor pertanian dan di daerah pedesaan. Ini mengindikasikan bahwa di Jawa Barat masih banyak terjadi

praktek perkawinan di bawah tangan (kawin siri) atau kawin adat yang sah secara hukum agama. Rendahnya umur kawin pertama terutama pada perempuan yang tidak bersekolah/ berpendidikan setingkat SD juga disebabkan adanya keterlibatan aparat pemerintah dalam mengkatrol umur perempuan agar dapat kawin secara sah. Hal ini terungkap dalam FGD di Indramayu yang membuktikan bahwa perkawinan usia muda juga dipengaruhi oleh aparat pemerintah dengan cara merubah umur perempuan menjadi lebih tua dengan alasan demi kelancaran dan keamanan (Lembaga Demografi, 2005). Perkawinan yang terjadi di usia anakanak ini membuat peluang terjadinya kehamilan dan melahirkan di usia anak-anak lebih besar. Dari sisi kesehatan reproduksi, kehamilan dan melahirkan pada usia kurang dari 20 tahun beresiko tinggi bagi ibu dan bayi yang dilahirkan. Resiko kematian ibu karena melahirkan di Indonesia masih cukup tinggi yaitu 307 dari 100.000 kelahiran hidup (Bappenas, 2007), sehingga diperlukan lembaga seperti BKKBN untuk mengatasi kondisi ini dengan program KB-nya yang dipandang sebagai bagian integral dari persoalan kesehatan reproduksi melalui konseling, edukasi dan informasi (KIE) supaya perempuan dapat menikmati kesehatan reproduksi secara prima yang juga merupakan salah satu sasaran pokok MDGs dalam menurunkan angka kematian ibu menjadi 102 tahun 2015.

## 4.4 Analisis Inferens Model Regresi dengan Life Data Umur Kawin Pertama

Model yang digunakan pada penelitian ini adalah dengan memakai teknik survival analisis dengan regresi life data, dimana sebelum melakukan pemodelan perlu dilakukan uji distribusi dari life data. Life data disini merupakan satuan waktu yang di jalani oleh objek yaitu pada perempuan pernah kawin berumur 15-49 tahun yang menjalani hidupnya dari lahir sampai terjadi "kegagalan" dalam hal ini adalah gagal dalam konteks kawin dilihat dari umur pada saat kawin pertama kali.

## 4.4.1 Distribusi Life Data Umur Kawin Pertama

Dari banyak objek yang dikumpulkan sudah tentu akan memiliki suatu sebaran tertentu. Sebaran life data yang mungkin terjadi biasanya mengikuti sebaran teoritis seperti distribusi eksponensial, distribusi Weibull, distribusi

lognormal, dan distribusi normal. Untuk mengetahui sebaran dari data umur kawin pertama akan digunakan nilai statistik Anderson-Darling. Dari hasil pengolahan seperti terlihat pada Gambar 4.8 maka terlihat secara visual distribusi yang paling mendekati adalah distribusi lognormal base e (ln) yang ditunjukkan bahwa data mengikuti garis lurus plot probabilita.

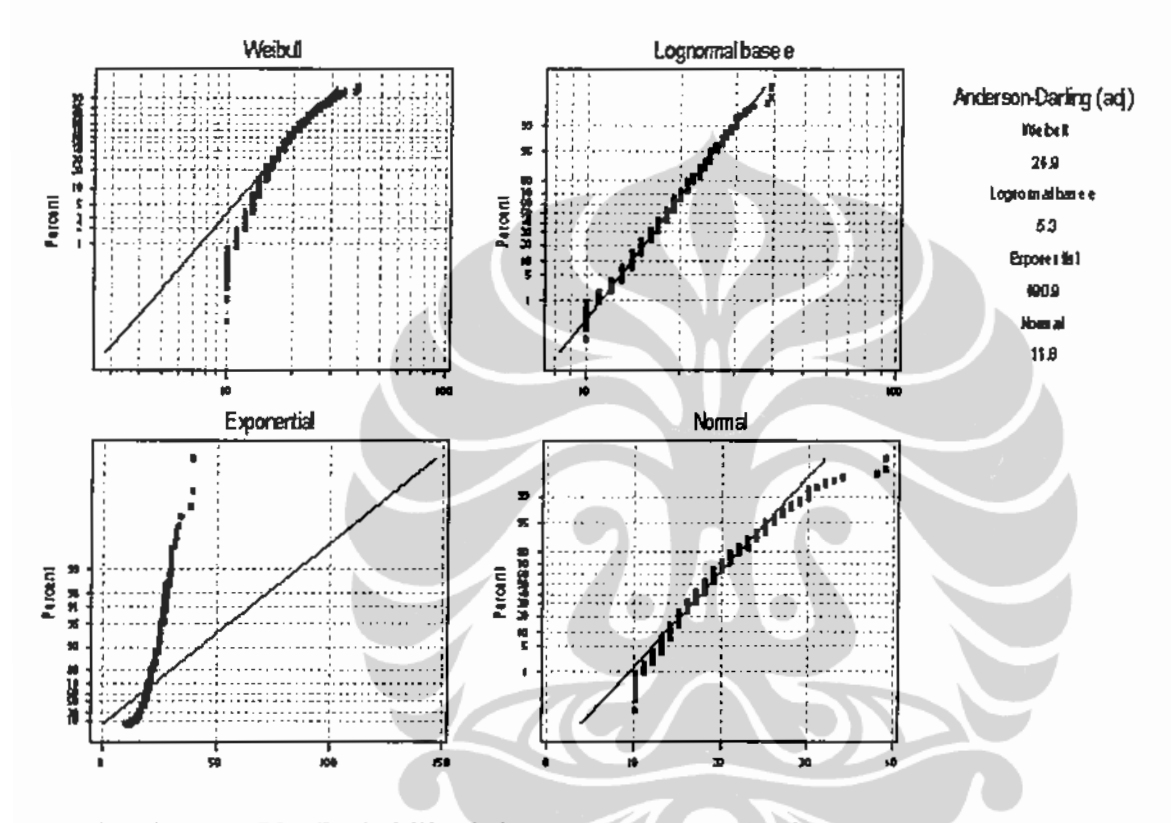

Gambar 4.8 Plot Probabilita Sebaran Data Umur Kawin Pertama dan Nilai Statistik Anderson-Darling

Jika menggunakan nilai statistik Anderson-Darling untuk menentukan distribusi mana yang paling tepat digunakan maka nilai Anderson Darling yang mempunyai nilai paling kecil merupakan distribusi yang sesuai. Tercatat bahwa nilai Anderson-Darling yang dihasilkan jika menggunakan distribusi weibull adalah 24,9, distribusi lognormal 5,3, distribusi eksponensial 490,9 dan distribusi normal 11,8. Dari nilai statistik Anderson-Darling diatas maka nilai yang paling kecil adalah data umur kawin pertama perempuan mengikuti distribusi lognormal base e (ln), hal ini sejalan dengan plot probabilita pada sebaran ini yang mengikuti garis lurus dibandingkan dengan distribusi lainnya, sehingga untuk model regresinya nanti akan digunakan life data dengan sebaran ln.

4.4.2 Analisis Multivariate Pada Perempuan Pernah Kawin Menggunakan Model Regresi dengan Life Data Tanpa Faktor Interaksi

Dari hasil perhitungan model dari umur kawin pertama dengan menggunakan data SDKI 2002-2003 dan 2007 dihasilkan estimasi parameter dari masing-masing variabel seperti terlihat pada lampiran 4. Dengan menggunakan nilai *p-value* pada tingkat kepercayaan 95 persen ( $\alpha$  = 5 persen) kesimpulan tolak H<sub>0</sub> jika *p-value* dalam output lebih kecil dari 0,05. Untuk lebih mempermudah analisis maka hasil pengolahan diringkas menjadi Tabel 4.16.

Uji signifikansi masing-masing variabel dibutuhkan untuk melihat signifikansi dari masing-masing variabel bebas digunakan hipotesis:

 $H_0: \beta_i = 0, i = 1,2...10$ 

 $H_1: \beta_i \neq 0$ 

Berdasarkan hasil uji signifikansi maka dapat dituliskan fungsi regresi life data umur kawin pertama yaitu:

Model umur kawin pertama SDKI 2002/2003

Ln (UKP<sub>200203</sub>)<sub>0</sub> = 3,05379 - 0,32879 Educ1 - 0,29920 Educ2 - 0,14590 Educ3 + 0,07845 Kota - 0,14034 Religion - 0,03104 Occup2 -0,11964 Kohor2 + 0,0056967 TPAK + 0,172776  $\varepsilon_p$ 

Model umur kawin pertama SDKI 2007

Ln (UKP<sub>2007</sub>)<sub>p</sub> = 2,89966 - 0,2567 Educ1 - 0,20518 Educ2 - 0,13532 Educ3 + 0,094762 Kota - 0,08101 Religion - 0,006740 Occup2 -0,12002 Kohor2 + 0,0067803 TPAK + 0,164484  $\varepsilon_p$ 

Tabel 4.14 menunjukkan variabel bebas seperti tingkat pendidikan, agama dan lokasi tempat tinggal mempunyai perbedaan yang signifikan terhadap kategori referensi dalam menjelaskan umur kawin pertama. Begitu juga variabel TPAK yang menjadi variabel konstektual pada penelitian ini mempunyai pengaruh positif yang nyata terhadap umur kawin pertama perempuan. Dengan kata lain jika TPAK perempuan meningkat dapat membuat perempuannya menjadi lebih lambat untuk kawin. Hal ini sesuai dengan hipotesis bahwa TPAK

mempunyai hubungan positif dengan umur kawin pertama, yang mana adanya kesempatan kerja membuat perempuan menunda perkawinan dan lebih memilih karir dibandingkan kawin.

| Prediktor             | <b>SDKI 2007</b>         |              | SDKI 2002/2003 |                  |  |
|-----------------------|--------------------------|--------------|----------------|------------------|--|
|                       | Koefisien                | $\mathbf{P}$ | Koefisien      | P                |  |
| (1)                   | (2)                      | (3)          | (4)            | $\overline{(5)}$ |  |
| Intercept             | 2,89966                  | 0,000        | 3,05379        | 0,000            |  |
| Pendidikan            |                          |              |                |                  |  |
| Tidak Bersekolah      | $-0,25673$               | 0,000        | $-0,32879$     | 0,000            |  |
| Setingkat SD          | $-0,20518$               | 0,000        | $-0,29920$     | 0,000            |  |
| Setingkat SMP         | $-0,13532$               | 0,000        | $-0,14590$     | 0,000            |  |
| SMU atau Lebih        |                          |              |                |                  |  |
| Lokasi Tempat Tinggal |                          |              |                |                  |  |
| Desa                  |                          |              |                |                  |  |
| Kota                  | 0,094762                 | 0,000        | 0,07845        | 0,000            |  |
| Agama                 |                          |              |                |                  |  |
| Muslim                | $-0,08101$               | 0,011        | $-0,14034$     | 0,000            |  |
| Non Muslim            |                          |              |                |                  |  |
| Lapangan Pekerjaan    |                          |              |                |                  |  |
| Tidak bekerja         | 0,000348                 | 0,969*       | $-0,00668$     | 0,524*           |  |
| Pertanian             | $-0,06740$               | 0,000        | $-0,03104$     | 0,045            |  |
| Non Pertanian         | $\overline{\phantom{0}}$ |              |                |                  |  |
| Kohor Kelahiran       |                          |              |                |                  |  |
| ≤1969                 |                          |              |                |                  |  |
| 1970-1979             | $-0,003372$              | $0,732*$     | 0,018629       | 0,059*           |  |
| $\geq$ 1980           | $-0,12002$               | 0,000        | $-0,11964$     | 0,000            |  |
| TPAK                  | 0,0067803                | 0,000        | 0,0056967      | 0,000            |  |
| Scale                 | 0,164484                 |              | 0,172776       |                  |  |

Tabel 4.14 Model Regresi dengan Life Data Umur Kawin Pertama Perempuan Pernah Kawin Berumur 15-49 Tahun Berdasarkan Data SDKI 2002/2003 dan SDKI 2007

\*) Tidak berpengaruh nyata pada  $\alpha$  = 0,05

Di pihak lain variabel tidak bekerja dan kohor kelahiran perempuan tahun 1970 sampai 1979 tidak berpengaruh nyata terhadap kategori referensi dari masing masing variabel baik dengan menggunakan data SDKI 2007 maupun SDKI 2002/2003. Perempuan yang tidak bekerja pola umur kawin pertamanya tidak berbeda dengan perempuan yang bekerja di sektor non pertanian. Ini dapat dijelaskan jika dilihat dari tingkat pendidikan pada perempuan, bahwa yang tidak bekerja berpendidikan relatif hampir sama dengan perempuan yang bekerja di non pertanian dibandingkan dengan perempuan yang bekerja di pertanian, sehingga

pola umur kawin pertama perempuan yang tidak bekerja tidak berbeda dengan perempuan yang bekerja di sektor non pertanian (Tabel 4.15). Kemudian pada variabel kohor kelahiran perempuan, yang mana pola umur kawin pertama antara kohor kelahiran perempuan tahun 1970 sampai 1979 dengan perempuan kelahiran 1969 atau kurang tidak memperlihatkan perbedaan yang signifikan. Hal ini mengindikasikan bahwa karakteristik perempuan pada tahun 1969 atau kurang dengan tahun 1970 sampai 1979 tidak berbeda jika dibandingkan dengan tahun 1980 ke atas, diduga kondisi sosial ekonomi pada tahun 1969 atau kurang dengan kondisi tahun 1970-1979 tidak jauh berbeda sehingga pola umur kawin pertamanya juga tidak berbeda.

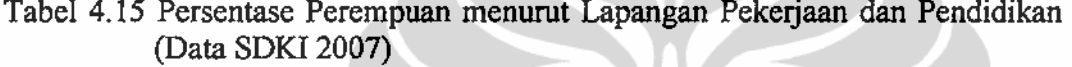

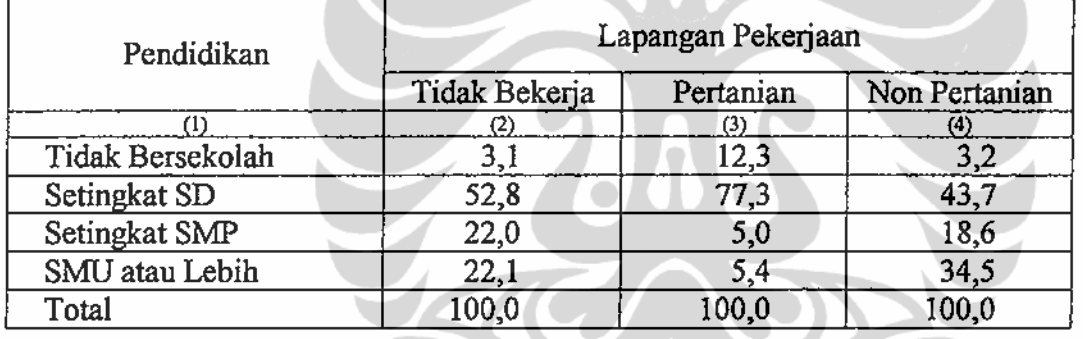

Pada model yang dihasilkan dari SDKI 2007 faktor berpengaruh paling kuat terhadap umur kawin pertama adalah pendidikan setingkat SD, yang dilihat dari nilai z mutlak paling besar yaitu 19,30 (Lampiran 4). Begitu juga pada model yang dihasilkan dengan data SDKI 2002/2003 diperoleh faktor yang paling kuat mempengaruhi umur kawin pertama adalah pendidikan setingkat SD dengan nilai z mutlak 11,2 (Lampiran 4).

## 4.4.3 Model Regresi Life Data dengan Faktor Interaksi

Adanya temuan pada analisis deskriptif bahwa perkawinan usia anak-anak di dominasi oleh perempuan yang tidak sekolah dan pendidikan setingkat SD terutama di pedesaan serta temuan umur kawin pertama cenderung mengalami penurunan pada perempuan generasi paling muda terutama di perkotaan, maka

pada model regresi dengan life data perlu dimasukan faktor interaksi misalnya antara desa/ kota dengan pendidikan, desa/ kota dengan kohor maupun desa/ kota dengan status/ lapangan pekerjaan.

| Prediktor                   | Koefisien   | Standar<br>Егтог | Z        | $\mathbf P$      |
|-----------------------------|-------------|------------------|----------|------------------|
| (1)                         | (2)         | $\overline{(3)}$ | (4)      | $\overline{(5)}$ |
| Intercept                   | 2,91567     | 0,03903          | 74,71    | 0,000            |
| Pendidikan                  |             |                  |          |                  |
| Tidak Bersekolah            | $-0,27938$  | 0,03             | $-9,31$  | 0,000            |
| Setingkat SD                | $-0,21967$  | 0,01765          | $-12,45$ | 0,000            |
| Setingkat SMP               | $-0,15564$  | 0,02116          | $-7,35$  | 0,000            |
| SMU atau Lebih              |             |                  |          |                  |
| Lokasi Tempat Tinggal       |             |                  |          |                  |
| Desa                        |             |                  |          |                  |
| Kota                        | 0,07620     | 0,01854          | 4,11     | 0,000            |
| Agama                       |             |                  |          |                  |
| Muslim                      | $-0,08334$  | 0,03197          | $-2,61$  | 0,009            |
| Non Muslim                  |             |                  |          |                  |
| Lapangan Pekerjaan          |             |                  |          |                  |
| Tidak bekerja               | 0,00119     | 0,008910         | 0,13     | 0,894*           |
| Pertanian                   | $-0,06518$  | 0,01562          | $-4,17$  | 0,000            |
| Non Pertanian               |             |                  |          |                  |
| Kohor Kelahiran             |             |                  |          |                  |
| ≤1969                       |             |                  |          |                  |
| 1970-1979                   | $-0,003124$ | 0,009884         | $-0,32$  | 0,0752*          |
| >1980                       | $-0,11904$  | 0,01379          | $-8,63$  | 0,000            |
| Interaksi pendidikan*Lokasi |             |                  |          | 0,000            |
| Tidak sekolah*Kota          | 0,04524     | 0,04654          | 0,97     | $0,331*$         |
| Setingkat SD*Kota           | 0,02015     | 0,02161          | 0,93     | $0,351*$         |
| Setingkat SMP*Kota          | 0,02959     | 0,02577          | 1,15     | $0,251*$         |
| <b>TPAK</b>                 | 0,0067471   | 0,0004947        | 13,64    | 0,000            |
| Scale                       | 0,164396    | 0,002833         |          |                  |

Tabel 4.16 Model Regresi Life Data Umur Kawin Pertama dengan Faktor Interaksi Berdasarkan Data SDKI 2007

\*) Tidak berpengaruh nyata pada  $\alpha = 0.05$ 

Tabel 4.16 menunjukkan hasil pengolahan regresi life data dengan memasukan faktor interaksi antara lokasi tempat tinggal dan pendidikan yang menggunakan data SDKI 2007. Penambahan faktor interaksi ternyata tidak membuat model menjadi lebih baik, terlihat dari nilai p-value yang dihasilkan pada prediktor interaksi bernilai lebih dari  $\alpha$  yang ditentukan yaitu sebesar 0,05. Nilai p-value pada faktor interaksi tidak sekolah dengan kota, setingkat SD

dengan kota dan setingkat SMP dengan kota berturut-turut adalah 0,331, 0,351, 0,251 yang berarti bahwa tidak cukup data untuk menyimpulkan adanya pengaruh interaksi yang signifikan antara pendidikan dengan lokasi tempat tinggal. Kemudian model regresi life data pengaruh faktor interaksi lainnya juga dicoba diolah, hasilnya pada semua model yang menggunakan faktor interaksi menyimpulkan tidak adanya pengaruh yang signifikan pada model interaksi seperti terlihat pada Lampiran 5, sehingga model regresi yang digunakan pada analisis selanjutnya cukup menggunakan model additif tanpa melibatkan faktor interaksi.

# 4.4.4 Interpretasi Model dan Prediksi Umur Kawin Pertama Menggunakan Model Regresi dengan Life Data

Pada bagian ini akan dibahas tentang estimasi umur kawin pertama pada perempuan di Jawa Barat menurut berbagai karakteristiknya. Model yang digunakan adalah model regresi life data umur kawin pertama dengan data SDKI 2007 serta model regresi life data dengan data SDKI 2002/2003 sebagai perbandingan. Dari model yang dihasilkan dapat dihitung estimasi umur kawin pertama perempuan dengan berbagai karakteristik sosial dengan persentil yang digunakan adalah 40 (p=40). Untuk nilai  $\varepsilon_p$  (persentil ke p dari distribusi error) dihitung menggunakan inverse cumulatif distribution function dari distribusi normal standar dengan rata-rata 0 dan standar deviasi 1. Nilai inverse cumulatif distribution function dari error pada persentil 40  $(\epsilon_{40})$  adalah sebesar -0,2533. Hasil estimasi umur kawin pertama perempuan dengan berbagai karakeristik di tunjukkan pada Tabel 4.17.

Tabel 4.17 yaitu model dengan data tahun 2007 pada variabel tingkat pendidikan perempuan menunjukkan prediksi umur kawin pertama pada perempuan yang tidak bersekolah adalah sebesar 15,53 yang berarti bahwa 40 persen perempuan sudah kawin pada umur kurang dari 15,53 tahun dengan asumsi variabel lainnya konstan (ceteris paribus). Perempuan berpendidikan setingkat SD mempunyai nilai prediksi umur saat kawin pertama sebesar 16,36 yang berarti bahwa perempuan berpendidikan setingkat SD sebesar 40 persen sudah kawin pada umur kurang dari 16,36 tahun (ceteris paribus). Begitu juga dengan nilai prediksi pada perempuan yang berpendidikan setingkat SMP, 40 persen sudah

kawin pada umur kurang dari 17,54 tahun (ceteris paribus) dan perempuan berpendidikan SMU atau lebih 40 persen kawin pada umur kurang dari 20,08 tahun (ceteris paribus).

|                       | <b>SDKI 2007</b>       |                          | SDKI 2002/2003         |                        |
|-----------------------|------------------------|--------------------------|------------------------|------------------------|
| Karakteristik         | Prediksi<br><b>UKP</b> | Beda<br>Dalam<br>Tahun   | Prediksi<br><b>UKP</b> | Beda<br>Dalam<br>Tahun |
| (1)                   | (2)                    | (3)                      | (4)                    | (5)                    |
| Pendidikan            |                        |                          |                        |                        |
| Tidak Bersekolah      | 15,53                  | $-4,55$                  | 15,24                  | $-5,94$                |
| Setingkat SD          | 16,36                  | $-3,72$                  | 15,70                  | $-5,48$                |
| Setingkat SMP         | 17,54                  | $-2,54$                  | 18,30                  | $-2,88$                |
| SMU dan Lebih (ref)   | 20,08                  |                          | 21,18                  |                        |
| Lokasi Tempat Tinggal |                        |                          |                        |                        |
| Desa (ref)            | 16,59                  | $\overline{\phantom{0}}$ | 15,87                  |                        |
| Kota                  | 18,23                  | 1,64                     | 17,17                  | 1,30                   |
| Agama                 |                        |                          |                        |                        |
| Muslim                | 17,41                  | $-1,47$                  | 16,51                  | $-2,49$                |
| Non Muslim (ref)      | 18,88                  |                          | 19,00                  |                        |
| Lapangan Pekerjaan    |                        |                          |                        |                        |
| Tidak bekerja         | 17,56                  | $0,01*$                  | 16,57                  | $-0,11*$               |
| Pertanian             | 16,41                  | $-1,14$                  | 16,17                  | $-0,51$                |
| Non Pertanian (ref)   | 17,55                  |                          | 16,68                  |                        |
| Kohor Kelahiran       |                        |                          |                        |                        |
| $\leq$ 1969 (ref)     | 18,01                  | $\overline{\phantom{0}}$ | 16,68                  |                        |
| 1970-1979             | 17,95                  | $-0,06*$                 | 16,74                  | $0,06*$                |
| $\geq$ 1980           | 15,97                  | $-2,04$                  | 14,80                  | $-1,88$                |

Tabel 4.17 Prediksi Umur Kawin Pertama Perempuan di Jawa Barat dan Beda dalam Tahun dengan Kategori Referensi Berdasarkan SDKI 2007 dan 2002/2003

\*) Tidak berpengaruh nyata pada  $\alpha$  = 0,05,

Dihitung secara manual:

Dengan data SDKI 2007 pada persentil 40 dengan nilai mean variabel bebas Tidak bersekolah=0,04, Setingkat SD = 0,51, Setingkat SMP = 0,195, Kota= 0,527, Muslim = 0,983, Tidak Bekerja = 0,56, Pertanian = 0,1, kohor 1970-1979= 0,365,  $\geq$  1980 = 0,26 dan TPAK = 31,043

Dengan data SDKI 2002/2003 pada persentil 40 dengan nilai mean variabel bebas Tidak bersekolah =0,078, Setingkat SD = 0,6137, Setingkat SMP = 0,2761, Kota= 0,528, Muslim = 0,984, Tidak Bekerja = 0,61, Pertanian = 0,14, kohor 1970-1979= 0,382,  $\geq$  1980 = 0,126 dan  $TPAK = 27,403$ 

Jika dibandingkan dengan perempuan yang berpendidikan SMU/lebih, dapat dikatakan bahwa perempuan yang tidak pernah bersekolah lebih cepat untuk kawin 4,55 tahun dibandingkan dengan perempuan yang berpendidikan SMU atau

lebih, sedangkan perempuan yang berpendidikan setingkat SD lebih cepat 3,72 tahun untuk kawin dibandingkan dengan perempuan yang berpendidikan SMU atau lebih, begitu juga dengan perempuan yang berpendidikan setingkat SMP yang lebih cepat 2,54 tahun untuk kawin dibandingkan perempuan yang berpendidikan SMU atau lebih. Hal ini sesuai dengan hasil studi Mensch et al (2005) dan Ikamari (2005) dan juga mendukung hipotesis bahwa pendidikan mempunyai pengaruh positif terhadap umur kawin pertama dengan kata lain semakin tinggi pendidikan, umur kawin pertama juga bertambah.

Pola yang sama juga dihasilkan dari hasil prediksi data SDKI 2002/2003 bahwa semakin tinggi pendidikan semakin lambat perempuan untuk kawin. Perempuan tidak bersekolah 40 persen sudah kawin pada umur kurang dari 15,24 tahun dengan asumsi variabel bebas lain konstan (ceteris paribus). Perempuan berpendidikan setingkat SD mempunyai nilai prediksi umur kawin pertama sebesar 15,70 yang berarti bahwa perempuan berpendidikan setingkat SD sebesar 40 persen kawin pada umur kurang dari 15,70 tahun (ceteris paribus). Perempuan yang berpendidikan setingkat SMP, 40 persen kawin pada umur kurang dari 18,30 (ceteris paribus) dan perempuan berpendidikan SMU atau lebih, 40 persen kawin pada umur kurang dari 21,18 tahun (ceteris paribus). Jika dilihat polanya, dapat dikatakan bahwa perempuan yang tidak pernah bersekolah lebih cepat kawin 5,94 tahun dibandingkan dengan perempuan yang berpendidikan SMU atau lebih, sedangkan perempuan yang berpendidikan setingkat SD lebih cepat 5,48 tahun untuk kawin dibandingkan dengan perempuan yang berpendidikan SMU atau lebih, begitu juga dengan perempuan yang berpendidikan setingkat SMP yang lebih cepat 2,88 tahun untuk kawin dibandingkan perempuan yang berpendidikan SMU atau lebih. Jika diperhatikan prediksi umur kawin pertama pada wanita berpendidikan setingkat SMP dan SMU atau lebih pada tahun 2002/2003 lebih besar dibandingkan pada SDKI 2007, yang berarti bahwa wanita sekarang yang berpendidikan setingkat SMP dan SMU/lebih, lebih cepat kawin dibandingkan lima tahun lalu. Pola perbedaan umur kawin pertama pada semua tingkat pendidikan tahun 2002/2003 lebih besar di semua tingkat pendidikan daripada yang dihasilkan pada model yang menggunakan data SDKI 2007, hal ini mengindikasikan bahwa kesenjangan antara perempuan dengan berbagai tingkat

pendidikan terhadap umur kawin pertama lebih besar pada 5 tahun lalu dibandingkan dengan sekarang. Dari uraian di atas secara umum dapat dikatakan bahwa pendidikan perempuan mempunyai pengaruh positif sangat kuat terhadap pemilihan waktu perempuan untuk kawin. Semakin tinggi tingkat pendidikan maka akan semakin lambat seorang perempuan untuk kawin. Hal ini sangat logis karena perempuan yang bersekolah cenderung membutuhkan waktu untuk menyelesaikan sekolahnya, sehingga semakin tinggi pendidikan perempuan maka semakin lama waktu yang dibutuhkan untuk sekolah yang berdampak pada tertundanya perempuan untuk kawin (Dixon, 1971; Oppenheimer, 1988; Malhotra dan Tsui, 1996).

Nilai prediksi umur kawin pertama perempuan yang tinggal di kota pada data SDKI 2007 adalah 18,23, dengan kata lain 40 persen perempuan di kota kawin pada umur kurang dari 18,23 tahun (ceteris paribus). Sedangkan perempuan yang tinggal di desa 40 persen kawin pada umur kurang dari 16,59 tahun (ceteris paribus). Sama halnya pada model yang dihasilkan dari data SDKI 2002/2003 yang mana perempuan yang tinggal di daerah perkotaan cenderung lebih lambat kawin dibandingkan dengan perempuan yang tinggal di pedesaan. Perempuan di perkotaan 40 persen kawin pada umur kurang dari 17,17 tahun, sedangkan perempuan di pedesaan 40 persen kawin pada umur kurang dari 15,87 tahun (ceteris paribus). Jika dibandingkan antara perkotaan dan pedesaan pada 2007, perempuan di perkotaan lebih lambat 1,64 tahun untuk kawin dibandingkan dengan perempuan yang tinggal di pedesaan, begitu juga pada 2002/2003 perempuan di perkotaan lebih lambat 1,30 tahun untuk kawin dibandingkan dengan perempuan yang tinggal di pedesaan sama kondisinya, dengan analisis deskriptif, analisis fungsi ketahanan dan analisis fungsi hazard yang telah dibahas sebelumnya dimana median umur kawin perempuan di perkotaan lebih tinggi daripada perempuan di pedesaan dan pola fungsi ketahanan serta hazard yang menggambarkan perempuan di pedesaan cenderung lebih cepat kawin daripada perempuan di perkotaan. Hal ini juga sejalan dengan temuan Islam dan Ahmed (1989) bahwa perempuan di perkotaan lebih lambat kawin dibanding dengan perempuan di pedesaan. Dengan hasil empiris ini mendukung hipotesis bahwa

perempuan di perkotaan cenderung lebih lambat kawin daripada perempuan pedesaan.

Perbedaan umur kawin pertama menurut agama yang dianut juga memperlihatkan hasil yang signifikan terhadap model. Perempuan muslim 40 persen kawin pada umur kurang dari 17,41 tahun (ceteris paribus), sedangkan perempuan non muslim 40 persen kawin pada saat umur kurang dari 18,88 tahun (ceteris paribus). Perbedaan waktu untuk kawin antara perempuan muslim dan non muslim adalah -1,47 dengan kata lain perempuan muslim lebih cepat kawin 1,47 tahun dibandingkan dengan perempuan non muslim. Pada model dengan data SDKI 2002/2003 memperlihatkan pola yang hampir sama dengan tahun 2007. Perempuan muslim 40 persen kawin pada umur kurang dari 16,51 tahun (ceteris paribus), sedangkan perempuan non muslim 40 persen kawin pada umur kurang dari 19 tahun (ceteris paribus) yang berarti bahwa perempuan muslim lebih cepat kawin 2,49 tahun dibandingkan dengan perempuan non muslim. Hasil empiris ini mendukung hipotesis bahwa perempuan muslim lebih cepat kawin dibandingkan dengan non muslim. Hal ini sesuai dengan temuan Jones dan Ghubaju (2008), dan Rahman (2005).

Dari lapangan pekerjaan perempuan memperlihatkan bahwa perempuan yang bekerja di sektor pertanian 40 persen kawin pada umur kurang dari 16,41 tahun (ceteris paribus), sedangkan perempuan yang bekerja di sektor non pertanian 40 persen kawin pada umur kurang dari 17,55 tahun (ceteris paribus). Pada wanita yang tidak bekerja 40 persen kawin pada umur kurang dari 17,56 tahun. Perbedaan umur kawin pertama jika dilihat dari lapangan pekerjaan menunjukkan bahwa perempuan yang bekerja di sektor pertanian lebih cepat kawin 1,14 tahun daripada perempuan yang bekerja di sektor non pertanian, namun tidak ada perbedaan yang signifikan antara perempuan yang bekerja di non pertanian dengan perempuan yang tidak bekerja. Hal ini dapat dipahami seperti pada analisis terdahulu, bahwa pendidikan perempuan yang tidak bekerja relatif hampir sama dengan pendidikan perempuan yang bekerja di non pertanian sehingga tidak ada perbedaan pada umur kawin pertamana. Perbedaan yang sama juga ditunjukkan dari model dengan data SDKI 2002/2003 yang mana perempuan di sektor pertanian lebih cepat kawin 0,51 tahun daripada perempuan yang bekerja

di sektor non pertanian, juga perempuan yang tidak bekerja yang tidak berbeda secara signifikan dengan perempuan yang bekerja di non pertanian. Hasil empiris diatas sesuai dengan temuan Minh (1997) dan mendukung hipotesis bahwa perempuan yang bekerja di lapangan pekerjaan pertanian lebih cepat kawin dibandingkan dengan non pertanian.

Kohor kelahiran perempuan memperlihatkan bahwa ada pengaruh perbedaan terhadap pemilihan waktu untuk kawin antara perempuan generasi muda dan paling tua. Perempuan yang berasal dari generasi paling tua 40 persen kawin pada umur kurang dari 18,01 tahun (ceteris paribus). Generasi paling muda 40 persen kawin pada umur kurang dari 15,97 tahun (ceteris paribus). Menarik disini tidak ada perbedaan yang signifikan pada pola umur kawin pertama perempuan antara generasi perempuan kelahiran tahun 1969 atau kurang dengan generasi perempuan kelahiran antara tahun 1970 sampai tahun 1979 dengan perbedaan hanya 0,06 tahun yang tidak signifikan secara statistik. Hal ini diduga karena kedua generasi tersebut mempunyai karakteristik yang hampir sama dan pada kedua masa itu kondisi sosial budaya belum banyak berubah, sehingga pemilihan waktu untuk kawin relatif tidak berbeda. Dilain pihak perempuan kelahiran tahun 1980 keatas cenderung lebih cepat kawin 2,04 tahun dibandingkan dengan perempuan generasi paling tua. Hal ini mendukung analisis terdahulu tentang median umur kawin dan analisis fungsi ketahanan (hazard) dimana median umur kawin pertama perempuan kelahiran tahun 1980 ke atas cenderung menurun dibandingkan dengan perempuan kelahiran tahun 1969 atau kurang terutama di daerah perkotaan dan perempuan generasi paling muda mempunyai resiko paling tinggi kawin pada umur setelah 17 tahun dibandingkan generasi paling tua. Walau demikian generasi perempuan paling tua tetap mempunyai tingkat kegagalan paling besar untuk kawin pada saat umur 17 tahun atau kurang (umur anak-anak) dibandingkan dengan perempuan generasi lainnya walaupun model secara keseluruhan menunjukkan generasi muda lebih cepat kawin dibandingkan generasi paling tua. Hasil empiris ini menunjukkan bahwa fenomena kawin usia muda masih belum berakhir di Provinsi Jawa Barat bahkan umur kawin pertama perempuan generasi muda cenderung mengalami penurunan.

Secara umum pola dan perbedaan umur kawin pertama pada model yang dihasilkan baik menggunakan data SDKI 2007 maupun data SDKI 2002/2003 memiliki kecenderungan yang hampir sama dilihat dari pola arah yang dihasilkan, ini mengindikasikan bahwa pola umur kawin pertama antara tahun 2007 dan lima tahun sebelumnya tidak banyak berubah hanya saja tingkat kecepatan umur kawin pertama yang diprediksi dari berbagai karakteristik sosial demografi berbeda. Dari kedua model diatas dapat disimpulkan faktor yang berpengaruh paling besar terhadap umur kawin pertama perempuan adalah tingkat pendidikan dan kelompok perempuan yang paling cepat kawin adalah perempuan dengan karakteristik berpendidikan rendah, tinggal di daerah pedesaan, muslim, bekerja di sektor pertanian, kohor kelahiran paling muda serta tinggal di daerah dengan TPAK perempuan rendah.

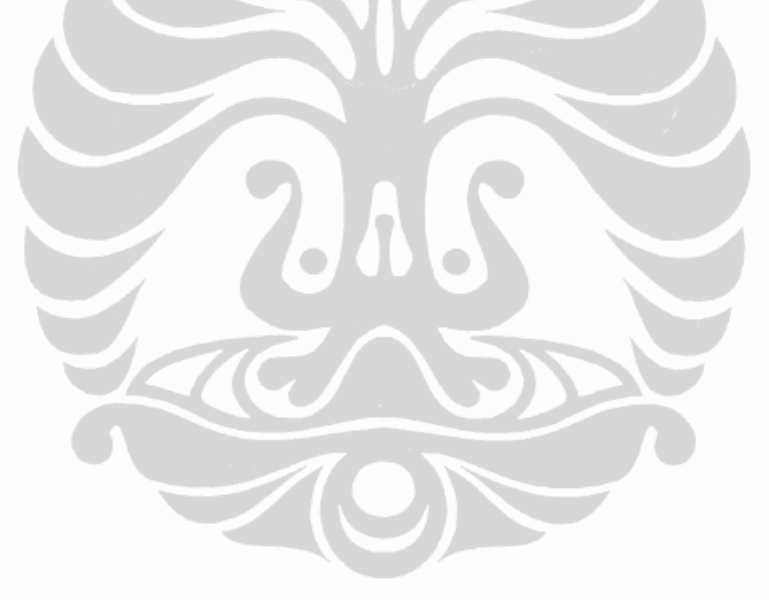

## **BABV**

## KESIMPULAN, REKOMENDASI KEBIJAKAN DAN SARAN

## 5.1 Kesimpulan

Dari uraian analisis deskriptif dan inferens dapat ditarik beberapa kesimpulan sebagai berikut:

1. Pola dan perbedaan umur kawin pertama.

- a. Perempuan di Provinsi Jawa Barat yang kawin pada usia anak-anak 15 tahun ke bawah mempunyai proporsi yang cukup besar yaitu 33,9 persen untuk daerah pedesaan dan 14,3 persen untuk daerah perkotaan.
- b. Perkawinan pada usia anak-anak didominasi oleh perempuan berpendidikan rendah yaitu pada perempuan yang tidak bersekolah dan setingkat SD terutama di daerah pedesaan.
- c. Pendidikan mempunyai pengaruh kuat positif terhadap pemilihan waktu perempuan masuk ke dalam perkawinan, dimana semakin tinggi tingkat pendidikan maka semakin lambat perempuan untuk kawin.
- d. Perempuan di daerah pedesaan cenderung lebih cepat untuk kawin dibandingkan dengan perempuan di daerah perkotaan, hal ini juga dipengaruhi pola masyarakat di daerah pedesaan yang masih terikat erat oleh budaya dan tradisi dalam memandang perkawinan serta latar belakang pendidikan perempuan pedesaan yang relatif lebih rendah daripada perempuan di perkotaan.
- e. Dari sisi agama dapat disimpulkan bahwa perempuan muslim cenderung lebih dahulu masuk ke dalam ikatan perkawinan di bandingkan dengan perempuan non muslim.
- f. Perempuan yang bekerja di lapangan pekerjaan pertanian cenderung kawin lebih dahulu dibandingkan dengan perempuan yang bekerja di sektor non pertanian. Pola ini lebih terasa di daerah pedesaan yang notabene penduduknya bekerja di sektor pertanian dimana median umur kawin pertama perempuan di pedesaan lebih rendah di bandingkan dengan perkotaan.

- g. Perempuan generasi tua mempunyai resiko lebih tinggi untuk kawin di usia 17 tahun atau kurang dibandingkan dengan generasi perempuan paling muda. Tapi pada saat umur mencapai di atas 17 tahun resiko perempuan generasi paling muda menjadi lebih besar untuk kawin dibandingkan dengan perempuan generasi tua.
- h. Generasi perempuan paling muda cenderung mengalami penurunan umur kawin pertama terutama di daerah perkotaan.
- i. TPAK mempunyai pengaruh positif pada umur kawin pertama, dimana adanya peningkatan TPAK di suatu daerah membuat perempuannya cenderung lebih lambat untuk kawin.
- 2. Dari model regresi dengan life data umur kawin pertama yang menggunakan data SDKI 2007 dan data SDKI 2002/2003 diperoleh hasil:
	- a. Pendidikan, lokasi tempat tinggal, agama, lapangan pekerjaan, kohor kelahiran dan TPAK merupakan faktor yang berpengaruh signifikan pada umur kawin pertama, namun pada lapangan pekerjaan tidak ada perbedaan antara perempuan yang tidak bekerja dengan perempuan yang bekerja di sektor non pertanian serta perempuan yang lahir pada kohor tahun 1969 atau kurang tidak mempunyai perbedaan dengan perempuan yang lahir pada tahun 1970-1979.
	- b. Faktor yang paling kuat berpengaruh terhadap UKP perempuan adalah pendidikan.
	- c. Kelompok perempuan yang paling cepat kawin adalah berpendidikan rendah (tidak sekolah dan setingkat SD), tinggal di daerah pedesaan, muslim, bekerja di sektor pertanian, kohor kelahiran paling muda serta tinggal di daerah dengan TPAK perempuan rendah.
- 3. Hubungan asosiasi dan pengaruh faktor sosial demografi terhadap umur kawin pertama pada model dengan data SDKI 2007 berdasarkan model regresi life data pada persentil 40.
	- a. Perempuan yang tidak bersekolah lebih cepat 4,55 tahun untuk kawin dibandingkan dengan perempuan berpendidikan SMU atau lebih. Perempuan yang berpendidikan setingkat SD lebih cepat 3,72 tahun untuk kawin dibandingkan dengan perempuan berpendidikan SMU atau

lebih. Perempuan yang berpendidikan setingkat SMP lebih cepat 2,54 tahun untuk kawin dibandingkan dengan perempuan berpendidikan SMU atau lebih.

- b. Perempuan yang tinggal di daerah perkotaan lebih lambat 1,64 tahun untuk kawin dibandingkan dengan perempuan yang tinggal di daerah pedesaan.
- c. Perempuan muslim cenderung lebih cepat kawin 1,47 tahun dibandingkan dengan perempuan non muslim.
- d. Perempuan yang bekerja di sektor pertanian lebih cepat kawin 1,14 tahun dibandingkan dengan perempuan yang bekerja di sektor non pertanian.
- e. Perempuan yang berasal dari generasi kelahiran tahun 1980 atau lebih, cenderung lebih cepat kawin 2,04 tahun dibandingkan dengan perempuan dari generasi paling tua.

## 5.2 Rekomendasi Kebijakan

- 1. Besarnya persentase yang kawin usia anak-anak yang besar di Jawa Barat, maka untuk menurunkan persentase pemerintah harus mengamandemen Undang-Undang Perkawinan No 1 Tahun 74 Pasal 7 Ayat (1) tentang batas minimal umur perkawinan pada perempuan dari minimal 16 tahun menjadi 18 tahun sesuai dengan Undang-Undang Perlindungan Anak No 23 Tahun 2002 dan UN Convention on the Rights of the Child 1989, yang melarang perempuan kawin di umur kurang dari 18 tahun, karena hal ini merupakan pelanggaran terhadap hak asasi anak. Adanya keterlibatan aparat pemerintah dalam meng"katrol" umur perempuan yang sebenarnya belum boleh kawin sesuai Undang-Undang Perkawinan juga harus menjadi perhatian. Penerapan sanksi bagi aparat yang kedapatan menaikan umur perempuan yang tidak sesuai dengan umur sebenarnya diharapkan dapat memperkecil peluang terjadinya perkawinan di usia anak-anak.
- 2. Pendidikan

Mengingat pentingnya pendidikan dalam mempengaruhi umur kawin pertama, maka pemerintah harus meningkatkan sarana dan prasarana

pendidikan yang ada di daerah-daerah pedesaan terutama daerah yang sulit dijangkau. Program pendidikan nasional seperti program pendidikan gratis/ murah dan program wajib belajar 12 tahun perlu diadakan untuk melanjutkan program wajib belajar 9 tahun. Bila perlu dikenakan denda atau pidana bagi orang tua yang dengan sadar tidak menyekolahkan anak minimal sampai tamat SMP (pendidikan dasar) dengan alasan apapun, karena pemerintah sudah menciptakan pendidikan gratis/ murah pada tingkat pendidikan dasar. Membuat kurikulum baru pada jenjang pendidikan SD sampai SMU yang mengajarkan mengenai manfaat kawin di usia yang ideal, selain itu perlu merubah mind set tentang pentingnya pendidikan bagi perempuan, karena perempuan merupakan panutan bagi anak-anaknya serta perempuan lebih berperan untuk mendidik anak-anak dirumah dibandingkan laki-laki.

3. Lokasi Tempat Tinggal

Rendahnya umur kawin pertama di daerah pedesaan selayaknya pemerintah daerah menarik lebih banyak investor masuk ke daerahnya, sehingga pembangunan terutama di daerah pedesaan dapat tumbuh dan berkembang. Diharapkan dengan pembangunan di desa dapat merubah pola pikir perempuan yang berimplikasi kepada naiknya umur kawin pertama sesuai dengan sasaran yang ingin dicapai RPJMN-1 untuk meningkatkan rata-rata umur kawin pertama menjadi 21 tahun, serta jangka panjang menekan laju pertumbuhan penduduk serendah-rendahnya sesuai dengan tujuan RPJP. Penurunan laju pertumbuhan penduduk secara langsung juga berimplikasi pada tercapainya bonus demografi yang secara nasional diduga akan dicapai tahun 2015.

4. Lapangan Pekerjaan

Membuka lapangan pekerjaan baru yang dapat menyerap lebih banyak tenaga kerja untuk masuk ke dalam lapangan kerja terutama tenaga kerja perempuan khususnya di sektor non pertanian dan tidak membutuhkan pendidikan dan skill yang tinggi.

5. TPAK

Meningkatkan preferensi perempuan untuk bekerja dengan membuka wawasan dan cara pandang bahwa perempuan juga mempunyai potensi untuk

berkarya dengan bekerja selain mengurus rumah tangga, sehingga dapat meningkatkan TPAK perempuan.

6. Kohor

Adanya kecenderungan turunnya umur kawin pertama pada perempuan generasi muda mengindikasikan bahwa fenomena perkawinan usia muda masih belum berakhir khususnya di Jawa Barat. Pemerintah harus menindaklanjuti untuk memfokuskan penanganan pada perempuan di generasi muda ini, misalnya dengan pemberdayaan perempuan seperti memberikan wawasan dan peluang agar perempuan lebih mandiri serta mampu membuat keputusan sendiri. Advokasi program KB mengenai kesehatan reproduksi dengan cara konseling, edukasi dan informasi (KIE) supaya nantinya perempuan generasi muda dapat menikmati kesehatan reproduksi secara prima yang juga merupakan salah satu sasaran pokok MDGs. Disisi lain juga perlu adanya penyuluhan kepada para orang tua agar tidak mengawinkan anaknya yang belum cukup umur dengan alasan ekonomi, memberi pemahaman tentang umur kawin yang ideal serta supaya dapat lebih memberikan pengawasan ekstra terhadap pergaulan anak perempuannya agar tidak terjerumus ke dalam pergaulan bebas yang dapat berakibat hamil diluar perkawinan, yang pada akhirnya terpaksa mengawinkan anak perempuannya untuk mendapatkan status yang sah.

7. Agama

Pendekatan kepada tokoh agama maupun tokoh adat harus dilakukan lebih intensif karena masyarakat masih memandang hormat dan menjadikan tokohtokoh agama maupun tokoh adat setempat sebagai panutan untuk memberikan pemahaman pentingnya umur kawin pertama yang ideal termasuk pemahaman agama tentang umur kawin pertama yang dikaitkan dengan kesehatan terutama pada perempuan di daerah pedesaan, dimana masyarakatnya cenderung masih menjunjung tinggi nilai budaya serta adat istiadat yang berlaku.

## 5.3 Saran

Sedikitnya variabel yang membahas tentang perkawinan pada SDKI 2007 membuat banyak keterbatasan pada penelitian ini, sehingga disarankan pada penelitian selanjutnya yang berkaitan dengan umur kawin pertama menggunakan data yang lebih lengkap, bila perlu melakukan survei sendiri dengan melibatkan lebih banyak variabel yang tidak tercakup di SDKI 2007 seperti misalnya siapa yang mempengaruhi perkawinan pertama perempuan, jumlah anggota keluarga sebelum kawin, alasan kawin, ekonomi keluarga sebelum kawin dan sebagainya sehingga analisis yang ditampilkan menjadi lebih lengkap. Karakteristik yang dicatat yang berhubungan dengan perkawinan pada SDKI 2007 adalah karakteristik perempuan pada saat survei, sehingga kedepan diharapkan BPS memasukan informasi mengenai karakteristik perempuan pada saat perkawinan terjadi misalnya pendidikan sebelum kawin, daerah tempat tinggal pada saat kawin, pekerjaan dan sebagainya.

Sebagai penutup, dengan adanya penelitian ini diharapkan dapat memperluas wawasan dan membuka cara pandang bahwa umur kawin pertama pada perempuan merupakan salah satu point penting yang harus mendapatkan perhatian pada proses pembangunan di masa yang akan datang. Oleh karena itu instansi yang terkait seperti Departemen Agama, Departemen Pendidikan, BKKBN dan Menteri Pemberdayaan Perempuan perlu bersinergi dalam mengangkat harkat dan martabat perempuan serta memperhatikan pentingnya peranan perempuan dalam pembangunan, seperti salah satu target dalam Millennium Development Goals (MDGs) tentang kesetaraan gender dan pemberdayaan perempuan, salah satunya dengan cara mempersiapkan mental perempuan dalam menghadapi perkawinan agar siap baik lahir maupun bathin.

## **DAFTAR REFERENSI**

- Abdurahman, Edeng. (1974). Perkawinan dan Perceraian di Jawa Barat (Marriage and Divorce in West Java), Jakarta: Lembaga Demografi, Fakultas Ekonomi, Universitas Indonesia, 1974.
- Abisudjak, Bakir, Hanny P Idjradinata dan Holil Sulaeman. (1987). Masalah Perkawinan dan Kehamilan Wanita Usia Muda di Jawa Barat, Dalam Does Sampoerno & Azrul Azwar, Perkawinan dan Kehamilan pada Wanita Usia Muda, Jakarta, 1987.
- Al Hadar, Yasmin. (1977). Perkawinan dan Perceraian di Indonesia Sebuah Studi antar Kebudayaan, Lembaga Demografi, Universitas Indonesia.
- Badan Pusat Statistik. (2003). Indonesia Demographic and Health Survey 2002-2003. Jakarta.
- Badan Pusat Statistik. (2006). Estimasi Parameter Demografi : Fertilitas, Mortalitas dan Migrasi, Hasil SUPAS 2005, Jakarta.
- Badan Pusat Statistik. (2006). Penduduk Indonesia, Hasil SUPAS 2005, Jakarta
- Badan Pusat Statistik. (2007). Indikator Kesejahteraan Rakyat 2007, Jakarta.
- Badan Pusat Statistik. (2007). Indonesia Demographic and Health Survey 2007, Jakarta.
- Badan Pusat Statistik. (2008). Produk Domestik Regional Bruto Kabupaten/ Kota di Indonesia. Jakarta.
- Bapeda dan BPS Jawa Barat. (2007). Penyusunan Data Basis Indeks Pembangunan Manusia (IPM) Provinsi Jawa Barat Tahun 2007, Bandung.
- Bappenas. (2007). Laporan Pencapaian Millenium Development Goals Indonesia 2007.
- Blossfeld, H. P. and J. Huinink. (1991). Human Capital Investments or Norms of RoleTransition? How Women's Schooling and Career Affect the Process of Family Formation. American Journal of Sociology 97(1): 143-168.
- Blossfeld, H.P., and Jaenichen, U. (1992). Educational expansion and changes in women's entry into marriage and motherhood in the Federal Republic of Germany. Journal of Marriage and the Family, 54, 302-315.
- Bogue, D. (1969). Families, Household, and Housing Condition. Pp. 367-391 in Principles of Demography. New York: John Wiley & Sons.
- Bongaarts, John. (1978). A Framework for Analizing the Proximate Determinants of Fertility. Population and Development Review, Vol. 4, No. 1 (Mar., 1978), pp. 105-132. http://www.jstor.org/stable/1972149
- Coale, A.J. (1973). The demographic transition. IUSSP International Population Conference Proceedings, Vol. I., Liège, pp. 53-71.
- Cox, D.R and Oakes, D. (1984). Analysis of Survival Data. London. Champman and Hall.
- Davis, Kingley and Judith Blake. (1956). Social Structure and fertility: an analytic framework. Economic Development and Cultural Change (Chicago, Illinois), Vol.4. No. 3 (April), pp: 221-235.
- Dixon, R.B. (1971). Explaining cross-cultural variations in age at marriage and proportions never marrying. Population Studies 25(2): 215-234. United Nations (1991). United Nations Nuptiality Chart - 1991. New York.
- Faust, Kimberly. (2004). Marriage, Divorce, and Family Group. In Jacob S. Siegel and David A Swanson, The Methods and Materials Of Demografi. 2004.
- Goldscheider, F. K., and Waite, L. J. (1991). New families, no families? The transformation of the American home. Berkeley: University of California Press.
- Goode, William, J. (1963). World Revolution and Family Patterns. New York. Free Press of Glenoe.
- Hanum, Sri Handayani. (1997). Perkawinan Usia Belia, Yogyakarta: Pusat Penelitian Kependudukan, Universitas Gajah Mada.
- Hirschman, C. (1985). Premarital Socioeconomic Roles and the Timing of Family formation. Demography, 22, 35-59.
- Huat, Lee Kok. (1981). Determinant of Age at First Marriage Development Linkage Re-Examine, Occasional Paper No.1, University of Malaya.
- Hull, T.H., and V.J. Hull. 1977. The Relation of Economic Class and Fertility: An Analysis of Some Indonesian Data. Population Studies 31: 43-57.
- Hull, Terrence H. (2002). The Marriage Revolution in Indonesia. The Australian National University. 2002.
- Ikamari, Lawrence D. E. (2005). The Effect of Education on the Timing of Marriage in Kenya, Demographic Research Volume 12, Article 1, Pages 1-28 Published 23 February 2005.
- Islam, Nurul & Ahmed, Ashraf U. (1998). Age at First Marriage and its Determinants in Bangladesh, Demogaphers' Notebook Vol. 13, No. 2, June 1998.
- Jones, Gavin W & Gubhaju, Bina. (2008). Trends in Age at Marriage in the Provinces of Indonesia, Asia Research Institute, Working Paper No. 105.
- Jones, Gavin W. (2004) . Not "When to Marry" but "Whether to Marry": the Changing Context of Marriage Decisions in East and Southeast Asia, In Gavin W. Jones and Kamalini Ramdas (eds), (Un)tying the Knot: Ideal & Reality in Asian Marriage. Singapore. Asia Research Institute.
- Katz, J.S & R.S Katz. (1975). The New Indonesian Marriage Law: A Mirror Of Indonesia's Political, Cultural and Legal System. American Journal of Comparative Law 23(4):653-8.
- Kusuma, Sutarsih Mulia. (1976). Berbagai Aspek Perbedaan Pola Pekawinan Di Indonesia Dewasa Ini. Lembaga Demografi. Universitas Indonesia
- Lawless, J.F. (1982). Statistical Models and Methods For Lifetime Data. New York. John Wiley and Sons.
- Lee, Elisa T and John Wenyu Wang. (2003). Statistical methods for survival data analysis. Edition: 3, illustrated. John Wiley and Sons, 2003.
- Lehrer, Evelyn L. (2006). Age at Marriage and Marital Instability: Revisiting the Becker-Landes-Michael Hypothesis. University of Illinois at Chicago and IZA Bonn. Discussion Paper No. 2166. June 2006.
- Lembaga Demografi FEUI. (2007). Dasar-Dasar Demografi. Jakarta.
- Lembaga Demografi. (2005). Study of Demographic, Social and Economic Correlates of Early Childbearing and Its Implication on Maternal Health and Morbidity. Fakultas Ekonomi Universitas Indonesia.
- Malhotra, Anju and Amy Ong Tsui. (1996). Marriage Timing in Srilangka: The Role of Modern Norms and Ideas. Journal of Marriage and the Family, Vol. 58, No. 2 (May, 1996), pp. 476-490. National Council on Family Relations. http://www.jstor.org/stable/353511
- Malhotra, Anju. (1990). Gender, Intergenerational Relations and Marriage Patterns In Indonesia. Disertasi. The University of Michigan.
- Marini, Margareth M. (1981, Feb.). Effects of the Timing of Marriage and First Birth on Fertility. Journal of Marriage and the Family, Vol. 43, No. 1. 27-46. Feb, 1981. http://www.jstor.org/stable/351415
- Mensch, Barbara S, Susheela Singh and John B Casterline.(2005). Trends in the Timing of First Marriage Among Men and Women in the Developing World. Working Paper. Population Council no. 202.
- Miller, Brent C and Tim B Heaton. (1991). Age at First Sexual Intercourse and the Timing of Marriage and Childbirth. Journal of Marriage and the Family, Vol. 53, No. 3 (Aug., 1991), pp. 719-732. National Council on Family Relations. http://www.jstor.org/stable/352746.
- Minh, Nguyen Huu. (1997). Age at First Marriage in Vietnam: Pattern and Determinans, Center for Studies in Demography and Ecology, Department of Sociology, University of Washington, Seattle, Vol 12, No. 2. June 1997
- Nurwati, Nunung. (2003). Review: Hasil Studi Tentang Perkawinan dan Perceraian pada Masyarakat Jawa Barat. Jurnal Kependudukan Padjajaran, Vol. 5, No. 2, Juli 2003:59-67.
- Oppenheimer, V. K. (1988). A theory of marriage timing. American Journal of Sociology, 94, 563-591.
- Rahman, Mizanur. (2005). Socio-Economic Differentials of Female Age at First Marriage: A Study of Chuadanga District, Bangladesh. University of Rajashi.
- Singarimbun, Masri and Chris Manning. (1973). Marriage and divorce in Mojolama. Lembaga Kependudukan. Universitas Gadjah Mada.
- Smith, Peter C. (1980). Asian Marriage Patterns in Transition. Journal of Family History 5:58-96
- Smith, Peter C (1983). The Impact of Age at Marriage and Proportions Marrying on Fertility. In Academic Pres. Inc (Eds.). Determinants of Fertility (Vol 2, pp.473-531).
- Thornton, A., Axinn, W. G., and Teachman, J. D. (1995). The influence of school enrollment and accumulation on cohabitation and marriage in early adulthood. American Sociological Review, 60, 762-774.
- Toersilaningsih, Rani dan Nargis. (2005). Perkawinan di Bawah Tangan Menurut Hukum Islam dan Dampaknya Bagi Perempuan dan Anak-anak. Warta Demografi. Tahun 35 No 3. 2005.
- UNICEF.(2001). Early Marriage Child Spouses. Inocenti Research Centre. No 7 March 2. Florence. Italy.
- United Nations. (1976a). Population Aspect of Manpowerand Employment: Regional Overview. Asian Population Studies Series No. 35. Bangkok.: Economic and Social Commision for Asia and The Pacific
- United Nations, (1988). First Marriage: Patterns and Determinants: ST/ESA/SER.R/76.
- United Nations. (1962). Demographic Aspect of Manpower. Report 1, Sex and Age Patterns of Participation in Economic Activities. New York. United Nation.
- United Nations. (1990). Patterns of First Marriage: Timing and Prevalence. New York: United Nations, Department of International Economic and Social Affairs. ST/ESA/SER.R/111.
- Xenos, P. and S.A. Gultiano (1992). Trends in Female and Male Age at Marriage and Celibacy in Asia. Papers of the Program on Population No. 120 (Honolulu, Hawaii: East-West Center Program on Population).

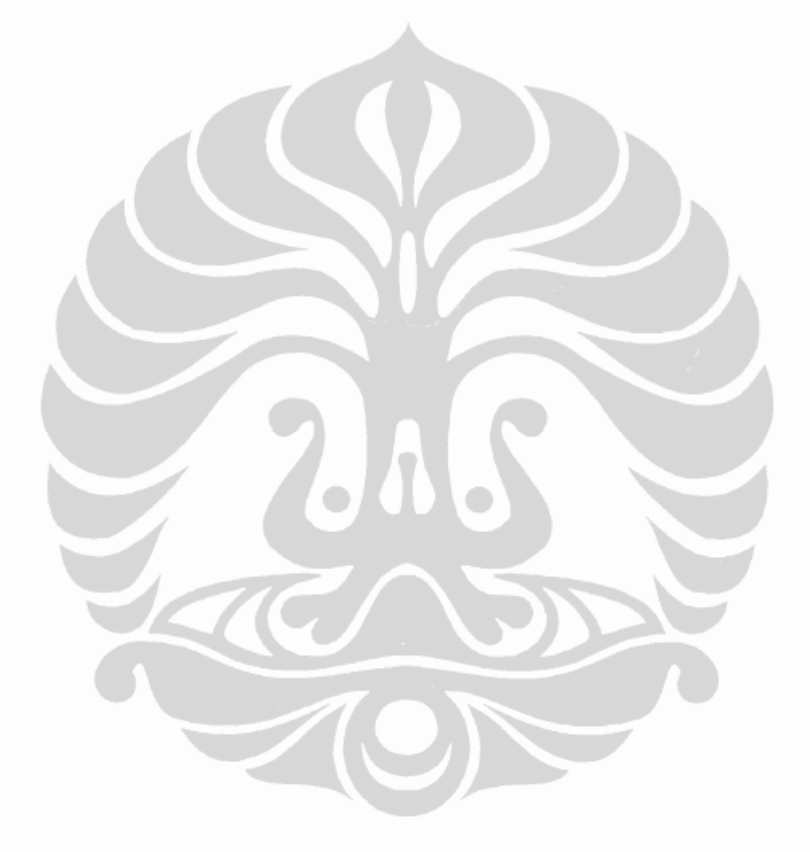

# Distribution Analysis: UKP by EDUC

Variable: UKP  $EDUC = 0$ 

Censoring Information Uncensored value

Count 68

Estimation Method: Maximum Likelihood Distribution: Lognormal base e

Parameter Estimates

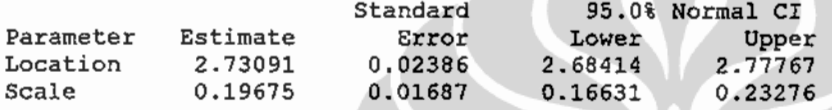

Log-Likelihood =  $-171.633$ 

Goodness-of-Fit Anderson-Darling (adjusted) = 1.6791

Characteristics of Distribution

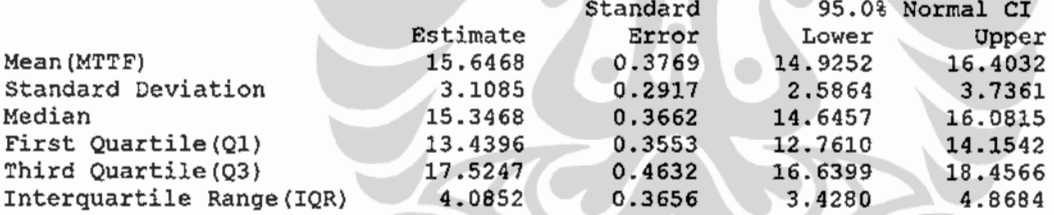

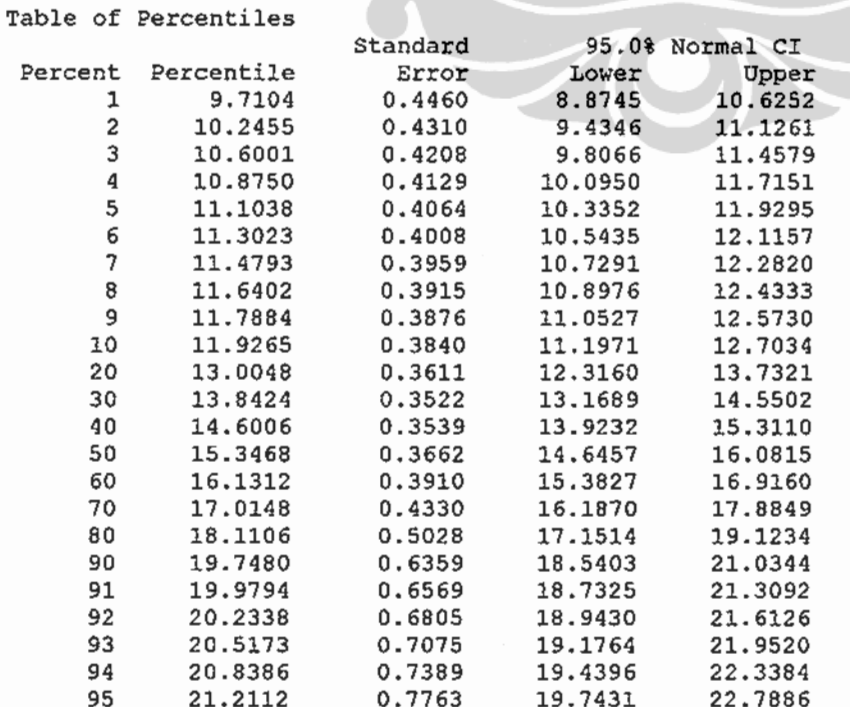

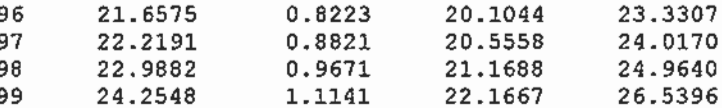

Variable: UKP  $EDUC = 1$ 

Censoring Information Uncensored value

Count 853

Estimation Method: Maximum Likelihood Distribution: Lognormal base e

Parameter Estimates

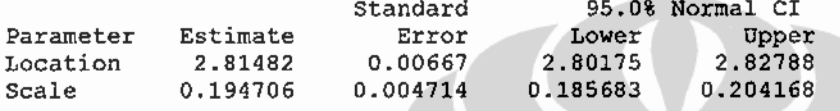

 $Log-Likelihood = -2215.660$ 

Goodness-of-Fit Anderson-Darling (adjusted) = 4.7599

Characteristics of Distribution

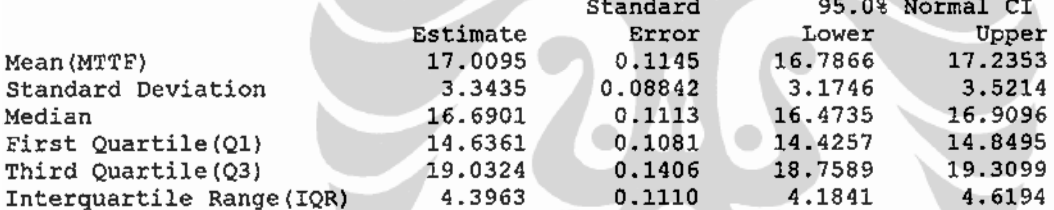

 $\mathcal{H}$ C

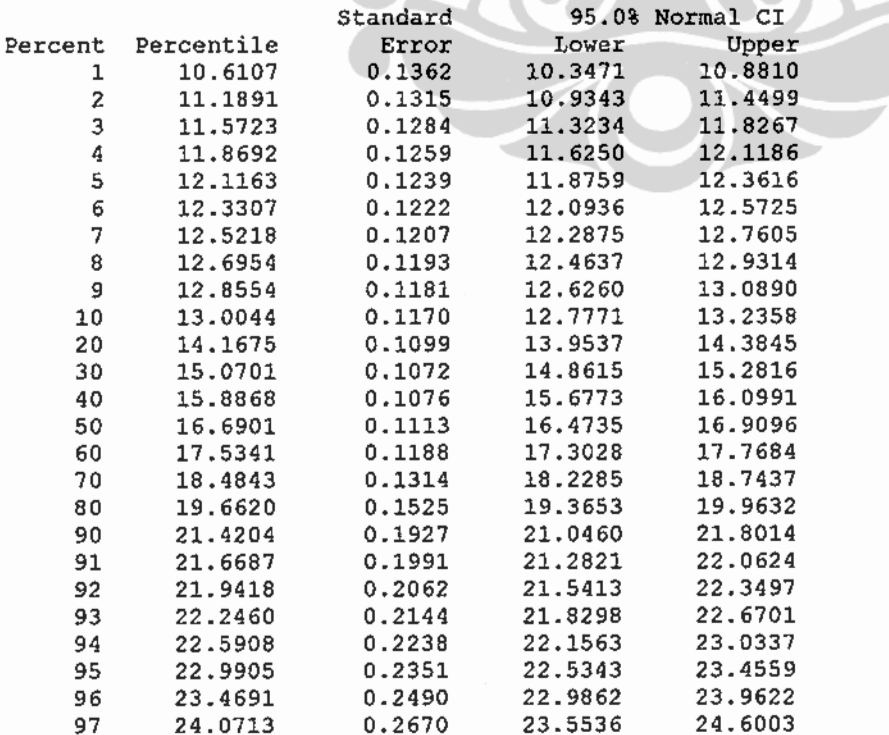

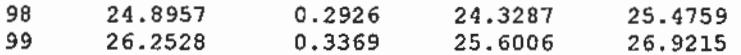

Variable: UKP  $EDUC = 2$ 

Censoring Information Count Uncensored value 329

Estimation Method: Maximum Likelihood Distribution: Lognormal base e

Parameter Estimates

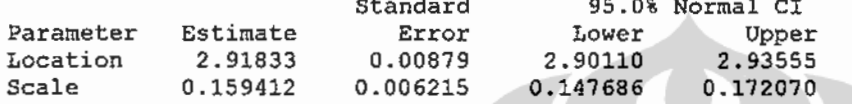

 $Log-Likelihood = -822.830$ 

Goodness-of-Fit Anderson-Darling (adjusted) =  $2.3339$ 

Characteristics of Distribution

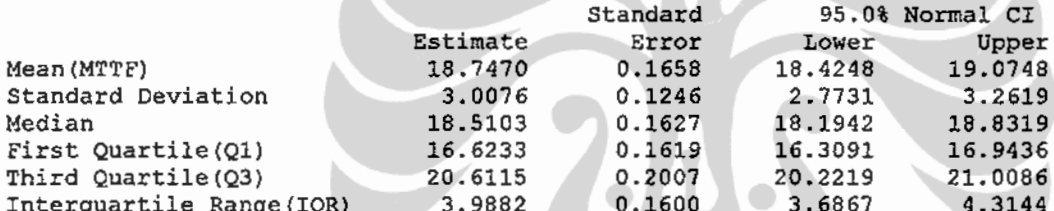

Table of Percentiles

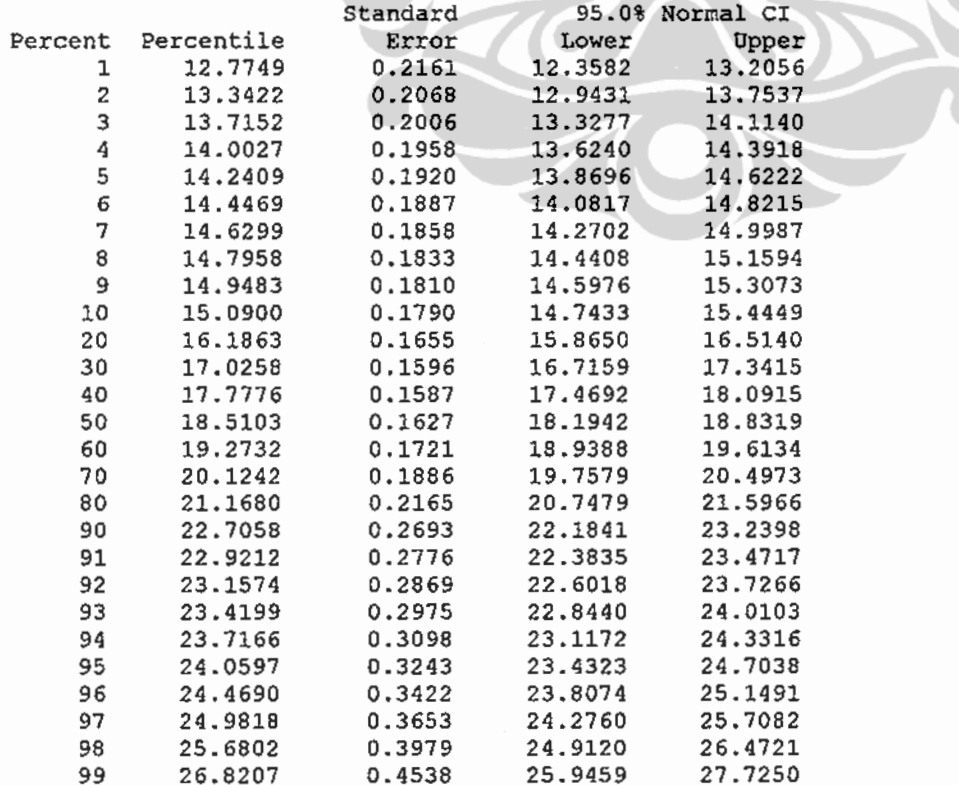

 $\overline{a}$ 

Variable: UKP  $EDUC = 3$ 

Censoring Information Uncensored value

Count 434

Estimation Method: Maximum Likelihood Distribution: Lognormal base e

Parameter Estimates

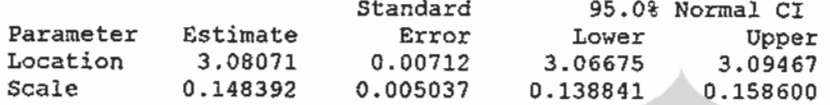

Log-Likelihood =  $-1124.819$ 

Goodness-of-Fit Anderson-Darling (adjusted) =  $2.8000$ 

Characteristics of Distribution

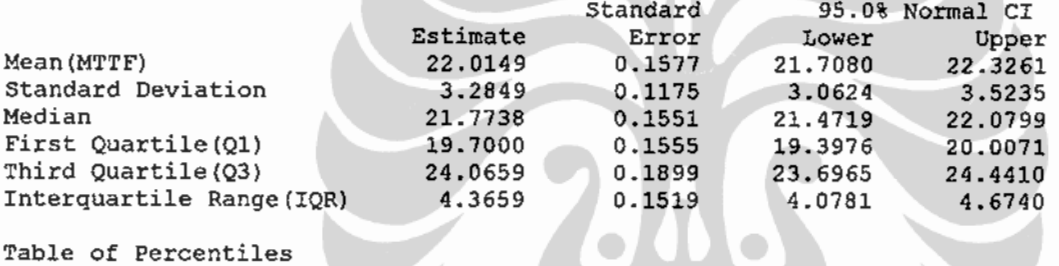

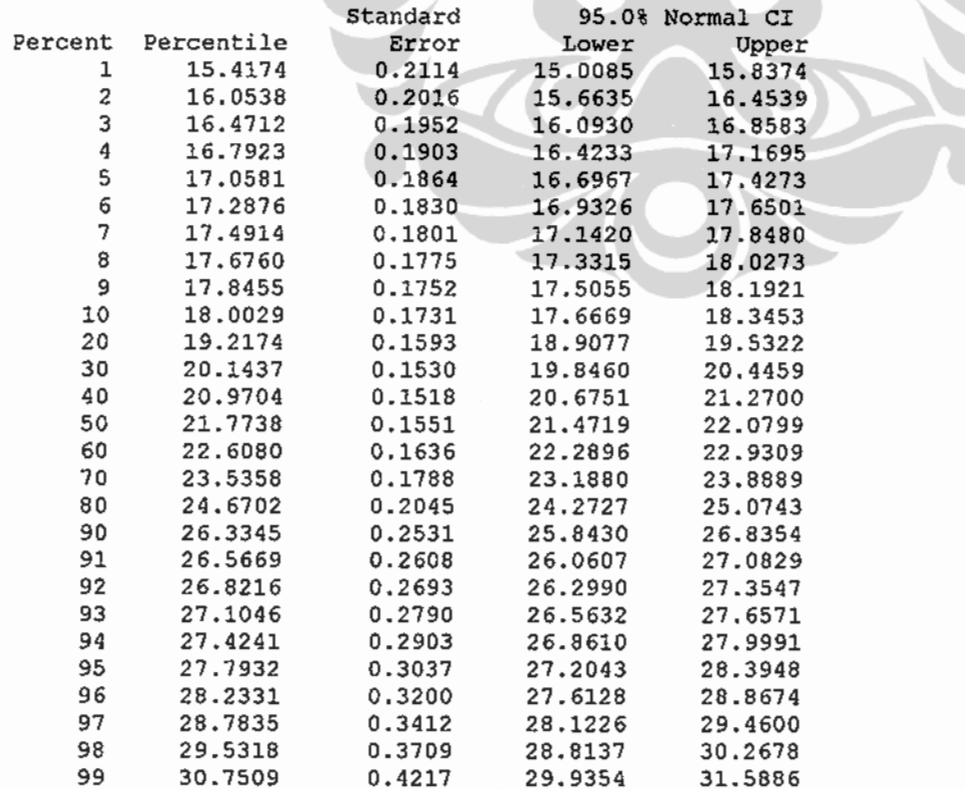

# Distribution Analysis: UKP by LOKASI

Variable: UKP  $LOKASI = 1$ 

Censoring Information Count Uncensored value 888

Estimation Method: Maximum Likelihood Distribution: Lognormal base e

Parameter Estimates

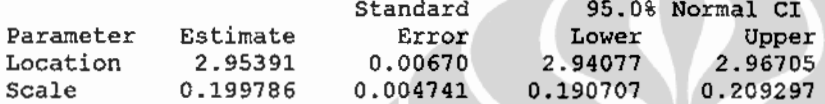

Log-Likelihood =  $-2452.956$ 

Goodness-of-Fit Anderson-Darling (adjusted) =  $3.2562$ 

#### Characteristics of Distribution

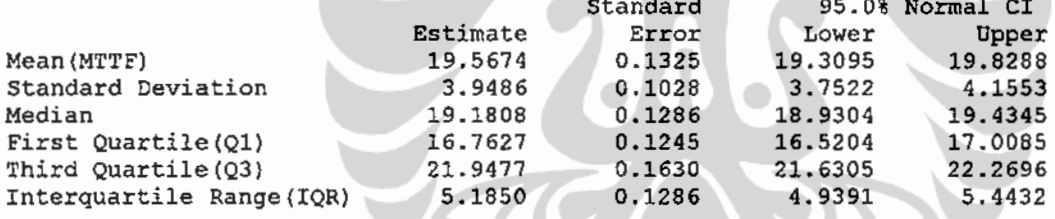

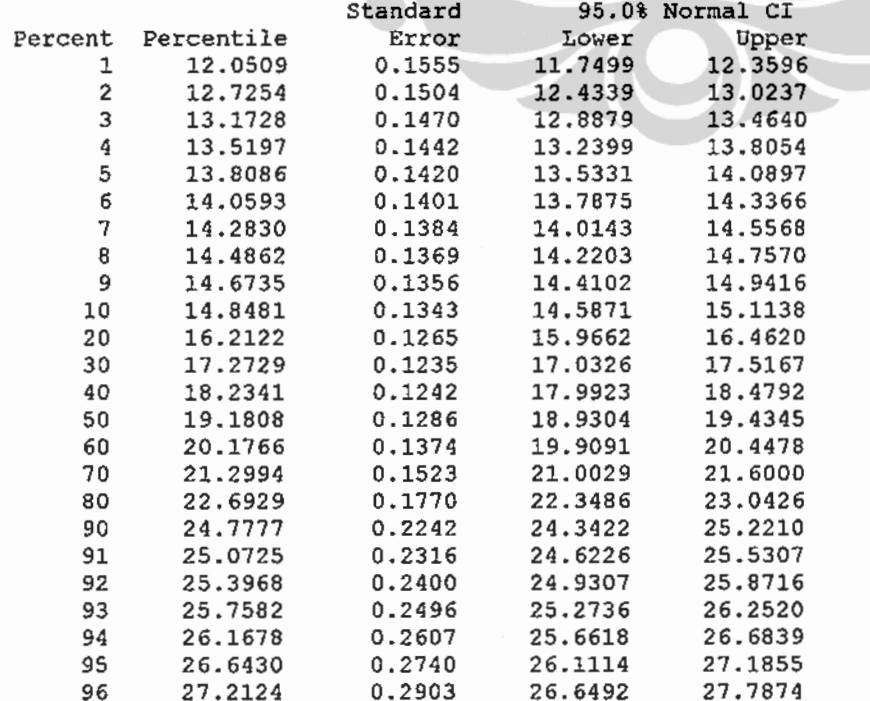

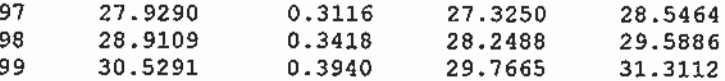

Variable: UKP  $LOKASI = 2$ 

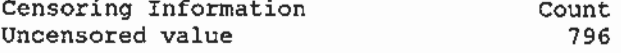

Estimation Method: Maximum Likelihood Distribution: Lognormal base e

Parameter Estimates

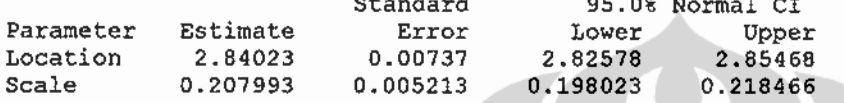

Log-Likelihood =  $-2140.383$ 

Goodness-of-Fit Anderson-Darling (adjusted) =  $3.7571$ 

Characteristics of Distribution

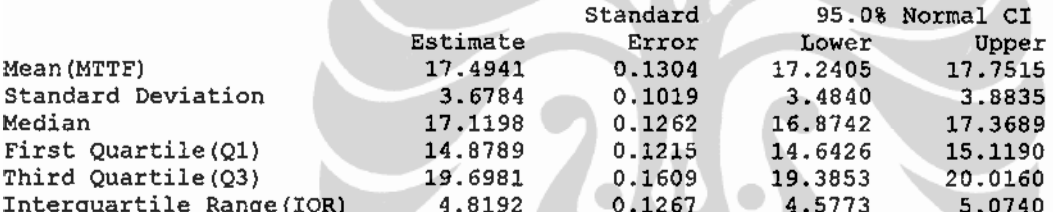

 $\sim$   $\sim$ 

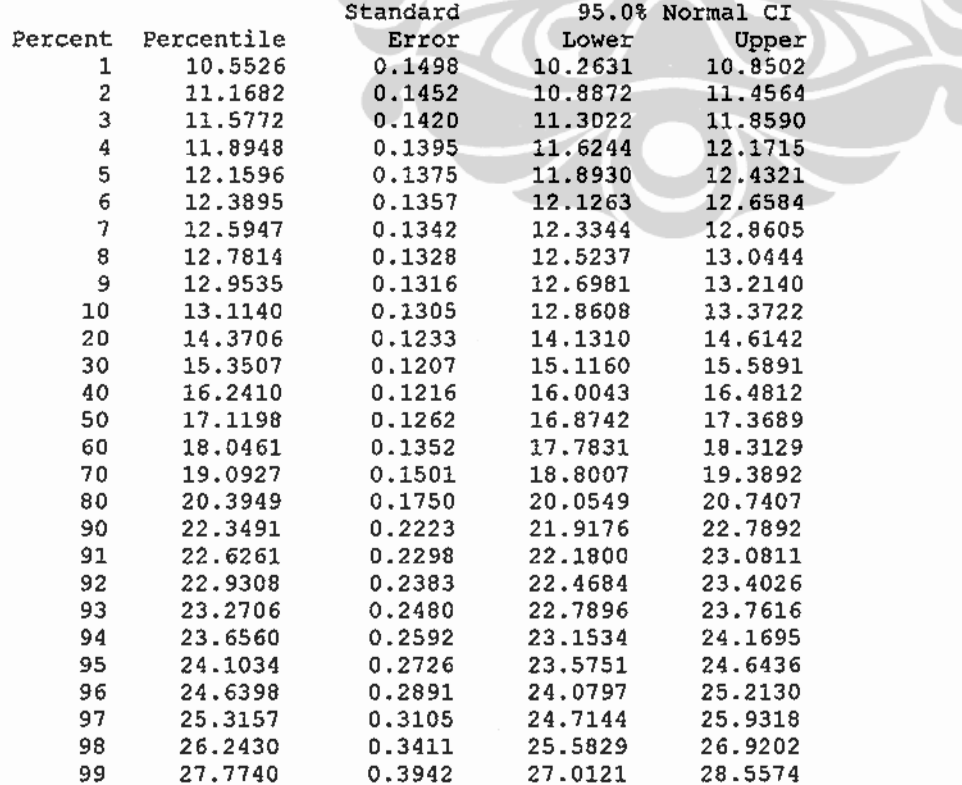

# **Distribution Analysis: UKP by RELIGION**

Variable: UKP RELIGION =  $0$ 

Censoring Information Uncensored value

Count 28

Estimation Method: Maximum Likelihood Distribution: Lognormal base e

Parameter Estimates

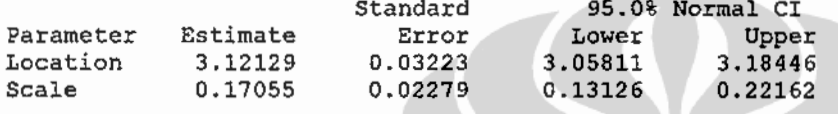

Log-Likelihood =  $-77.603$ 

Goodness-of-Fit Anderson-Darling (adjusted) = 0.7657

Characteristics of Distribution

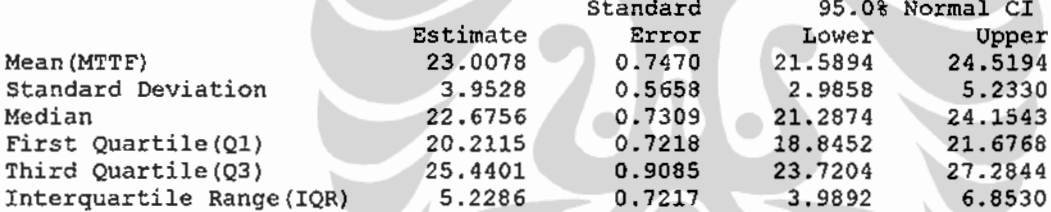

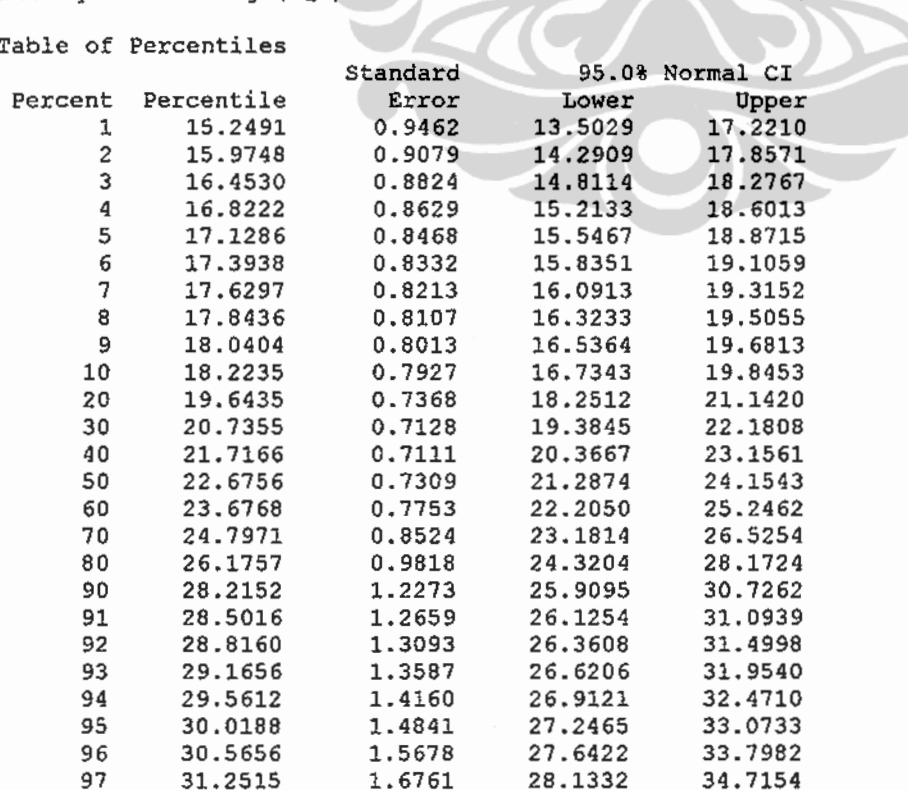

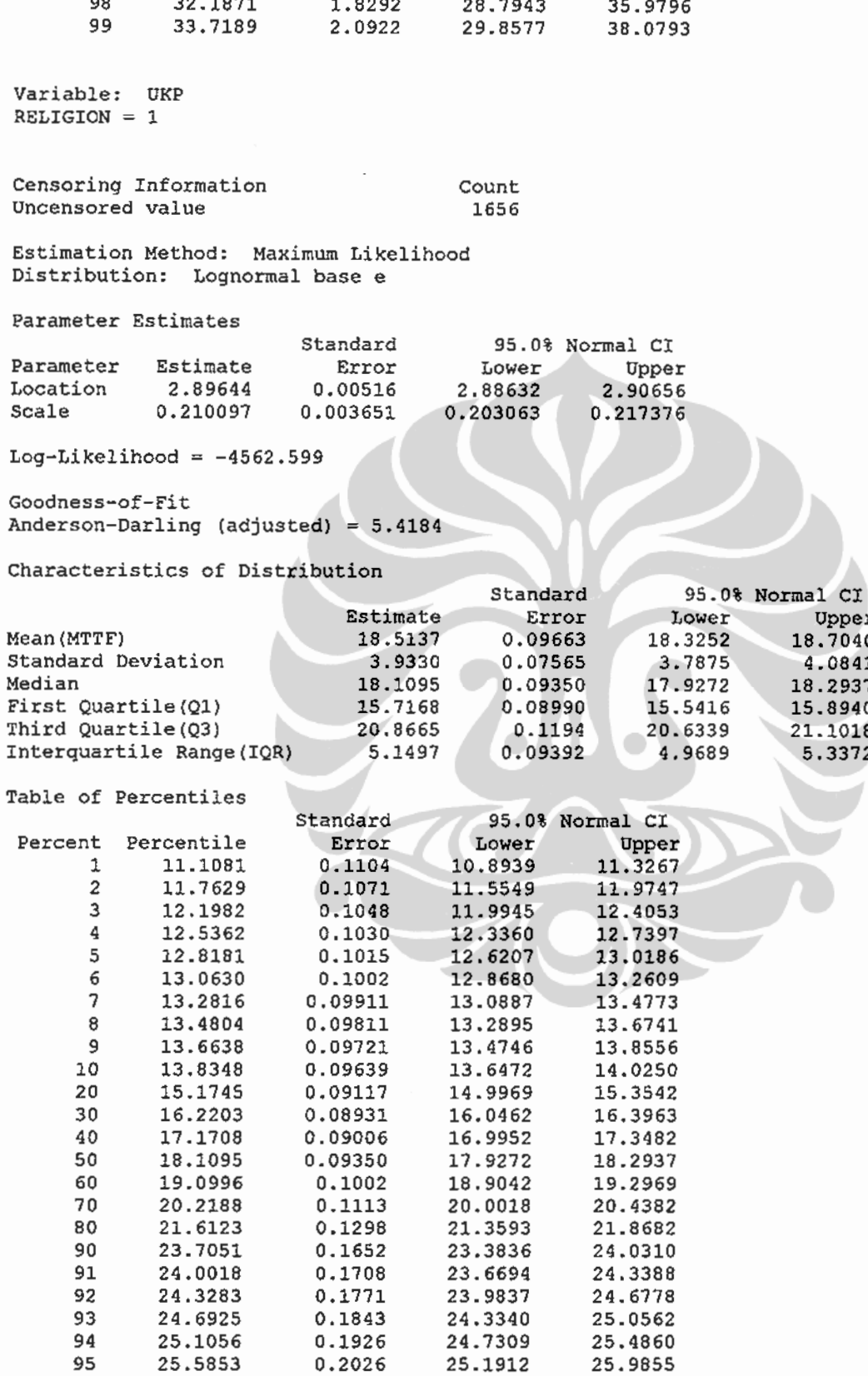

96

97

98

99

26.1606

26.8855

27.8804

29.5238

0.2149

0.2310

0.2538

0.2934

 $\begin{array}{c}\n \text{Upper} \\
18.7040\n \end{array}$ 4.0841<br>18.2937

15.8940<br>21.1018<br>5.3372

### Pola perbedaan..., Krido Saptono, Pascasarjana UI, 2009.

25.7427

26.4366

27.3874

28.9543

26.5852

27.3420

28.3823

# Distribution Analysis: UKP by OCCUP

Variable: UKP  $OCCUP = 0$ 

Censoring Information Count Uncensored value

Estimation Method: Maximum Likelihood Distribution: Lognormal base e

Parameter Estimates

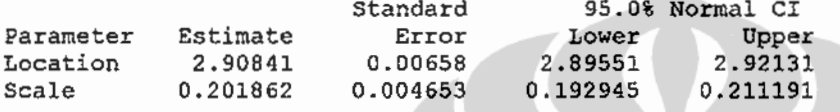

 $Log-Likelihood = -2566.274$ 

Goodness-of-Fit Anderson-Darling (adjusted) =  $4.0429$ 

Characteristics of Distribution

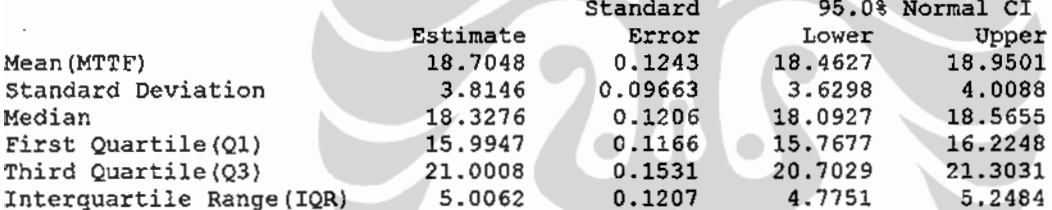

 $\sqrt{1-t^2}$ 

941

#### Table of Percentiles

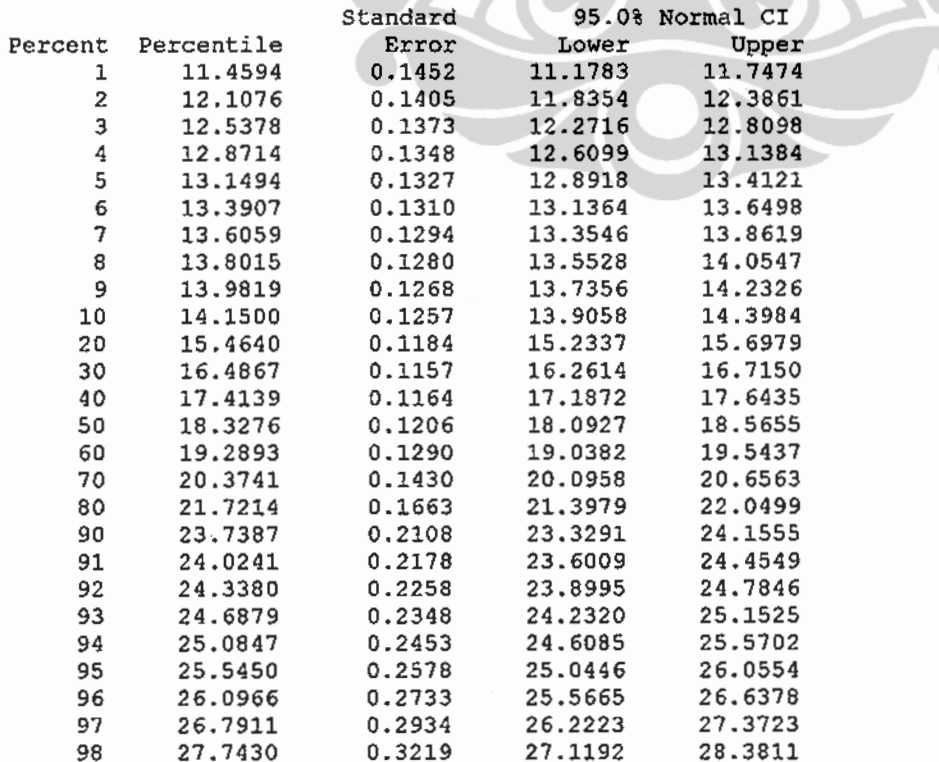

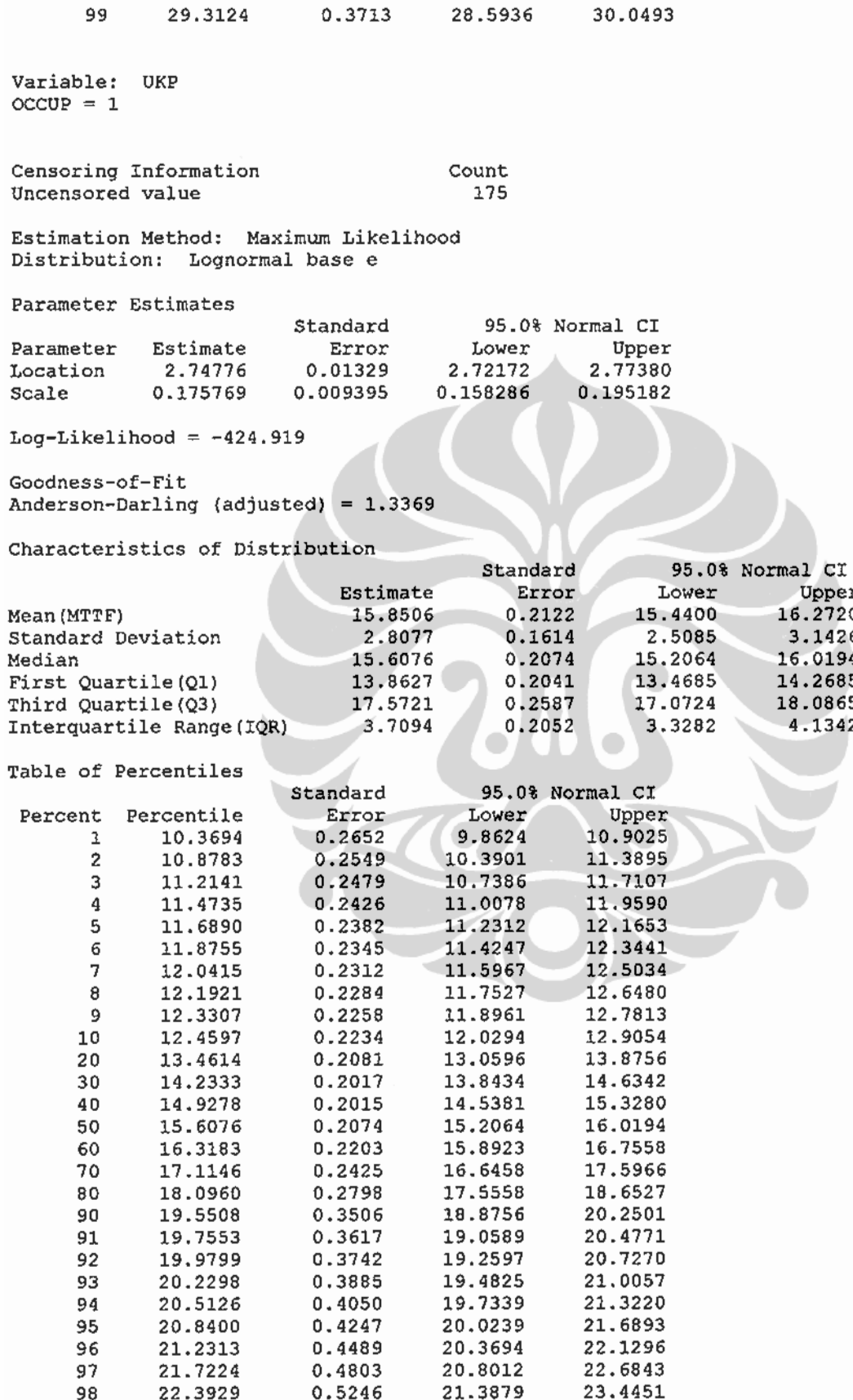

99

23.4919

0.6009

Universitas Indonesia

Upper<br>16.2720

3.1426

16.0194<br>14.2685<br>18.0865<br>4.1342

22.3433

Variable: UKP  $OCCUP = 2$ Censoring Information Count Uncensored value 568 Estimation Method: Maximum Likelihood Distribution: Lognormal base e Parameter Estimates Standard 95.0% Normal CI Parameter Estimate Error Lower Upper Location 2.93350  $0.00911$ 2.91564 2.95136 Scale 0.217189 0.006444 0.204919 0.230193 Log-Likelihood =  $-1604.855$ Goodness-of-Fit Anderson-Darling (adjusted) = 1.6101 Characteristics of Distribution Standard 95.0% Normal CI Estimate Lower Error Mean (MTTF) 19.2418 0.1774 18.8972 Standard Deviation 4.2289 0.1398 3.9636 Median 18.7933 0.1713 18.4606 16.2324 First Quartile (Q1) 0.1639 15.9143 21.7582 Third Quartile (Q3) 0.2197 21.3319 5.1976 Interquartile Range(IQR) 5.5258 0.1726 Table of Percentiles Standard 95.0% Normal CI Percent Percentile Error Lower Upper 11.3389 0.1989 10.9557  $\mathbf{1}$ 11.7356  $\overline{2}$ 12.0305 0.1933 11.6575 12.4154 3 12,4910 0.1894 12.1253 12.8678 12.4890 4 12,8490 0.1863 13,2195 5 13.1478 0.1838 12.7925 13.5130 13.7682 6 13.4076 0.1816 13.0564 7 13.6395 0.1797 13.2919 13.9962 8 13.8507 0.1779 13.5063 14.2038  $\overline{9}$ 14.0455 0.1764 13,7040 14.3955  $20$ 14.2273 0.1750 13.8884 14.5744 20 15.6537 0.1660 15.3317 15.9825 16.4538 30 16.7702  $0.1630$ 17.0928 40 17.7871 0.1647 17.4673 18.1128 50 18.7933 0.1713 18,4606 19.1320 60 19.8563 0.1838 19.4993 20.2199 70 21.0604 0.2047 20.6630 21.4654 80 22.5625 0.2393 22.0984 23.0364 90 0.3053 24.8247 24.2334 25,4303 91 25.1459 0.3158 24.5346 25.7725 92 25.4997 0.3276 24.8656 26.1498 26.5715 93 25.8943 0.3411 25.2344 94 26.3424 0.3568 25.6523 27.0510 95 0.3755 26,8628 26.1368 27.6089 96 27.4874 0.3986 26.7171 28.2799 97 28.2752 0.4288 27.4473 29.1282 28.4474 98 29.3576 0.4717 30.2968 99 31.1482 0.5464 30.0954 32.2378

Universitas Indonesia

Upper

19.5927

19.1320

16.5568

22.1931

5.8747

# Distribution Analysis: UKP by KOHORT

Variable: UKP KOHORT =  $1$ 

Censoring Information Uncensored value

Count 628

Estimation Method: Maximum Likelihood Distribution: Lognormal base e

Parameter Estimates

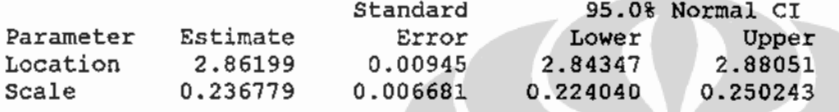

Log-Likelihood =  $-1783.711$ 

Goodness-of-Fit Anderson-Darling (adjusted) = 2.9427

Characteristics of Distribution

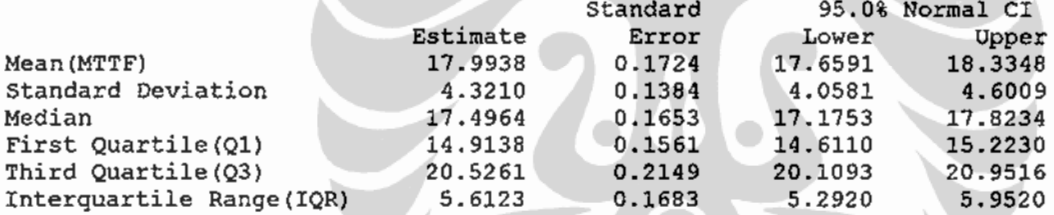

 $1 < C$ 

#### Table of Percentiles

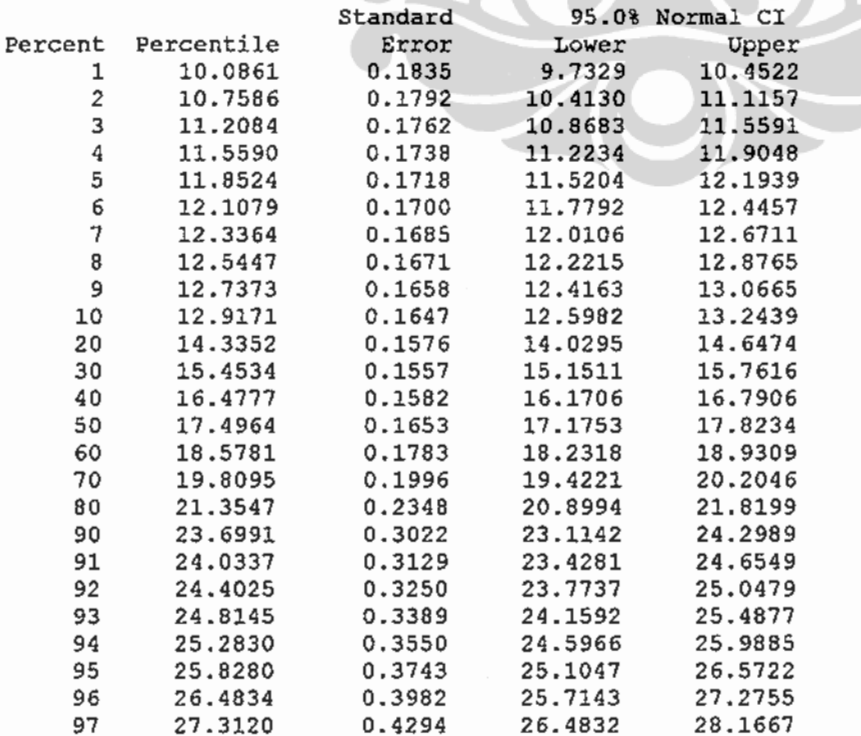

 $\overline{a}$ 

107

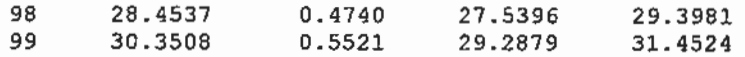

Variable: UKP KOHORT =  $2$ 

Censoring Information Count Uncensored value 614

Estimation Method: Maximum Likelihood Distribution: Lognormal base e

Parameter Estimates

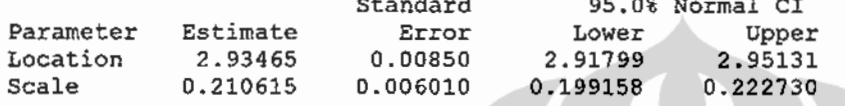

Log-Likelihood =  $-1716.661$ 

Goodness-of-Fit Anderson-Darling (adjusted) =  $1.9933$ 

Characteristics of Distribution

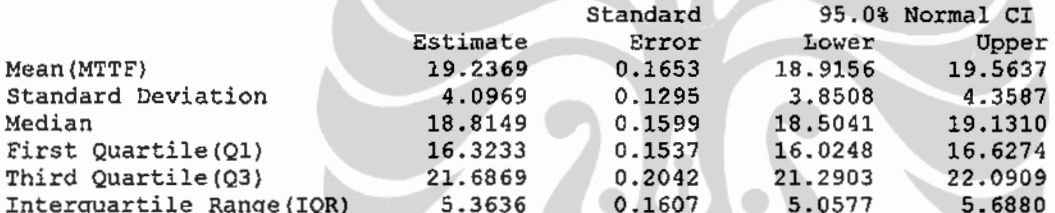

Table of Percentiles

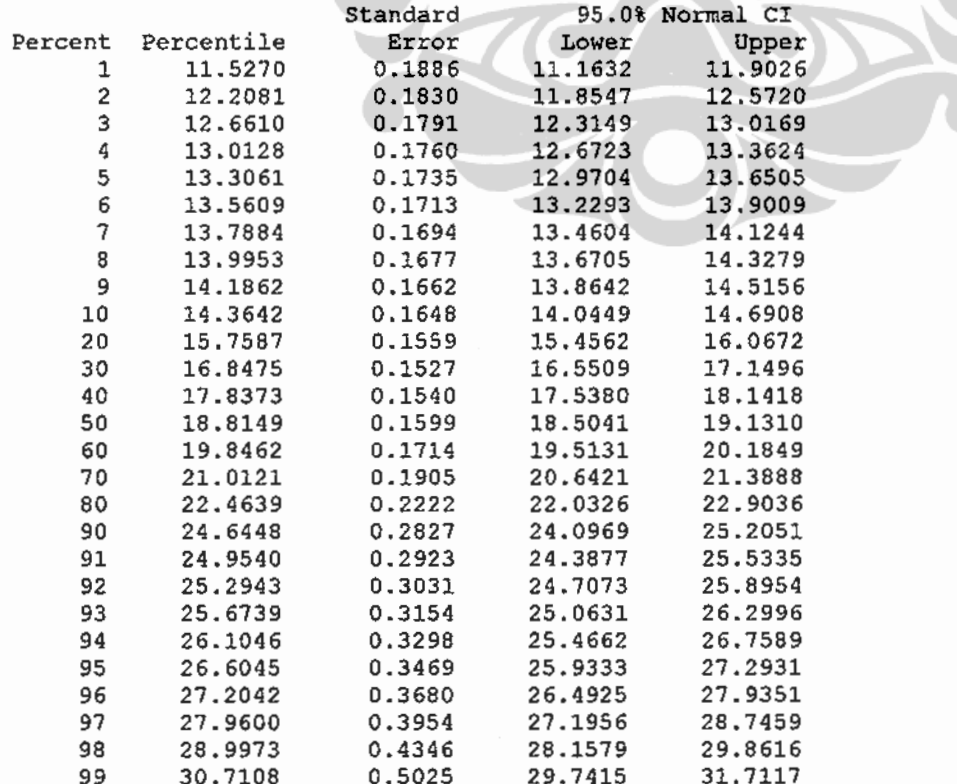

J.

Variable: UKP  $KOHORT = 3$ 

Censoring Information Count Uncensored value

Estimation Method: Maximum Likelihood Distribution: Lognormal base e

Parameter Estimates

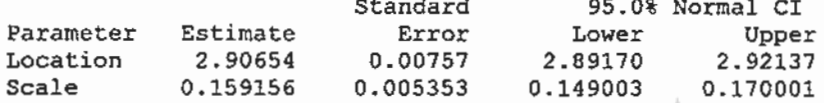

Log-Likelihood =  $-1099.522$ 

 $\sim$ Goodness-of-Fit Anderson-Darling (adjusted) =  $3.3120$ 

Characteristics of Distribution

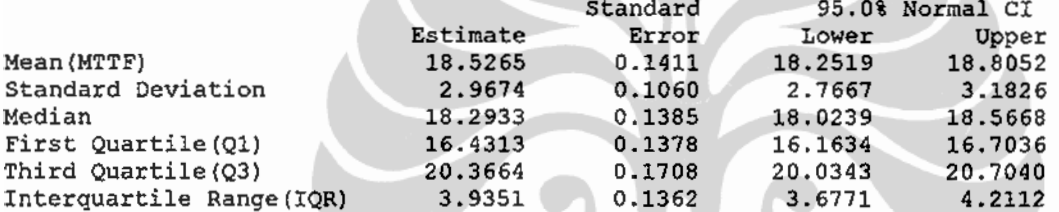

442

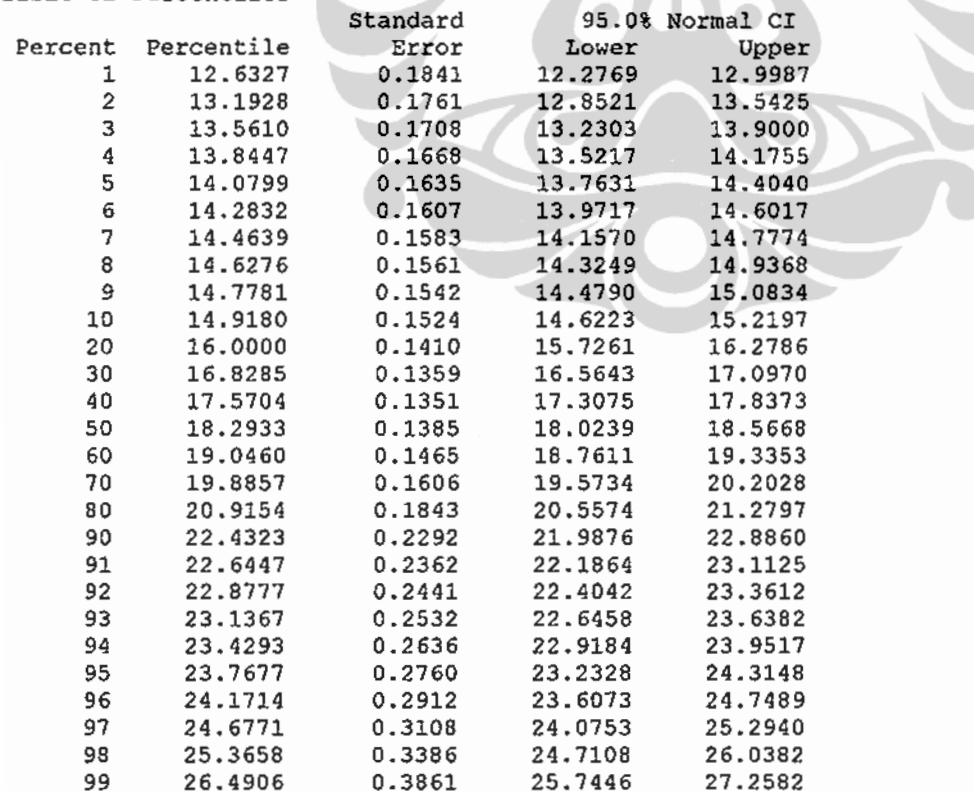

# Distribution Analysis: UKP by KELTPAK

Variable: UKP  $KELTPAK = 1$ 

Censoring Information Uncensored value

Count 657

 $\sim$   $\sim$ 

Estimation Method: Maximum Likelihood Distribution: Lognormal base e

Parameter Estimates

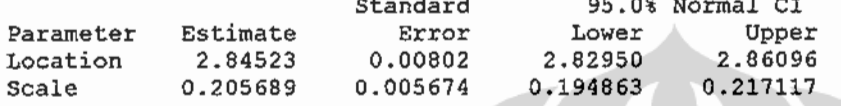

Log-Likelihood =  $-1762.586$ 

Goodness-of-Fit Anderson-Darling (adjusted) = 2.5019

Characteristics of Distribution

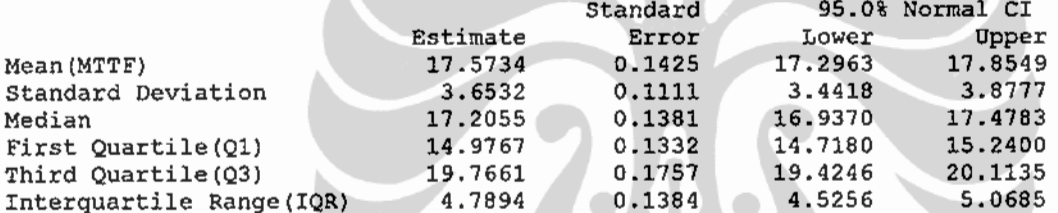

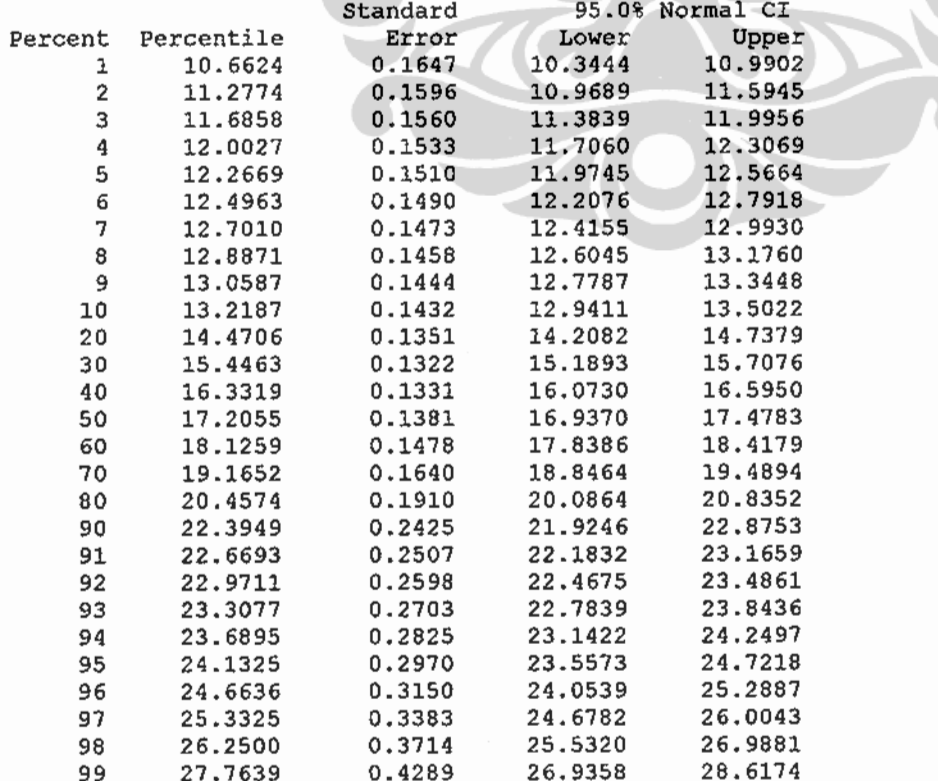

Censoring Information Count Uncensored value 640

Estimation Method: Maximum Likelihood Distribution: Lognormal base e

Parameter Estimates

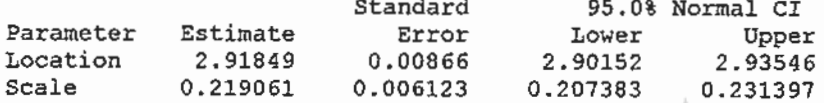

 $Log-Likelibood = -1804.176$ 

Goodness-of-Fit Anderson-Darling (adjusted) =  $1.8635$ 

Characteristics of Distribution

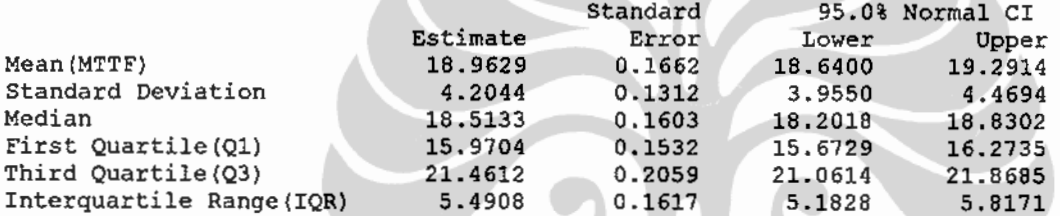

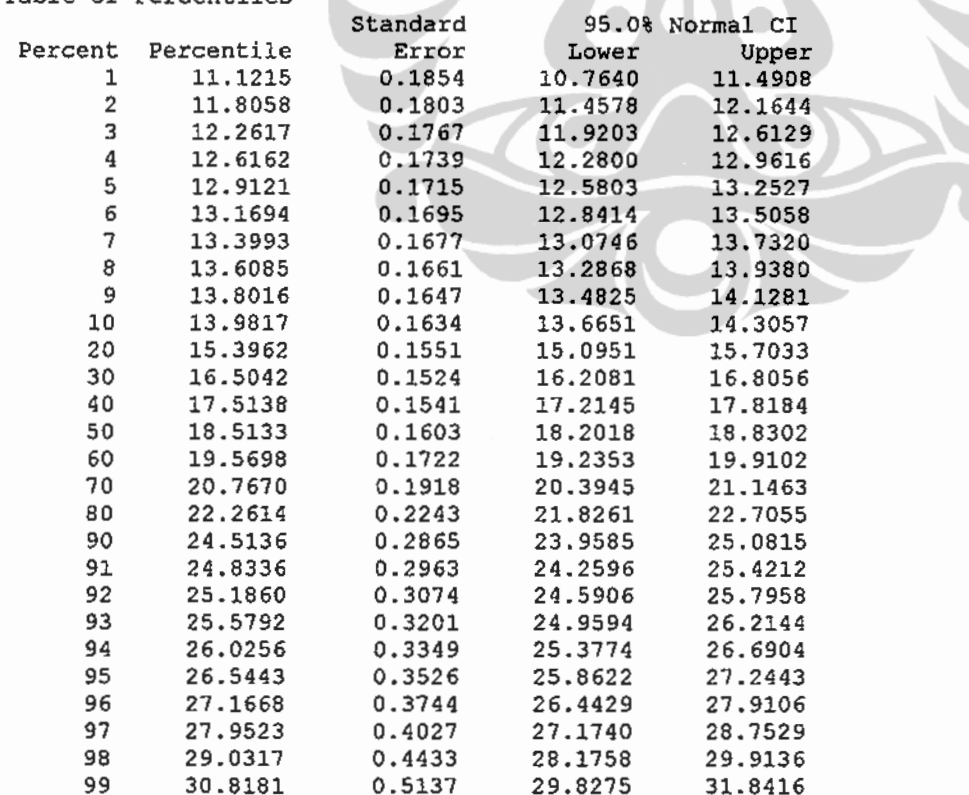

Variable: UKP  $KELTPAK = 3$ Censoring Information Count Uncensored value 387 Estimation Method: Maximum Likelihood Distribution: Lognormal base e Parameter Estimates Standard 95.0% Normal CI Parameter Estimate Error Lower Upper Location 2.96317 0.00934 2.98147 2.94487 Scale 0.183713 0.006603 0.171216 0.197123  $Log-Likelihood = -1040.152$ Goodness-of-Fit Anderson-Darling (adjusted) =  $2.4159$ Characteristics of Distribution Standard 95.0% Normal CI Estimate Error Lower Mean (MTTF) 19.6887 0.1854 19.3287 20.0555 Standard Deviation 3.6478 0.1419 3.3800 Median 19.3593 0.1808 19.0081 19.7169 First Quartile (Q1) 17.1031 0.1770 16.7597 17.4534 Third Quartile (Q3) 21.9131 0.2267 21.4732 22.3620 Interquartile Range (IQR) 4.8100 0.1795 4.4708 Table of Percentiles 95.0% Normal CI Standard Percent Percentile Error Lower Upper 12.6264 0.2270 12.1892 13.0792 1  $\overline{c}$ 0.2186 13.2748 12.8533 13,7102 3 13.7034 0.2129 13.2923 14.1272 4 14.0349  $0.2086$ 13.6320 14.4497  $0.2050$  $\overline{5}$ 14.3104 13.9143 14.7179 14.9504 6 14.5492 0.2019 14.1588 7 14.7619 0.1992 14.3765 15.1576 8 14.9549 0.1969 14.5740 15.3458 9 0.1947 15.1327 14.7558 15.5192 15.2982 10 0.1928 14.9249 15.6807 20 16.5859 0.1802 16.2364 16.9430 30 17.5812 0.1751 17.2413 17.9278 40 18,4789 0.1753 18.1384 18.8257 50 19.3593 0.1808 19.0081 19.7169 60 20.2816 0.1924 19.9080 20.6623 70 21.3171 0.2123 20.9050 21.7373 80 22.5963 0.2456 22.1201 23.0828 90 24.4984 0.3087 23.9007 25.1111 91 24.7663 0.3187 24.1495 25.3989 92 25.0607 0.3299 24.4224 25.7157 93 25,3884 0.3427 24,7256 26.0690 94 25.7595 0.3575 25.0682 26,4698 95 26.1893 0.3751 25.4643 26.9350  $96$ 25.9369 26.7035 0.3968 27.4928 27.3495 26.5291 97  $0.4250$ 28.1952 98 28.2324 0.4649 27.3358 29.1585 99 29.6823 0.5336 28.6547 30.7469

Universitas Indonesia

Upper

3.9368

# Regression with Life Data: UKP versus EDUC1, EDUC2, ... (Data SDKI 2007)

Response Variable: UKP Censoring Information Count Uncensored value 1684

Estimation Method: Maximum Likelihood Distribution: Lognormal base e

Regression Table

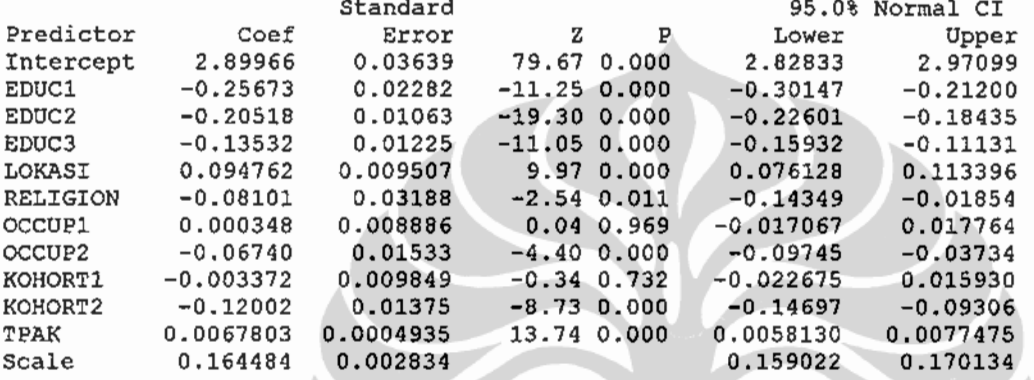

Log-Likelihood =  $-4233.873$ 

# Regression with Life Data: UKP versus EDUC1, EDUC2, ... (Data SDKI 2002-2003)

Response Variable: UKP Censoring Information Uncensored value

Count 1641

Estimation Method: Maximum Likelihood Distribution: Lognormal base e

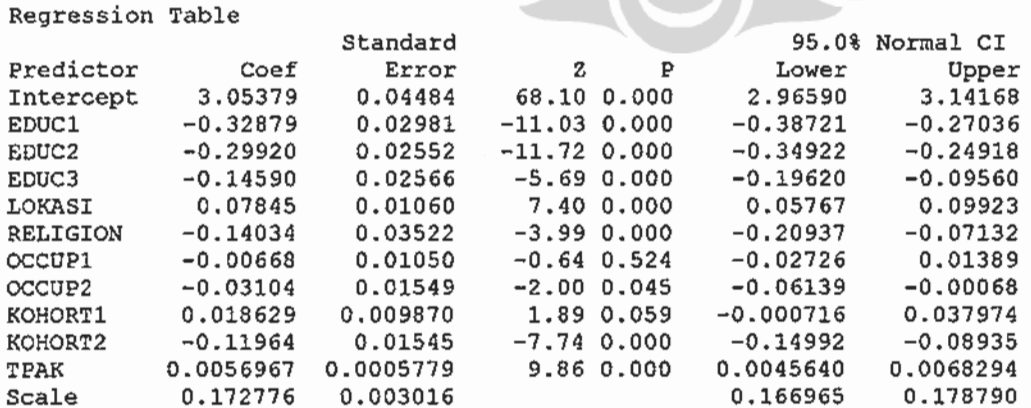

Log-Likelihood =  $-4119.284$ 

Universitas Indonesia

113

# Regresi life data dengan Interaksi pendidikan dan tempat tinggal

Response Variable: UKP

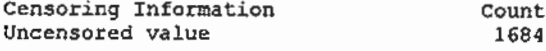

Estimation Method: Maximum Likelihood Distribution: Lognormal base e

#### Regression Table

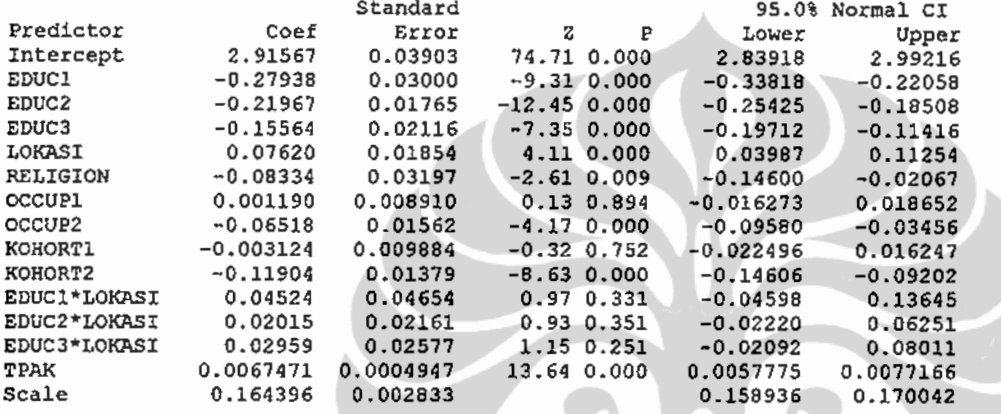

 $Log-Likelihood = -4232.962$ 

# Regresi life data dengan Interaksi tempat tinggal dan lapangan pekerjaan

Response Variable: UKP

Censoring Information Uncensored value

#### Count 1684

Estimation Method: Maximum Likelihood Distribution: Lognormal base e

#### Regression Table

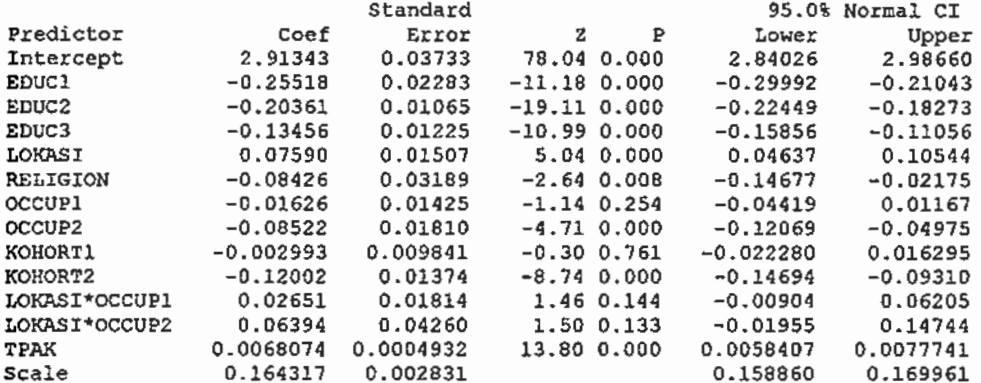

 $Log-Likelihood = -4232.158$ 

# Regresi life data dengan Interaksi tempat tinggal dengan kohor

Response Variable: UKP

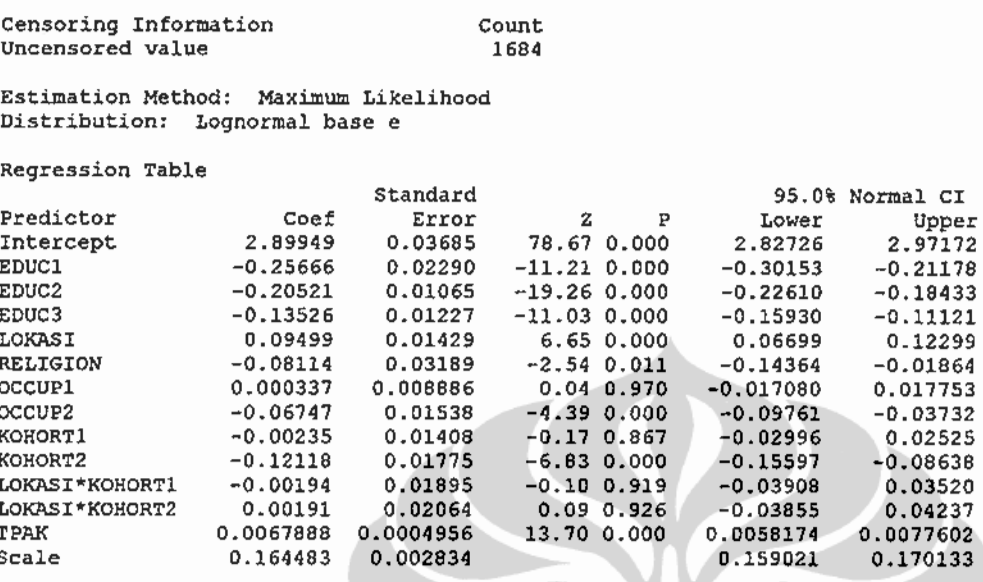

Log-Likelihood =  $-4233.855$ 

# Regresi life data dengan Interaksi lapangan pekerjaan dan kohor

Response Variable: UKP

Censoring Information Uncensored value

Count 1684

Estimation Method: Maximum Likelihood Distribution: Lognormal base e

Regression Table

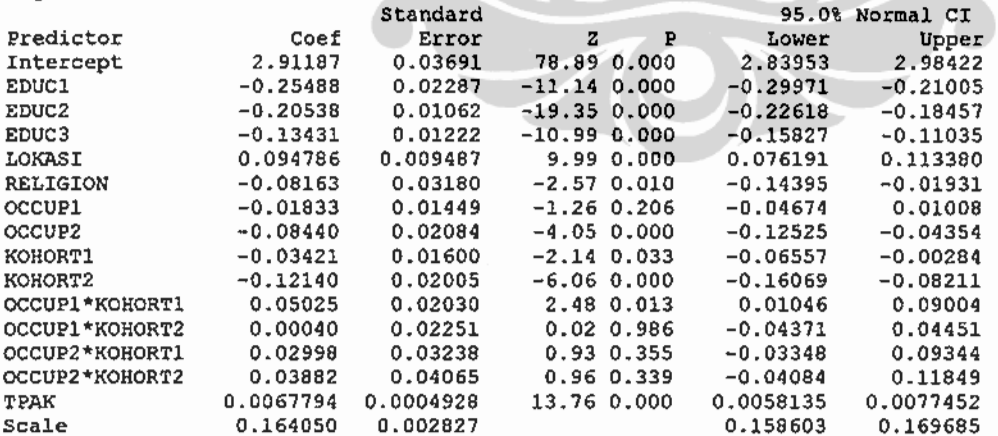

 $Log-Likelihood = -4229.422$ 

115